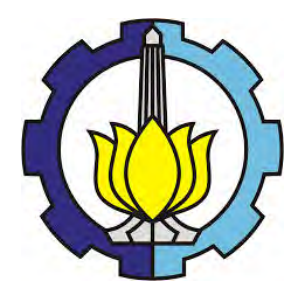

**TESIS – SS 092304**

# **PEMODELAN VECTOR AUTOREGRESSIVE (VAR) DAN GENERALIZE SPACE TIME AUTOREGRESSIVE (GSTAR) DATA INFLASI DI KOTA JAYAPURA, KOTA SORONG DAN KABUPATEN MANOKWARI**

**TRI CAHYO AFFANDY NRP. 1312 201 720**

**DOSEN PEMBIMBING Dr. Brodjol Sutijo Suprih Ulama, M.Si.**

**PROGRAM MAGISTER JURUSAN STATISTIKA FAKULTAS MATEMATIKA DAN ILMU PENGETAHUAN ALAM INSTITUT TEKNOLOGI SEPULUH NOPEMBER SURABAYA 2014**

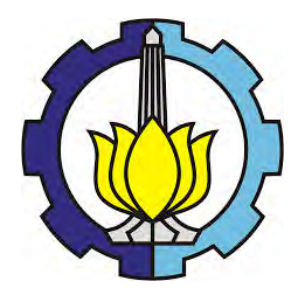

**TESIS – SS 092304**

# **VECTOR AUTOREGRESSIVE (VAR) DAN GENERALIZE SPACE TIME AUTOREGRESSIVE (GSTAR) MODELING OF INFLATION DATA IN JAYAPURA MUNICIPALITY, SORONG MUNICIPALITY AND MANOKWARI REGENCY**

**TRI CAHYO AFFANDY NRP. 1312 201 720**

**SUPERVISOR Dr. Brodjol Sutijo Suprih Ulama, M.Si.**

**PROGRAM OF MAGISTER DEPARTEMENT OF STATISTICS FACULTY OF MATEMATICS AND NATURAL SCIENCES INSTITUT TEKNOLOGI SEPULUH NOPEMBER SURABAYA 2014**

# **PEMODELAN VECTOR AUTOREGRESSIVE (VAR) DAN GENERALIZE SPACE TIME AUTOREGRESSIVE (GSTAR) DATA INFLASI DI KOTA JAYAPURA, KOTA SORONG DAN KABUPATEN MANOKWARI**

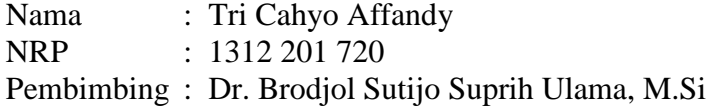

## **ABSTRAK**

Inflasi merupakan sebuah proses meningkatnya harga-harga atau terjadinya kenaikan tingkat harga konsumen dan/atau menurunnya nilai uang, sehingga inflasi dapat memberikan informasi tentang dinamika perekonomian suatu wilayah. Upaya peramalan inflasi merupakan salah satu komponen yang penting bagi proses pengambilan keputusan dibidang moneter. inflasi di Provinsi Papua dan Papua Barat terjadi karena adanya perbedaan permintaan barang dan jasa di masing-masing wilayah, sehingga menimbulkan ketergantungan antar wilayah yang berdekatan dalam pemenuhan kebutuhan tersebut. Data deret waktu yang digunakan dalam penelitian ini adalah data inflasi di Kota Jayapura, Sorong dan Kabupaten Manokwari pada periode januari 2008 sampai dengan oktober 2013. Tujuan dari penelitian ini adalah mendapatkan model *Vector Auto Regressive* (VAR) dan *Generalize Space-Time Auto Regressive* (GSTAR) yang sesuai untuk meramalkan inflasi. Penerapan model GSTAR dilakukan dengan pendekatan tiga bobot lokasi yaitu bobot lokasi seragam, bobot lokasi invers jarak dan bobot lokasi korelasi silang. Hasil peramalan masing-masing metode akan dibandingkan dengan melihat MSE dari data *out-sample*. Berdasarkan hasil perbandingan ketepatan ramalan menunjukkan model terbaik untuk inflasi adalah model *restrict* VAR(2) dengan nilai MSE sebesar 4,6492.

**Kata kunci** : Inflasi, VAR, GSTAR.

# **VECTOR AUTOREGRESSIVE (VAR) DAN GENERALIZE SPACE TIME AUTOREGRESSIVE (GSTAR) MODELING ON INFLATION DATA OF JAYAPURA MUNICIPALITY, SORONG MUNICIPALITY, AND MANOKWARI REGENCY**

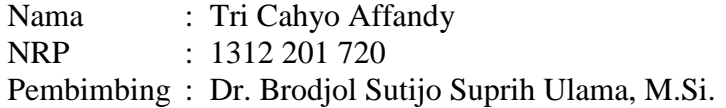

## **ABSTRAK**

Inflation was not only a process of general increasing on price, but also the decrease on currency value. Therefore, inflation could be seen as information about dynamics of economic situation in an area. Inflation forecasting effort is among important component on monetary decision making. In Papua and West Papua Province, the difference of demand on goods and services that causing dependency between adjacent region, is known as the common trigger for inflation. The research aim to get the best model for inflation forecasting in Papua Islands using the Vector Auto Regressive (VAR) and Generalized Space-Time Auto Regressive (GSTAR) method, We use the series data in Jayapura Municipality, Sorong Municipality and Manokwari Regency from January 2008 to October 2013. GSTAR model is applied with three kinds of weight; uniform, distance inverse, and location cross correlation. The forecast quality between each method will be compared by its MSE value from its out sample data. The accuracy of forecast results shows that best model for Inflation is Restrict Var(2) model and MSE value 4.6492.

**Kata kunci** : Inflation, VAR, GSTAR.

PEMODELAN VECTOR AUTOREGRESSIVE (VAR) DAN GENERALIZE SPACE TIME AUTOREGRESSIVE (GSTAR) DATA INFLASI DI KOTA JAY APURA, KOTA SORONG DAN KABUPATEN MANOKWARI

Tesis disusun untuk memenuhi salah satu syarat memperoleh gelar Magister Sains (M.Si)

> di Institut Teknologi Sepuluh Nopember Oleh :

> > TRI CAHYO AFFANDY NRP : 1312 201 720

> > > Tanggal Ujian : 15 Juli 2014

Periode Wisuda : September 2014

Disetujui Oleh :

1. Dr. Brodjol Sutijo Suprih Ulama NIP. 19660125 199002 1 001

(Pembimbing)

2. Dr. Irhamah, S.Si, M.Si NIP. 19780406 200112 2 002

3. Dr. rer.pol. Heri Kuswanto, M.Si NIP. 19820326 200312 1 004

(Penguji)

(Penguji)

**Direktur Pascasarjana** 

Ir. Adi Soeprijanto, MT NIP. 19640405 199002 1 001

## **KATA PENGANTAR**

Alhamdulillah, segala puji dan syukur kehadirat Allah Subhaanahu wa Ta'ala, atas segala limpahan rahmat dan hidayah-Nya sehingga penulis dapat menyelesaikan tesis ini yang berjudul **"Pemodelan Vector Autoregressive (VAR) dan Generalize Space Time Autoregressive (GSTAR) Data Inflasi di Kota Jayapura, Kota Sorong dan Kabupaten Manokwari"**.

Dalam proses penulisan tesis ini, penulis telah dibantu banyak pihak, oleh karena itu pada kesempatan ini penulis ingin menyampaikan ucapan terima kasih kepada:

- 1. Bapak dan Ibu tercinta, serta Istriku Leni Masdalia atas segala curahan kasih sayang, dukungan dan doanya yang tanpa henti.
- 2. Kepala Badan Pusat Statistik, atas kesempatan yang diberikan dalam menempuh jenjang pendidikan S2 Statistika di FMIPA ITS Surabaya.
- 3. Bapak Dr. Brodjol Sutijo Suprih Ulama, M.Si selaku dosen pembimbing atas bimbingannya dengan penuh kesabaran hingga penulisan tesis ini selesai.
- 4. Ibu Dr. Irhamah, S.Si, M.Si dan Dr. rer. pol. Heri Kuswanto, M.Si selaku dosen penguji, atas saran, masukan dan korekasi yang diberikan demi tercapainya hasil yang lebih baik.
- 5. Bapak Dr. Mashuri, MT selaku Ketua Jurusan Statistika FMIPA ITS dan Bapak Dr. Suhartono, S.Si, M.Sc selaku Kaprodi S2 Statistika FMIPA ITS serta seluruh dosen pengajar beserta karyawan Jurusan Statistika ITS, atas segala pemberian bekal ilmu selama perkuliahan serta fasilitas pendidikan yang diperoleh selama menjalani proses pendidikan di Jurusan Statistika ITS.
- 6. Teman-teman mahasiswa S2 Statistika Reguler dan BPS angkatan 6 tahun 2012 atas segala bantuan dan kerjasamanya selama di ITS Surabaya
- 7. Semua pihak yang telah membantu penulis dalam proses penulisan tesis ini yang tidak dapat disebutkan satu persatu.

Akhirnya penulis berharap semoga tesis ini dapat memberikan manfaat dan sumbangan untuk menambah wawasan keilmuan bagi kita semua. Mengingat keterbatasan penulis menyadari bahwa tulisan ini masih banyak kekurangan, oleh

karena itu saran dan kritik yang membangun dari berbagai pihak sangat penulis harapkan guna penyempurnaan tesis ini.

Surabaya, Juli 2014

Penulis

# **DAFTAR ISI**

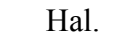

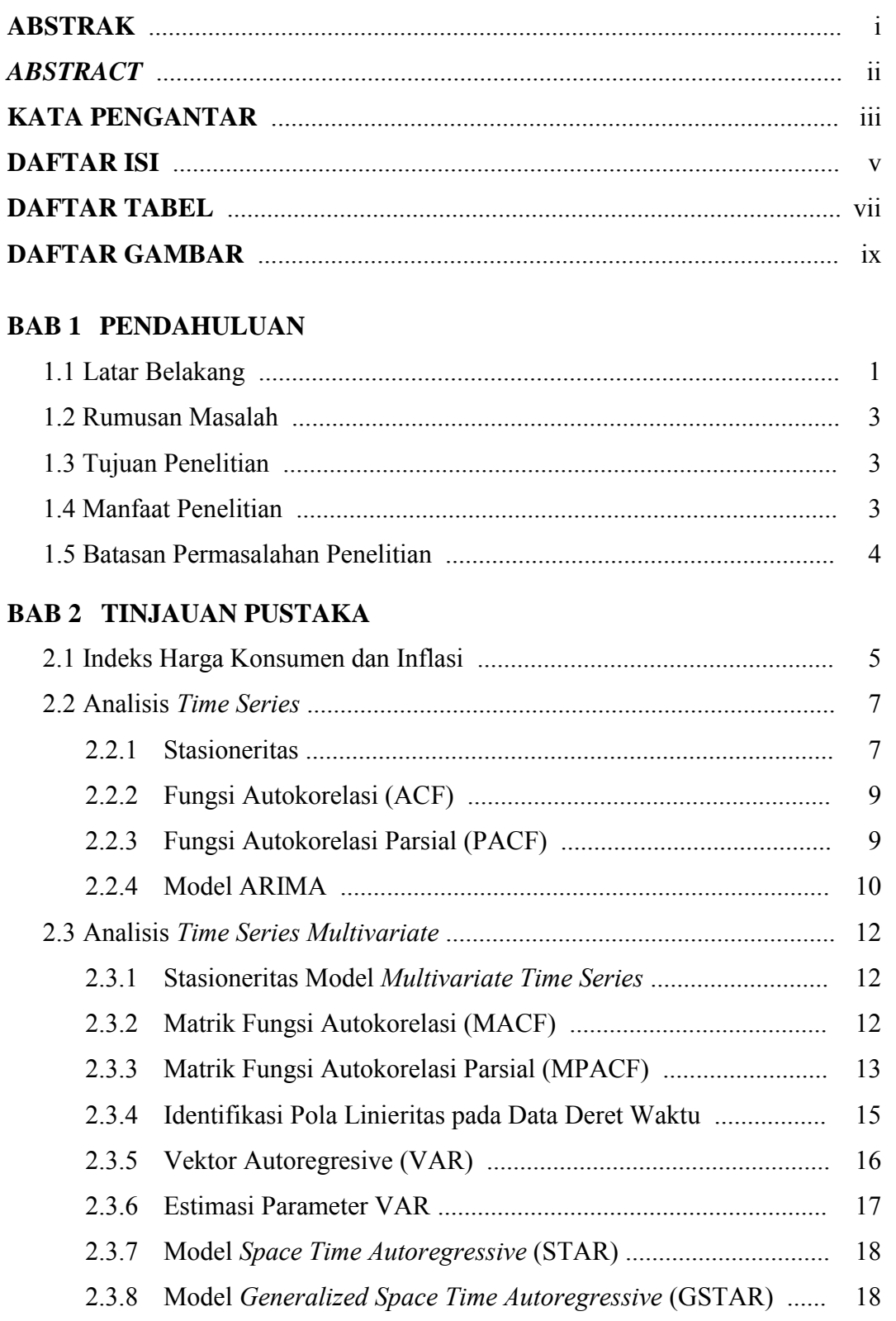

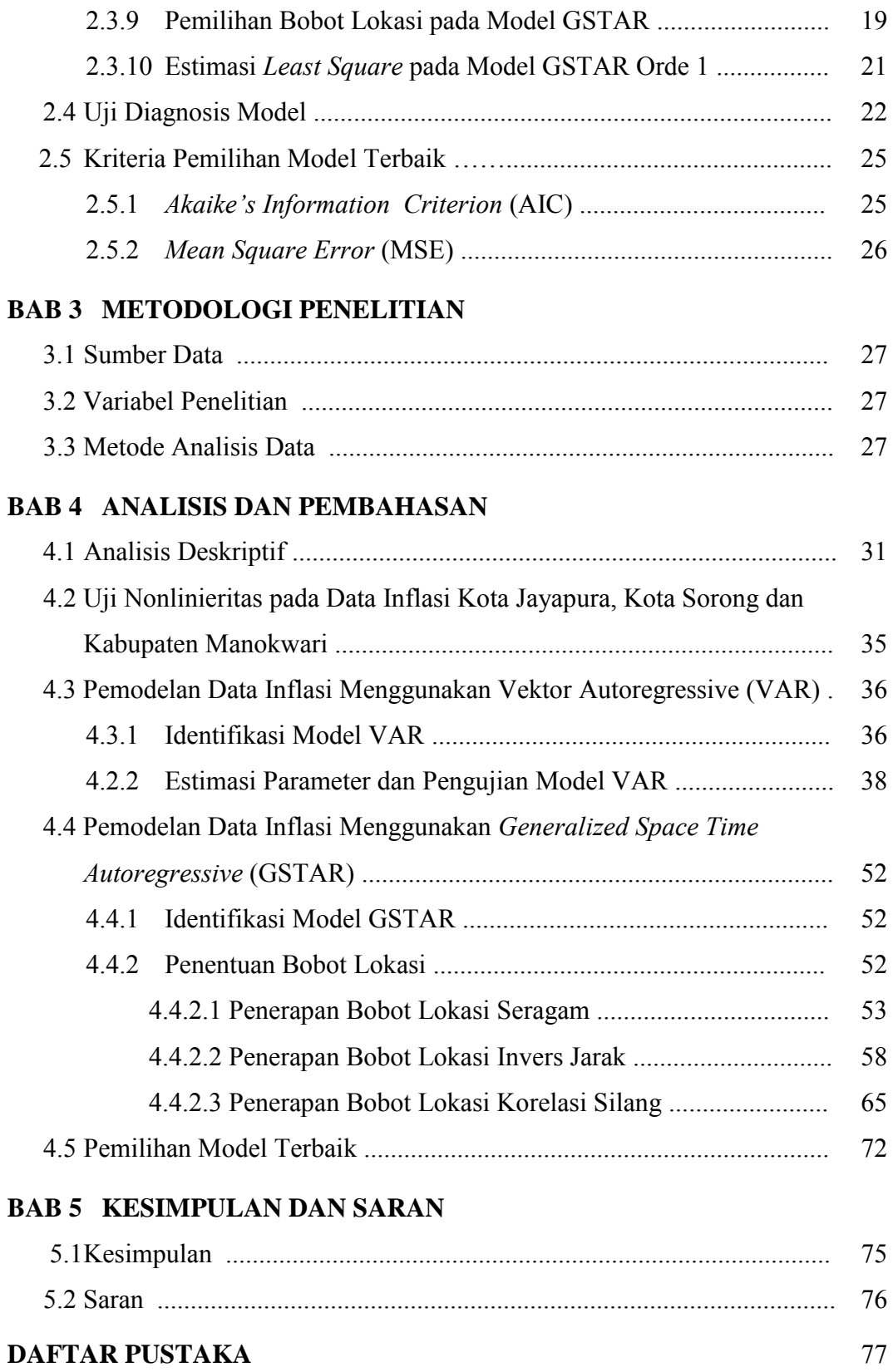

# **DAFTAR GAMBAR**

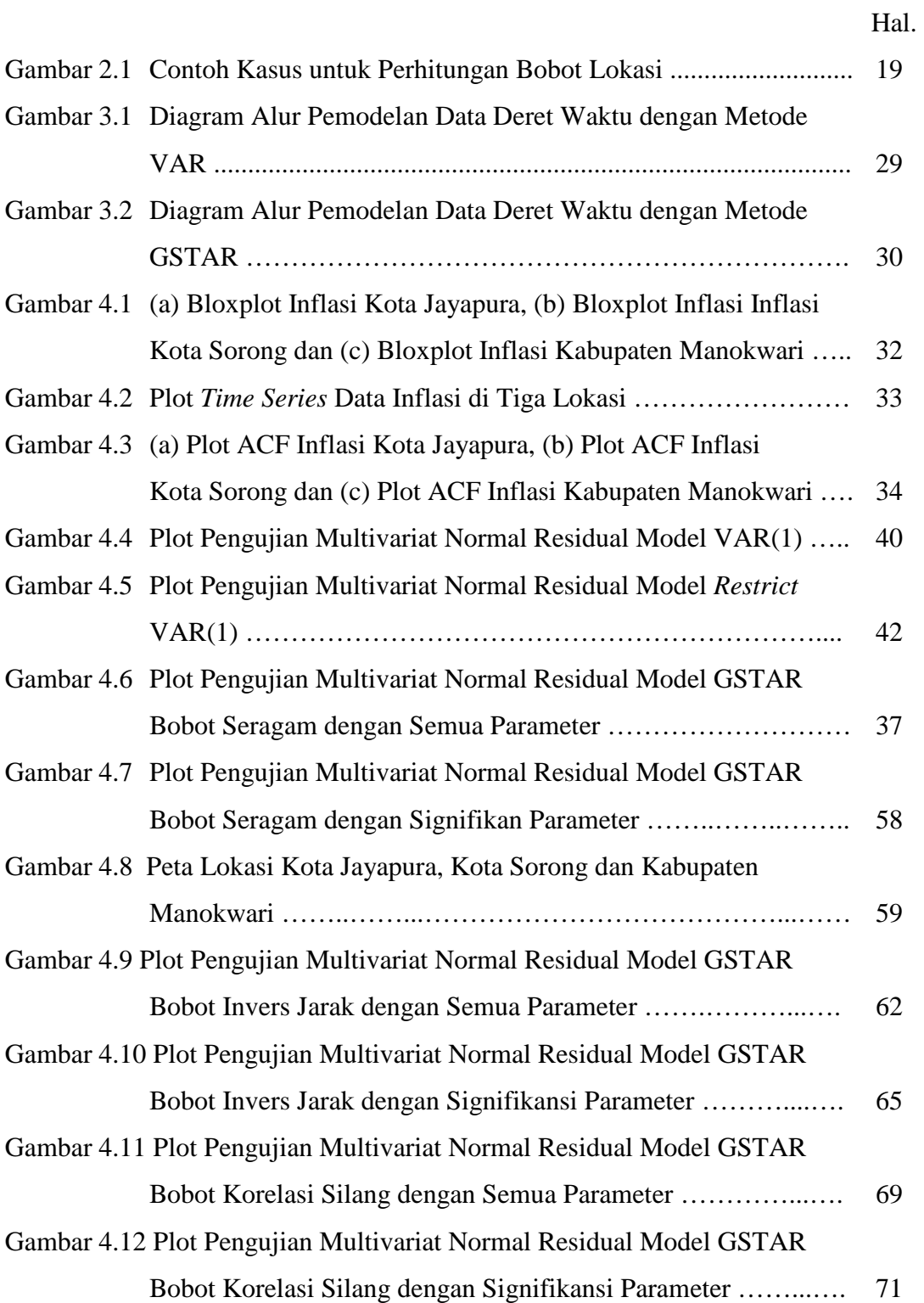

*"Halaman ini sengaja dikosongkan"* 

# **DAFTAR TABEL**

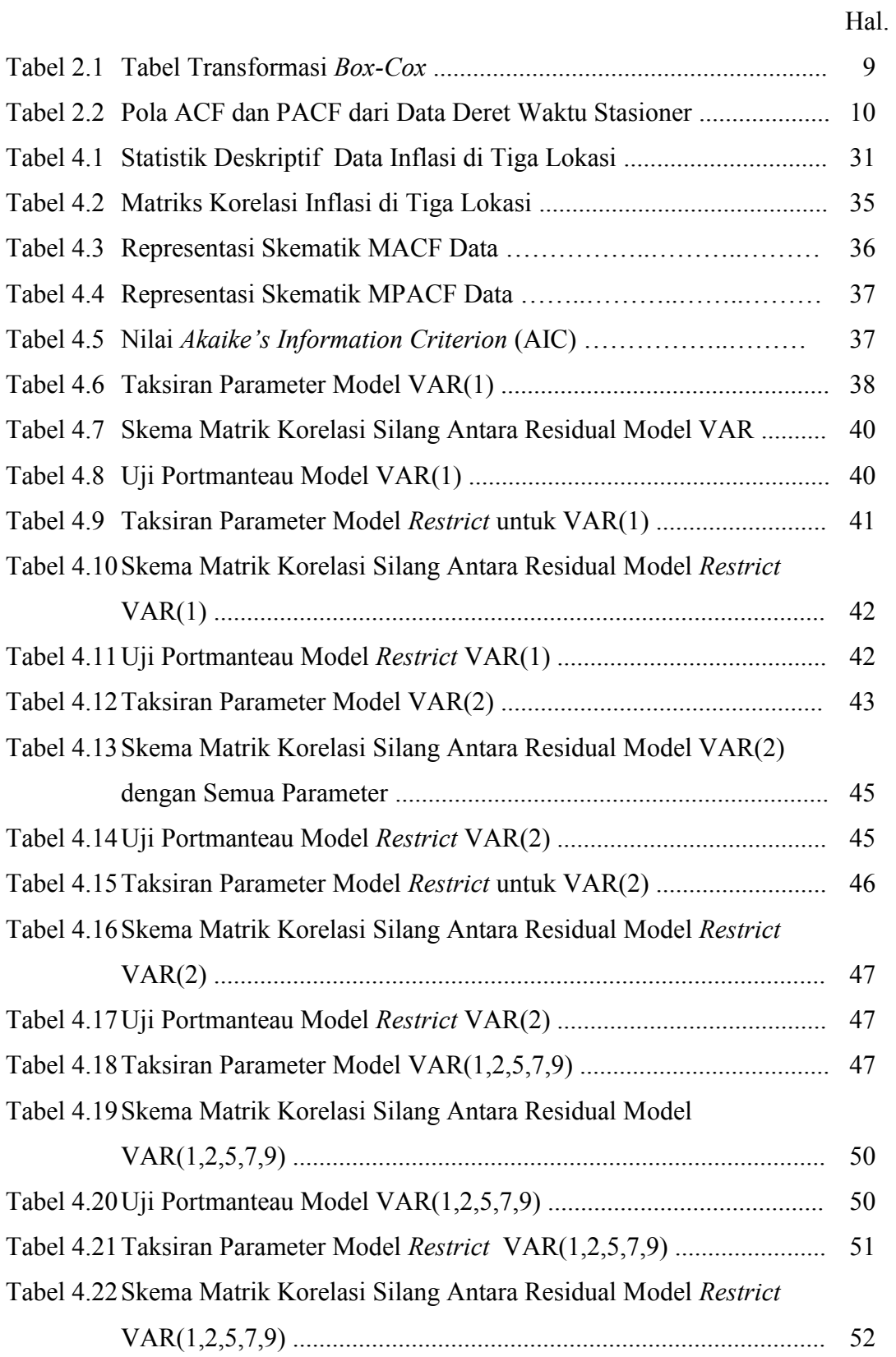

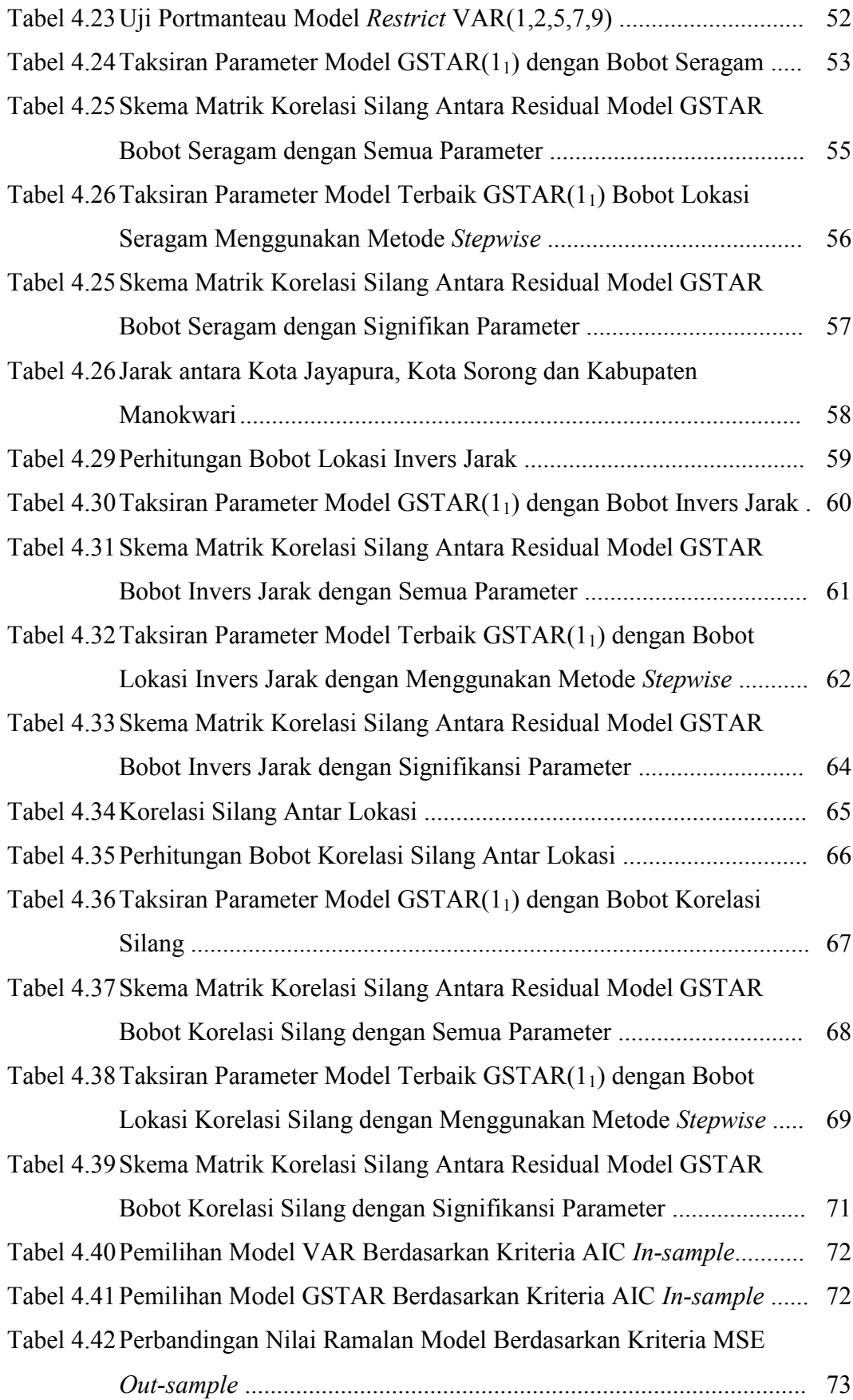

# **BAB 1 PENDAHULUAN**

#### **1.1 Latar Belakang**

Inflasi merupakan salah satu indikator ekonomi yang dapat memberikan informasi tentang dinamika perkembangan harga barang dan jasa yang dikonsumsi masyarakat. Perkembangan harga barang dan jasa ini berdampak langsung terhadap tingkat daya beli dan biaya hidup masyarakat, perubahan nilai aset dan kewajiban serta nilai kontrak/transaksi bisnis (Rosidi dkk, 2005). Secara umum inflasi dapat dipakai sebagai informasi dasar untuk pengambilan keputusan baik tingkat ekonomi mikro atau makro, baik kebijakan fiskal oleh Pemerintah maupun kebijakan moneter oleh Bank Indonesia sebagai bank sentral. Oleh karena itu usaha-usaha untuk meramalkan inflasi merupakan salah satu komponen yang cukup penting bagi proses pengambilan keputusan dibidang moneter (Fisher dkk, 2002).

Badan Pusat Statistik (BPS) menghitung dan mempublikasikan data inflasi dalam periode satu bulan sekali, dimana untuk saat ini di Provinsi Papua dan Papua Barat terdapat tiga kabupaten/kota dari 66 kabupaten/kota yang dihitung angka inflasinya, yaitu Kota Jayapura, Kota Sorong dan Kabupaten Manokwari. Oleh karena data inflasi yang dipublikasikan menggambarkan perubahan harga dari waktu ke waktu, sehingga untuk menganalisisnya sangat cocok menggunakan analisis time series. Data *time series* adalah observasi yang diurutkan berdasarkan waktu (Wei, 2006).

Inflasi dapat disebabkan oleh tiga hal, yaitu Ekspektasi Inflasi, Volatilitas Nilai Tukar dan *Output Gap* berupa ketidakseimbangan antara permintaan dan pasokan (Hasbullah, 2012). Ketidakseimbangan antara permintaan dan pasokan biasanya terkait dengan jumlah barang dan jasa yang dikonsumsi oleh masyarakat di kota yang bersangkutan. Oleh karena itu setiap kota membutuhkan kota lainnya untuk memenuhi kebutuhan terhadap barang dan jasa yang tidak dapat dipenuhi sendiri oleh kota yang bersangkutan. Hal ini menimbulkan ketergantungan antar

kota dalam pemenuhan kebutuhan terhadap barang dan jasa tersebut. Dengan demikian pergerakan inflasi di Kota Jayapura, Kota Sorong dan Kabupaten Manokwari saling memiliki keterkaitan. Ketiga wilayah tersebut juga memilki jarak yang berdekatan untuk wilayah timur Indonesia yang dihitung angka inflasinya, sehingga pemodelan secara *univariate* (ARIMA) tidak sesuai untuk diterapkan.

Salah satu pemodelan *time series* yang bersifat *multivariate* adalah model *Vector Autoregressive* (VAR). Model VAR merupakan suatu sistem persamaan dinamis dimana pendugaan suatu variabel pada periode tertentu tergantung pada pergerakan variabel tersebut dan variabel-variabel lain yang terlibat dalam sistem pada periode-periode sebelumnya (Enders, 2004)*.* Beberapa penelitian tentang aplikasi model VAR diantaranya dilakukan oleh Rositha (2013) melalui persamaan model VAR diketahui bahwa indeks harga saham gabungan Indonesia dipengaruhi oleh indeks harga saham Amerika dan Jepang.

Metode pemodelan *time series* yang dapat digunakan untuk memodelkan dan meramalkan data deret waktu dalam hubungan dengan lokasi adalah model GSTAR (*Generalize Space-Time Autoregressive).* Model GSTAR ini dapat diterapkan pada data dengan variabel lokasi yang heterogen, dengan pemberian bobot untuk masing-masing lokasi. Penerapan model GSTAR ini telah dilakukan oleh Faizah dan Setiawan (2013) yang memodelkan inflasi di Kota Semarang, Yogyakarta dan Surakarta. Hubungan inflasi antar wilayah satu dengan yang lain tidak selalu berpola linier, sehingga pendekatan *nonlinear* merupakan salah satu alternatif yang layak untuk diterapkan.

Sedangkan penelitian data *time series* tentang IHK dan inflasi pernah dilakukan oleh peneliti-peneliti sebelumnya. Penghitungan tentang IHK pernah dilakukan di Jepang oleh Shiratsuka (1999). Gaspersz (2008) pernah melakukan pemodelan IHK Kota Ambon dengan menggunakan deteksi *outlier*. Pemodelan IHK umum nasional juga pernah dilakukan oleh Novianti (2009) dengan menggunakan metode intervensi *multi input* dan GARCH. Sedangkan Suryono (2009) memodelkan data inflasi Indonesia dengan *Auto Regressive Integrated Moving Average with Exogeneous Factor-Neural Network* (ARIMAX-NN) dimana metode *time series* yang bersifat *nonlinier* menghasilkan model yang lebih

baik dibandingkan dengan metode *time series* yang bersifat *linier* yang ditunjukkan dengan nilai *Mean Square Error* (MSE) terkecil.

#### **1.2 Rumusan Masalah**

Berdasarkan latar belakang di atas, maka permasalahan yang dapat dirumuskan adalah sebagai berikut:

- 1. Bagaimana mengidentifikasi pola linieritas pada data inflasi di Kota Jayapura, Kota Sorong dan Kabupaten Manokwari.
- 2. Bagaimana memodelkan inflasi di Kota Jayapura, Kota Sorong dan Kabupaten Manokwari dengan pendekatan VAR dan GSTAR.
- 3. Bagaimana mendapatkan model terbaik untuk data inflasi di Kota Jayapura, Kota Sorong dan Kabupaten Manokwari.

#### **1.3 Tujuan Penelitian**

Berdasarkan uraian masalah yang telah dirumuskan di atas, maka tujuan yang ingin dicapai dalam penelitian ini adalah sebagai berikut:

- 1. Mengidentifikasi pola linieritas pada data inflasi di Kota Jayapura, Kota Sorong dan Kabupaten Manokwari.
- 2. Mendapatkan model inflasi di Kota Jayapura, Kota Sorong dan Kabupaten Manokwari dengan pendekatan VAR dan GSTAR.
- 3. Mendapatkan ketepatan hasil ramalan dari model terbaik pada data inflasi di Kota Jayapura, Kota Sorong dan Kabupaten Manokwari.

#### **1.4 Manfaat Penelitian**

Manfaat yang diharapkan dari penelitian ini adalah selain untuk menambah wawasan pengetahuan bagi peneliti mengenai metode VAR dan GSTAR, juga untuk mendapatkan ketepatan hasil ramalan dari model tersebut yang dapat mendeskripsikan pola data inflasi di Kota Jayapura, Kota Sorong dan Kabupaten Manokwari, sehingga nantinya dapat digunakan sebagai acuan empiris baik bagi pemerintah maupun para peneliti lainnya untuk pengambilan kebijakan dan penelitian selanjutnya.

## **1.5 Batasan Permasalahan Penelitian**

Penelitian ini menggunakan data inflasi bulanan di tiga lokasi yaitu Kota Jayapura, Kota Sorong dan Kabupaten Manokwari dengan rentang waktu mulai bulan Januari tahun 2008 sampai dengan bulan Oktober tahun 2013. Pemodelan dan peramalan data inflasi dilakukan dengan menggunakan model *Vector Autoregressive* (VAR) dan *Generalize Space-Time Autoregressive* (GSTAR).

# **BAB 2 TINJAUAN PUSTAKA**

Pada bagian ini akan dipaparkan konsep dan teori yang mendasari analisis sebagai penunjang dalam usaha penyelesian permasalahan yang dirumuskan dalam penelitian. Konsep dan teori yang akan dijelaskan adalah sebagai berikut:

#### **2.1 Indeks Harga Konsumen dan Inflasi**

Indeks Harga Konsumen (IHK) menggambarkan suatu gejolak harga akibat transaksi ekonomi baik barang maupun jasa yang dilakukan masyarakat atau konsumen. Nilai IHK merupakan salah satu nilai indeks harga secara agregat/keseluruhan dari semua barang/jasa yang dikonsumsi oleh masyarakat atau konsumen. IHK merupakan salah satu indeks penting bagi perekonomian di Indonesia dimana IHK digunakan sebagai dasar perhitungan inflasi, baik inflasi nasional maupun regional. Inflasi merupakan fenomena moneter yang mendapat perhatian serius dari berbagai kalangan untuk menjaga kestabilan ekonomi suatu negara. Sehingga salah satu tujuan dari para pembuat kebijakan ekonomi adalah inflasi yang rendah (Mankiw, 2000).

Nilai IHK diperoleh melalui perbandingan nilai konsumsi pada suatu periode berjalan dengan nilai konsumsi pada tahun dasar hasil Survei Biaya Hidup (SBH) terakhir (Rosidi dkk., 2005) . Nilai konsumsi adalah jumlah nilai yang dikeluarkan oleh rumah tangga untuk memperoleh suatu komoditi untuk dikonsumsi. Nilai konsumsi suatu komoditi merupakan perkalian harga komoditi dengan kuantitas (banyaknya) yang dikonsumsi. Formula dalam perhitungan IHK adalah Formula Laspeyres dengan modifikasi (BPS, 2009) sebagai berikut:

$$
I_n = \frac{\sum_{i=1}^k \frac{P_{ni}}{P_{(n-1)i}} \times P_{(n-1)i} Q_{0i}}{\sum_{i=1}^k P_{0i} Q_{0i}} \times 100
$$
 (2.1)

dimana:

 $I_n$  : Angka indeks umum periode ke-n

 $P_{0i}$  : Harga rata-rata untuk jenis barang i, pada periode tahun dasar  $P_{ni}$  : Harga rata-rata untuk jenis barang i, pada periode ke-n  $P_{(n-1)i}$  : Harga rata-rata untuk jenis barang i, pada periode ke-(n-1)  $Q_{0i}$  : Kuantitas barang i yang dikonsumsi, pada periode tahun dasar  $P_{(n-1)i}Q_{0i}$ : Nilai konsumsi untuk jenis barang i, pada periode ke-(n-1)  $P_{0i}Q_{0i}$  : Nilai konsumsi untuk jenis barang i, pada periode tahun dasar *k* : Jumlah jenis barang paket komoditas

setelah menghitung IHK untuk setiap kabupaten/kota, selanjutnya perhitungan IHK gabungan 66 kabupaten/kota atau IHK Nasional sebagai berikut:

$$
I_{66kota} = \frac{\sum_{k=1}^{66} I_k W_k}{100}
$$
 (2.2)

dimana:

 $I_{66 kota}$ : Angka IHK gabungan 66 kota

: Angka IHK kota *k*

: Penimbang kota *k*

Sedangkan untuk menghitung persentase (%) perubahan IHK, yang lebih dikenal dengan inflasi dan deflasi, dapat dihitung dengan membandingkan IHK periode ke-n dengan IHK periode sebelumnya. Perhitungan persentase (%) perubahan IHK perbulan dihitung dengan rumus sebagai berikut:

$$
LI_n = \frac{I_n - I_{(n-1)}}{I_{(n-1)}} \times 100\tag{2.3}
$$

dimana:

 $LI_n$  : Laju Inflasi bulan ke-n

 $I_n$  : Angka IHK periode ke-n

 $I_{(n-1)}$  : Angka IHK periode ke-(n-1)

Persentase (%) perubahan IHK menurut tahun kalender ke-n juga dapat dihitung berdasarkan metode *point to point* dengan dasar IHK bulan desember tahun ke- $(n-1)$ .

#### **2.2 Analisis** *Time Series*

Analisis time series merupakan salah satu prosedur statistika yang diterapkan untuk meramalkan struktur probabilitas keadaan yang akan terjadi di masa yang akan datang dalam rangka pengambilan keputusan (Wei, 2006). Secara umum, metode peramalan dibagi dalam dua kelompok utama, yaitu metode kualitatif (subjektif) dan metode kuantitatif. Metode peramalan kualitatif lebih mengandalkan *judgement* dan intuisi manusia daripada menggunakan data historis yang dimiliki. Sedangkan peramalan kuantitatif dapat diterapkan apabila tersedia informasi tentang masa lalu yang dapat dikuantitatifkan dalam bentuk data numerik, dimana diasumsikan beberapa aspek pola masa lalu akan terus berlanjut di masa mendatang (Wei, 2006). Terdapat dua jenis model peramalan kuantitatif yang utama, yaitu metode kausal (regresi) dan deret waktu (*time series)*. Model kausal mengasumsikan hubungan sebab akibat antara faktor yang diramalkan dengan satu atau lebih variabel bebas. Maksud dari model kausal adalah menemukan bentuk hubungan tersebut dan kemudian menggunakannya untuk meramalkan nilai mendatang dari variabel tak bebas. Sedangkan model *time series* menduga masa depan berdasarkan nilai masa lalu dari suatu variabel. Tujuan *time series* adalah menemukan pola dalam data deret waktu dan mengekstrapolasikan pola tersebut ke masa depan (Wei, 2006).

Secara garis besar permodelan data pada analsisi *time series* terbagi atas dua klasifikasi yaitu *univariate* dan *multivariate*. Pada model *univariate* peramalan data suatu variabel hanya didasarkan pada nilai variabel tersebut pada masa lampau sedangkan pada model *multivariate,* peramalan data dilakukan dengan menambahkan variabel lain yang mempunyai hubungan jangka panjang untuk mendapatkan keakuratan peramalan. Pengelompokan model *time series* yang digunakan juga dibagi menjadi dua yaitu model *time series linier* dan *nonlinier*.

### **2.2.1 Stasioneritas**

*Cryer* (1986) menyatakan bahwa proses *time series* harus berada dalam keadaan stasioner yaitu suatu keadaan dari proses *time series* yang tidak berubah sepanjang waktu. Proses yang tidak berubah sepanjang waktu adalah rata-rata dan varians yang konstan pada waktu kapanpun. *Time series* dikatakan stasioner jika tidak ada kecenderungan perubahan dalam rata-rata dan perubahan variansi. Dengan kata lain, *time series* yang stasioner adalah relative tidak terjadi kenaikan maupun penurunan nilai secara tajam pada data atau fluktuasi data berada pada sekitar nilai rata-rata yang konstan (Wei, 2006).

Kondisi stasioner terdiri atas dua hal, yaitu stasioner dalam rata-rata (*mean*) dan stasioner dalam varian. Suatu proses stokastik  ${Z_t}$  dikatakan stasioner jika nilai  $\mu$ ,  $\gamma_k$  dan  $\sigma^2$  tidak bergantung pada waktu pengamatan (Wei, 2006) atau dapat ditulis sebagai berikut:

- 1.  $E(Z_t) = E(Z_{t+k}) = \mu$
- 2.  $Var(Z_t) = E(Z_t \mu)^2 = \sigma^2$
- *3.*  $Cov(Z_t, Z_{t+k}) = E[(Z_t \mu)(Z_{t+k} \mu)] = \gamma_k$ , fungsi hanya berlaku untuk perbedaan waktu k.

Pada pemodelan *univariate time series*, kestasioneran data dalam *mean* secara visual dapat terlihat melalui plot ACF dari data hasil observasi. Sedangkan untuk kestasioneran data dalam varian dapat terlihat melalui plot *Box-Cox*. Plot ACF yang turun secara lambat mengindikaskan bahwa data belum stasioner dalam *mean*. Oleh karena itu, untuk menstasionerkan data perlu dilakukan dengan metode *differencing* data (Makridakis dkk., 19 99) yang dirumuskan sebagai berikut:

$$
Y_t = Z_t - Z_{t-1} \tag{2.4}
$$

dimana:

: Data hasil *differencing*

: Variabel Z pada waktu ke-*t*

 $t \qquad \text{Waktu}$ 

Proses untuk menstasionerkan data dalam varians dapat dilakukan dengan menggunakan transformasi *Box-Cox*. Untuk suatu nilai parameter λ, transformasi didefinisikan dengan persamaan sebagai berikut:

$$
T(Z_t) = \begin{cases} \frac{Z_t^{\lambda} - 1}{\lambda}, & \lambda \neq 0\\ \lim_{\lambda \to 0} \frac{Z_t^{\lambda} - 1}{\lambda} = \ln(Z_t), & \lambda = 0 \end{cases}
$$
 (2.5)

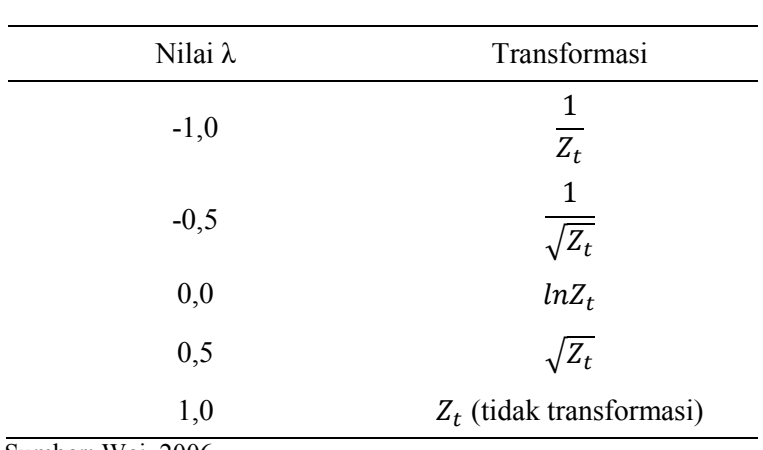

Berikut adalah bentuk transformasi untuk beberapa nilai λ

**Tabel 2.1** Tabel Transformasi *Box-Cox*

Sumber: Wei, 2006

#### **2.2.2 Fungsi Autokorelasi (ACF)**

Suatu proses stasioner  $\{Z_t\}$  mempunyai nilai mean  $E(Z_t) = \mu$  dan  $Var(Z_t) = E(Z_t - \mu_t)^2 = \sigma^2$  yang konstan serta kovarian  $(Z_t, Z_s)$  yang fungsinya hanya berbeda dalam waktu  $|t - s|$ . Kovarian diantara  $Z_t$  dan  $Z_{t+k}$ adalah (Wei, 2006):

$$
\gamma_{k} = Cov(Z_{t}, Z_{t+k}) = E(Z_{t} - \mu)(Z_{t+k} - \mu)
$$
\n(2.6)

dan korelasi antara  $Z_t$  dan  $Z_{t+k}$  berdasarkan Wei (2006) adalah:

$$
\rho_k = \frac{Cov(Z_t, Z_{t+k})}{\sqrt{var(Z_t)}\sqrt{var(Z_{t+k})}} = \frac{\gamma_k}{\gamma_0}
$$
\n(2.7)

dimana sebagai fungsi dari *k*,  $\gamma_k$  merupakan fungsi autokovarians dan  $\rho_k$ merupakan fungsi autokorelasi.

#### **2.2.3 Fungsi Autokorelasi Parsial (PACF)**

Fungsi autokorelasi parsial digunakan untuk mengukur tingkat keeratan antara  $Z_t$  dan  $Z_{t+k}$ . Fungsi autokorelasi parsial dinotasikan dengan  $\phi_{k+l,k+l}$  dan dirumuskan sebagai berikut:

$$
\phi_{k+l,k+l} = \frac{\rho_{k+l} - \sum_{j=l}^{k} \phi_{kj} \rho_{k+l-j}}{1 - \sum_{j=l}^{k} \phi_{kj} \rho_j}
$$
(2.8)

dengan  $\phi_{kj} = \phi_{k-1,j} - \phi_{kk} \phi_{k-1,k-1}$ ,  $j = 1, 2, ..., k$ 

Pola pada plot ACF dan PACF dari data deret waktu yang telah stasioner, digunakan untuk mengidentifikasi model *time series*, dengan penjelasan seperti dapat dilihat pada table 2.2.

| <b>Model</b>   | Pola ACF                  | <b>Pola PACF</b>          |
|----------------|---------------------------|---------------------------|
| $AR_{(p)}$     | Dies down/turun cepat     | Cuts off/terputus setelah |
|                | secara ekponensial        | $\log p$                  |
| $MA_{(q)}$     | Cuts off/terputus setelah | Dies down/turun cepat     |
|                | $\log q$                  | secara ekponensial        |
| $ARMA_{(p,q)}$ | Dies down/turun cepat     | Dies down/turun cepat     |
|                | secara ekponensial        | secara ekponensial        |

**Tabel 2.2** Pola ACF dan PACF dari Data Deret Waktu Stasioner

Sumber: Box, Jenkins & reisel (1994)

#### **2.2.4 Model ARIMA**

Pemodelan *time series* secara umum terdiri dari beberapa tipe, yaitu AR (*Autoregressive*), MA (*Moving Average*), ARMA (*Auto-regressive Moving Average*) dan ARIMA (*Autoregressive Integ-rated Moving Average*).

Model *autoregressive* (AR) adalah suatu model yang menggambarkan bahwa nilai dari proses saat ini  $Z_t$  masih berhubungan dengan nilai masa lalu. Bentuk umum persamaan model AR adalah sebagai berikut:

 $\phi_n(B)Z_t = a_t$ 

dimana:  $\phi_p(B) = (1 - \phi_1 B - \phi_2 B^2 - ... - \phi_p B^p)$ 

sehingga model AR dapat ditulis sebagai berikut :

$$
Z_{t} = \phi_{1} Z_{t-1} + \phi_{2} Z_{t-2} + ... + \phi_{p} Z_{t-p} + a_{t}
$$
\n(2.9)

dimana:

*Zt* : variabel dependen pada waktu ke-*t*

- *<sup>t</sup> a* : residual pada waktu ke-*t*
- φ *<sup>p</sup>* : parameter *autoregressive*

Model *Moving Average* (MA) merupakan nilai deret waktu periode ke-*t* yang dipengaruhi oleh residual pada periode saat ini *a* dan mungkin juga dipengaruhi oleh residual pada periode sebelumnya  $a_{t-a}$ . Model MA secara umum adalah:

$$
Z_{t} = \theta_{1} a_{t-1} - \theta_{2} a_{t-2} - \dots - \theta_{q} a_{t-q} + a_{t}
$$
\n(2.10)

dimana:

- *Zt* : variabel dependen pada waktu ke-*t*
- *<sup>t</sup> a* : residual pada waktu ke-*t*
- <sup>θ</sup>*<sup>q</sup>* : parameter *moving average*

Model *Autoregressive Moving Average* (ARMA) merupakan model campuran antara model AR dan MA. Secara umum persamaan model ARMA pada orde p dan q adalah sebagai berikut:

$$
Z_{t} = \phi_{1} Z_{t-1} + ... + \phi_{p} Z_{t-p} - \theta_{1} a_{t-1} - ... - \theta_{q} a_{t-q} + a_{t}
$$
\n(2.11)

dimana:

*Zt* : variabel dependen pada waktu ke-*t*

*<sup>t</sup> a* : residual pada waktu ke-*t* 

- φ *<sup>p</sup>* : parameter *autoregressive*
- <sup>θ</sup>*<sup>q</sup>* : parameter *moving average*

Model ARIMA (*p, d, q*) merupakan suatu model peramalan untuk data *series* nonstasioner yang telah diambil selisih atau yang telah dilakukan *difference* ke-*d* sehingga menjadi data stasioner dan mempunyai *autoregressive* tingkat *p* dan *moving* average tingkat *q*. Bentuk umum dari persamaan ARIMA adalah sebagai berikut:

$$
\phi_p(B)(1-B)^d Z_t = \theta_q(B)a_t \tag{2.12}
$$

dimana:

$$
\phi_p(B) = (1 - \phi_1 B - \phi_2 B - \dots - \phi_p B^p)
$$
  

$$
\theta_q(B) = (1 - \theta_1 B - \theta_2 B - \dots - \theta_q B^q)
$$

*Zt* : variabel dependen pada waktu ke-*t* 

*<sup>t</sup> a* : residual pada waktu ke-*t* 

#### *2.3* **Analisis** *Time Series Multivariate*

*Multivariate time series* merupakan deret waktu yang terdiri dari beberapa variabel. Identifikasi pada model *multivariate time series* hampir sama dengan model *univariate time series*. Identifikasi dilakukan berdasarkan pola atau matriks fungsi korelasi (MACF) dan matriks fungsi korelasi parsial (MACF) setelah data stasioner (Wei, 2006).

#### **2.3.1 Stasioneritas Model** *Multivariate Time Series*

Pada pemodelan m*ultivariate time series*, kestasioneran data dalam *mean* secara visual dapat terlihat melalui plot MACF. Plot MACF yang turun secara lambat mengindikaskan bahwa data belum stasioner dalam mean. Oleh karena itu, untuk menstasionerkan data perlu dilakukan proses *differencing* data. Sedangkan untuk menstasionerkan data dalam varian digunakan transformasi *Box-Cox*.

#### **2.3.2 Matrik Fugsi Autokorelasi (MACF)**

Fungsi matrik korelasi sampel dari n pengamatan  $Z_1, Z_{2,...,} Z_n$  dapat dinyatakan sebagai berikut:

$$
\widehat{\boldsymbol{\rho}}(k) = [\widehat{\rho}_{ij}(k)] \tag{2.13}
$$

dengan  $\hat{\rho}_{ii}(k)$  merupakan korelasi silang sampel dari komponen deret ke-i dan ke-j yaitu:

$$
\hat{\rho}_{ij}(k) = \frac{\sum_{t=1}^{n-k} (Z_{i,t} - \overline{Z}_i)(Z_{j,t+k} - \overline{Z}_j)}{\left[\sum_{t=1}^{n} (Z_{i,t} - \overline{Z}_i)^2 \sum_{t=1}^{n} (Z_{j,t} - \overline{Z}_j)^2\right]^{\frac{1}{2}}}
$$
\n(2.14)

Dimana  $\overline{Z}_i$  dan  $\overline{Z}_j$  merupakan mean sampel dari komponen dari deret yang bersesuaian.

Fungsi matriks korelasi sampel sangat diperlukan dalam model MA, jika matriks korelasinya bernilai nol setelah lag ke-*q* maka model yang bersesuaian adalah MA(*q*). Tiao dan Box dalam Wei (2006) mengenalkan sebuah metode yang sesuai dalam menerangkan korelasi sampel. Metode yang dikenalkan adalah

menggunakan simbol yang dinotasikan dengan (+), (-), dan (.) pada matriks korelasi sampel ke (*i,j*).

- 1. simbol (+) diartikan sebagai  $\hat{\rho}_{ii}(k)$  lebih besar dari 2 kali standar error dan menunjukkan hubungan memiliki korelasi positif.
- 2. simbol (-) menyatakan suatu nilai  $\hat{\rho}_{ij}(k)$  kurang dari -2 kali standar error dan menunjukkan hubungan memiliki korelasi negative.
- 3. simbol (.) menotasikan  $\hat{\rho}_{ij}(k)$  berada diantara  $\pm 2$  kali standar error dan menunjukkan tidak adanya korelasi.

#### **2.3.3 Matrik Fungsi Autokorelasi Parsial (MPACF)**

Tiao dan Box dalam Wei (1990) mendefinisikan matrik fungsi autokorelasi parsial pada lag ke-*p* dinotasikan dengan *P*(*p*) sebagai koefisien matrik terakhir jika data diterapkan untuk suatu proses *vector autoregressive* pada orde ke-*p*. Hal ini merupakan pengembangan definisi fungsi autokorelasi parsial sampel untuk *univariate time series* yang dikemukakan oleh Box dan Jenkins, sehingga *P*(*p*) sama dengan **A**p,p dalam regresi linier *multivariate*.

$$
\mathbf{Y}_{t+p} = \mathbf{A}_{p,1} \mathbf{Y}_{t+p-1} + \mathbf{A}_{p,2} \mathbf{Y}_{t+p-2} + \cdots + \mathbf{A}_{p,p} \mathbf{Y}_{t} + \mathbf{e}_{p,t+p}
$$

Dengan **e**p,t+p adalah vektor *error* dan koefisien matrik **A**p,k berukuran  $(nxn)$  dengan  $i = 1, 2, ..., p$  akan meminimumkan

$$
E\bigg[\big|{\bf Y}_{t+p}-{\bf A}_{p,1}{\bf Y}_{t+p-1}-\cdots-{\bf A}_{p,p}{\bf Y}_{t}\big|^{2}\bigg]
$$
\n(2.15)

Meminimalkan persamaan (2.15) akan diperoleh suatu bentuk umum *multivariate* untuk persamaan Yule Walker sebagai berikut

$$
\begin{bmatrix}\n\Gamma(0) & \Gamma'(1) & \cdots & \Gamma'(p-1) \\
\Gamma(1) & \Gamma(0) & \cdots & \Gamma'(p-2) \\
\vdots & \vdots & \ddots & \vdots \\
\Gamma(p-1) & \Gamma(p-2) & \cdots & \Gamma(0)\n\end{bmatrix}\n\begin{bmatrix}\n\mathbf{A}_{p,1} \\
\mathbf{A}_{p,2} \\
\vdots \\
\mathbf{A}_{p,p}\n\end{bmatrix} = \n\begin{bmatrix}\n\Gamma(1) \\
\Gamma(2) \\
\vdots \\
\Gamma(p)\n\end{bmatrix}
$$
\n(2.16)

Definisi  $P(p)$  dari Tiao dan Box akan menyelesaikan  $A_{p,p}$  pada persamaan (2.14) dan menentukan matriks *autoregression* untuk masing-masing orde *p* yang lebih tinggi. Jika *p* ≥ 2 maka didapatkan

$$
\mathbf{C}(p) = \begin{bmatrix} \Gamma(0) & \Gamma'(1) & \cdots & \Gamma'(p-2) \\ \Gamma(1) & \Gamma(0) & \cdots & \Gamma'(p-3) \\ \vdots & \vdots & \ddots & \vdots \\ \Gamma(p-2) & \Gamma(p-3) & \cdots & \Gamma(0) \end{bmatrix}
$$

$$
\mathbf{D}(p) = \begin{bmatrix} \Gamma'(p-1) \\ \Gamma'(p-2) \\ \vdots \\ \Gamma'(1) \end{bmatrix}, \mathbf{F}(p) = \begin{bmatrix} \Gamma(1) \\ \Gamma(2) \\ \vdots \\ \Gamma(p-1) \end{bmatrix}, \mathbf{A}_*(p-1) = \begin{bmatrix} A_{p,1} \\ A_{p,2} \\ \vdots \\ A_{p,p-1} \end{bmatrix}
$$
(2.17)

Sehingga persamaan (2.16) dapat ditulis sebagai berikut:

$$
\begin{bmatrix}\n\mathbf{C}(p) & \mathbf{D}(p) \\
\mathbf{D}'(p) & \mathbf{\Gamma}(0)\n\end{bmatrix}\n\begin{bmatrix}\n\mathbf{A}_*(p-1) \\
\mathbf{A}_{p,p} \\
\mathbf{\Gamma}(p)\n\end{bmatrix} = \begin{bmatrix}\n\mathbf{F}(p) \\
\mathbf{\Gamma}(p)\n\end{bmatrix}
$$
\n(2.18)

Persamaannya menjadi:

$$
\mathbf{C}(p)\mathbf{A}_{*}(p-1)+\mathbf{D}(p)\mathbf{A}_{p,p}=\mathbf{F}(p)
$$
\n(2.19)

$$
\mathbf{D}'(p)\mathbf{A}_*(p-1) + \mathbf{\Gamma}(0)\mathbf{A}_{p,p} = \mathbf{\Gamma}(p)
$$
\n(2.20)

Persamaan (2.19) mengimplikasikan bahwa

$$
\mathbf{A}_{*}(p-1) = \left[\mathbf{C}(p)\right]^{-1} \mathbf{F}(p) - \left[\mathbf{C}(p)\right]^{-1} \mathbf{D}(p) \mathbf{A}_{p,p} \tag{2.21}
$$

Substitusi persamaan (2.21) ke dalam persamaan (2.20) diperoleh nilai  ${\bf A}_{p,p}^{'}$  yaitu

$$
\mathbf{A}_{p,p}^{'} = \left\{ \mathbf{\Gamma}(0) - \mathbf{D}^{'}(p) \left[ \mathbf{C}(p) \right]^{-1} \mathbf{D}(p) \right\}^{-1} \left\{ \mathbf{\Gamma}(p) - \mathbf{D}^{'}(p) \left[ \mathbf{C}(p) \right]^{-1} \mathbf{F}(p) \right\} \tag{2.22}
$$

Matrik fungsi autokorelasi parsial sampel (MPACF) didefinisikan sebagai berikut

$$
P(p) = \begin{cases} \Gamma^{'}(1) [\Gamma(0)]^{-1} & , p = 1 \\ \left\{ \Gamma^{'}(p) - \Gamma^{'}(p) [\mathbf{C}(p)]^{-1} \mathbf{D}(p) \right\} {\Gamma(0) - \mathbf{D}^{'}(p) [\mathbf{C}(p)]^{-1} \mathbf{D}(p) } \right\}^{-1}, p > 1 \end{cases}
$$
(2.23)

Seperti fungsi autokorelasi parsial (PACF) untuk kasus *univariate time series*, fungsi matrik autokorelasi parsial (MPACF) bersifat (*cut off*) setelah lag *p* pada model VAR(*p*). Hal ini merupakan pengembangan definisi fungsi parsial sampel untuk *univariate time series* yang dikemukakan oleh Box dan Jenkins (1976).

#### **2.3.4 Identifikasi Pola Linieritas pada Data Deret Waktu**

Terdapat beberapa uji linieritas yang dikembangkan yaitu uji linieritas tipe *Lagrange Multiplier* (LM), diantaranya pada penelitian Saikkonen dan Luukkonen (1988) dan Teravista dkk ( 1993). Kemudian penelitian yang dilakukan oleh White (1993) dengan melakukan uji nonlinieritas melalui pendekatan *neural network* (NN). Kajian terhadap uji linieritas tipe LM dengan ekspansi Taylor yang dikembangkan dari model NN dapat dilihat pada penelitian Subanar dan Suhartono (2006).

Bagian ini dibahas uji nonlinieritas White (Lee, White dan Granger, 1993), dengan dimisalkan suatu model nonlinier:

$$
Y_t = \varphi(\gamma' w_t) + (\beta' w_t) + u_t \tag{2.24}
$$

$$
\text{dengan } \mu_t \sim idN(0, \sigma^2), w_t = (1, \widetilde{w}_t')', \ \widetilde{w}_t = (x_{1t}, \dots, x_{pt})', \ \beta = (\beta_0, \beta_1, \dots, \beta_p)',
$$

 $\gamma = (\gamma_0 \tilde{\gamma}')'$ , dan  $\tilde{\gamma} = (\gamma_1, ..., \gamma_p)'$ . Misal diberikan

$$
\varphi(\gamma' w_t) = \theta_0 \psi(\gamma' w_t) \tag{2.25}
$$

dimana

$$
\psi_{\text{r}}(\gamma' w_t) = \{1 + \exp(-\gamma' w_t)\}^{-1} - \frac{1}{2}
$$
\n(2.26)

Maka berdasarkan Teravista (1993), model pada persamaan (2.24) merupakan model NN dengan satu lapis tersembunyi (*hidden layer*) yang dapat ditulis dengan persamaan:

$$
Y_t = \beta' w_t + \sum_{j=1}^q \theta_{0j} \left\{ \psi \left( \gamma'_j w_t \right) - \frac{1}{2} \right\} + u_t \tag{2.27}
$$

Hipotesis nol dapat didefinisikan sebagai:

 $H_0: \theta_{01} = \theta_{02} = \cdots = \theta_{0q} = 0$ 

Disebut hipotesis linieritas dari uji *neural network* melawan nonlinieritas yang terabaikan. Implementasi praktis dari linieritas yang merupakan tipe LM dengan sampling random yang dikenal dengan Uji White dapat dilakukan melalui dua statistik uji, yaitu uji  $\chi^2$ dan uji F. Pada penelitian ini statistik uji yang digunakan adalah uji  $\chi^2$ . Berikut prosedur untuk mendapatkan uji  $\chi^2$  adalah sebagai berikut:

- (i) Regresikan  $Y_t$  pada 1,  $Y_{t-1}, ..., Y_{t-p}$  dan hitung nilai-nilai residual  $\hat{u}_t$
- (ii) Regresikan  $\hat{u}_t$  pada 1,  $Y_{t-1}$ , ...,  $Y_{t-p}$  dan m prediktor tambahan, dan kemudian hitung koefisien determinasi dari regresi  $R^2$ , m prediktor tambahan ini adalah nilai-nilai dari  $\psi(\gamma_j' w_t)$ .
- (iii) Hitung  $\chi^2 = nR^2$ , dimana *n* adalah jumlah pengamatan yang digunakan.

### **2.3.5 Vektor Autoregresive (VAR)**

Pemodelan deret waktu dengan menggunakaan *vector autoregressive* adalah salah satu metode peramalan untuk data deret waktu multivariate yang sering digunakan karena mudah dah fleksibel jika dibandingkan dengan metode lainnya. Menurut Sim (1980), apabila suatu variabel tidak dapat diketahui secara pasti apakah suatu variabel merupakan variabel dependen atau independen, maka untuk pembentukan model yang melibatkan banyak variabel sebaiknya memperlakukan semua variabel menjadi variabel dependen. Model VAR merupakan suatu sistem persamaan dinamis dimana pendugaan suatu variabel pada periode tertentu bergantung pada pergerakan variabel tersebut dan variabelvariabel lain yang terlibat dalam sistem pada periode-periode sebelumnya (Enders, 2004).

Pemodelan VAR tidak jauh berbeda dengan model *Autoregressive* (AR), dimana model AR diidentifikasi dari *partial autocorrelation function* (PACF) dalam menentukan orde ke-p, sedangkan pada model VAR diidentifikasi dari *matrix partial autocorrelation function* (MPACF). Pada model VAR asumsi yang harus dipenuhi adalah sama dengan model AR, yaitu data harus stasioner dalam mean dan varian serta *error* harus *white noise*. Secara umum model VAR(*p*) dapat ditulis sebagai berikut:

$$
\mathbf{Z}_t = \boldsymbol{\tau} + \boldsymbol{\Phi}_1 \mathbf{Z}_{t-1} + \dots + \boldsymbol{\Phi}_p \mathbf{Z}_{t-p} + \boldsymbol{a}_t
$$
\n(2.28)

dengan:

: vektor Z pada waktu ke-*t*

 $\tau$  : vektor konstanta

 $\Phi_1$ : matriks parameter ke-1

 $\Phi_p$ : matriks parameter ke-p

 $a_t$ : vektor residual pada waktu t

### **2.3.6 Estimasi Parameter VAR**

Setelah dilakukan identifikasi model dan diketahui orde dari model *vector autoregressive*, maka langkah selanjutnya adalah melakukan estimasi terhadap parameter model *vector autoregressive*. Salah satu metode estimasi yang dapat digunakan adalah metode *Least Square*. Menurut Ceyer & Chan (2008) metode ini bekerja dengan cara meminimumkan jumlah kuadrat error (*Sc*).

Dipertimbangkan proses stasioner dari vektor AR(*p*) dapat ditulis sebagai berikut (Wei, 2006) :

$$
\mathbf{Z}'_t = \boldsymbol{\tau}' + \sum_{j=1}^p \mathbf{Z}'_{t-j} \boldsymbol{\Phi}'_j + \boldsymbol{a}'_t \tag{2.29}
$$

dimana  $\tau'$  adalah vektor konstanta. Jika terdapat *n* observasi, untuk  $t = p+1, \ldots, n$ , dimana p adalah orde dari VAR sehingga dapat dituliskan :

$$
Y = X\beta + e \tag{2.30}
$$

dimana

$$
\mathbf{Y} = \begin{bmatrix} Z_{p+1}^{'} \\ \vdots \\ Z_n^{'} \end{bmatrix}, \mathbf{X} = \begin{bmatrix} 1 & Z_p^{'} & \cdots & Z_1^{'} \\ \vdots & \vdots & \vdots \\ 1 & Z_{n-1}^{'} & \cdots & Z_{n-p}^{'} \end{bmatrix}, \boldsymbol{\beta} = \begin{bmatrix} \tau \\ \Phi_1^{'} \\ \vdots \\ \Phi_p^{'} \end{bmatrix}, \text{dan } \mathbf{e} = \begin{bmatrix} a_{p+1}^{'} \\ a_{p+2}^{'} \\ \vdots \\ a_n^{'} \end{bmatrix}
$$

maka penaksir koefisien regresi dengan pendekatan OLS adalah sebagai berikut :

$$
\hat{\beta} = (X'X)^{-1}X'Y \tag{2.31}
$$

#### **2.3.7 Model** *Space Time Autoregressive* **(STAR)**

Model STAR merupakan suatu model yang dikategorikan berdasarkan lag yang berpengaruh secara linier baik dalam lokasi maupun waktu (Pfeifer dan Deutsch 1980). Model STAR orde *p1* atau STAR (*p1*) dirumuskan sebagi berikut:

$$
Z_t = \sum_{k=1}^p [\Phi_{k0} W^{(l)} Z_{t-k} + \Phi_{k1} W^{(l)} Z_{t-k}] + e_t
$$
 (2.32)

dimana:

: vektor acak ukuran (*n x 1*) ada waktu *t*

: parameter STAR pada lag waktu *k* dan lag spasial *l*

 $W^{(l)}$ : matriks bobot ukuran (*n x n*) pada lag spasial *l* (dimana  $l = 0,1,...$ )

#### **2.3.8 Model** *Generalized Space Time Autoregressive* **(GSTAR)**

Menurut Pfeifer dan Deutsch (1980), model STAR merupakan model yang dikategorikan berdasar lag yang berpengaruh secara linier baik dalam lokasi dan waktu. Model GSTAR merupakan suatu model yang cenderung lebih fleksibel dibandingkan model STAR. Secara matematis, notasi dari model GSTAR(*p1*) adalah sama dengan model STAR(*p1*). Perbedaan utama dari model GSTAR(*p1*) ini terletak pada nilai-nilai parameter pada lag spasial yang sama diperbolehkan berlainan. Sedangkan pada model STAR pada parameter autoregresifnya diasumsikan sama pada seluruh lokasi. Dalam notasi matriks, model GSTAR(*p1*) dapat ditulis sebagai berikut:

$$
\mathbf{Z}_t = \sum_{k=1}^p [\mathbf{\Phi}_{k0} + \mathbf{\Phi}_{k1} \mathbf{W}] \mathbf{Z}_{t-k} + \mathbf{e}_t
$$
 (2.33)

 $\deg$ an:  $\Phi_{k0} = diag\left(\phi_{k0}^1, \cdots, \phi_{k0}^n\right)$  dan  $\Phi_{k1} = diag\left(\phi_{k1}^1, \cdots, \phi_{k1}^n\right)$ 

• dengan pembobot  $w_{ii} = 0$  dan  $\sum_{i \neq i} w_{ii} = 1$ 

Penaksir parameter model GSTAR dapat dilakukan dengan menggunakan metode kuadrat terkecil dengan cara meminimumkan jumlah kuadrat simpangannya.

#### **2.3.9 Pemilihan Bobot Lokasi pada Model GSTAR**

 Pemilihan atau penentuan bobot lokasi merupakan salah satu permasalahan utama pada pemodelan GSTAR. Beberapa cara penentuan bobot lokasi yang sering digunakan dalam aplikasi model GSTAR telah disebutkan dalam Suhartono dan Atok (2006). Agar lebih jelas akan diberikan contoh perhitungan untuk masing-masing bobot.

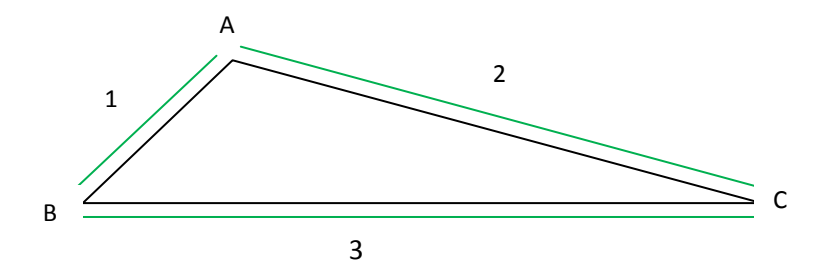

**Gambar 2.1** Contoh Kasus untuk Perhitungan Bobot Lokasi

#### **a. Bobot seragam (***Uniform***)**

Nilai dari bobot seragam dihitung dengan rumus  $w_{ij} = \frac{1}{n_i}$  dengan  $n_i$ adalah jumlah lokasi yang berdekatan dengan lokasi *i.* Bobot lokasi ini memberikan nilai bobot yang sama untuk masing-masing lokasi. Oleh karena itu, bobot lokasi ini seringkali digunakan pada data yang lokasinya homogen atau mempunyai jarak antar lokasi yang sama. Untuk contoh lokasi yang ditampilkan pada Gambar 2.1 nilai bobot untuk ketiga lokasi yang berbeda dapat ditulis sebagai berikut :

$$
W_{ij} = \begin{pmatrix} 0 & 1/2 & 1/2 \\ 1/2 & 0 & 1/2 \\ 1/2 & 1/2 & 0 \end{pmatrix}
$$

Secara matematis model GSTAR untuk bobot lokasi seragam diperoleh dengan cara :

$$
\begin{pmatrix} Z_1^*(t) \\ Z_2^*(t) \\ Z_3^*(t) \end{pmatrix} = \left\{ \begin{pmatrix} \phi_{10} & 0 & 0 \\ 0 & \phi_{20} & 0 \\ 0 & 0 & \phi_{30} \end{pmatrix} + \begin{pmatrix} \phi_{11} & 0 & 0 \\ 0 & \phi_{21} & 0 \\ 0 & 0 & \phi_{31} \end{pmatrix} \begin{pmatrix} 0 & 1/2 & 1/2 \\ 1/2 & 0 & 1/2 \\ 1/2 & 1/2 & 0 \end{pmatrix} \right\} \begin{pmatrix} Z_1^*(t-1) \\ Z_2^*(t-1) \\ Z_3^*(t-1) \end{pmatrix} + \begin{pmatrix} e_1(t) \\ e_2(t) \\ e_3(t) \end{pmatrix}
$$

#### **b. Bobot inverse jarak**

Nilai dari bobot invers jarak didapatkan dari perhitungan berdasarkan jarak sebenarnya antara lokasi. Lokasi yang berdekatan mendapatkan nilai bobot yang lebih besar. Berikut perhitungan bobotnya.

$$
w_{AB} = \frac{2}{1+2} = \frac{2}{3}
$$
  
\n
$$
w_{BC} = \frac{1}{1+2} = \frac{1}{3}
$$
  
\n
$$
w_{BA} = \frac{3}{1+3} = \frac{3}{4}
$$
  
\n
$$
w_{BC} = \frac{1}{1+3} = \frac{1}{4}
$$
  
\n
$$
w_{CB} = \frac{2}{2+3} = \frac{2}{5}
$$

Maka diperoleh matriks bobot lokasi invers jaraknya sebagai berikut :

$$
W_{ij} = \begin{pmatrix} 0 & 2/3 & 1/3 \\ 3/4 & 0 & 1/4 \\ 3/5 & 2/5 & 0 \end{pmatrix}
$$

Secara matematis model GSTAR untuk bobot lokasi inverse jarak diperoleh dengan cara :

$$
\begin{pmatrix} Z_1^*(t) \\ Z_2^*(t) \\ Z_3^*(t) \end{pmatrix} = \begin{cases} \phi_{10} & 0 & 0 \\ 0 & \phi_{20} & 0 \\ 0 & 0 & \phi_{30} \end{cases} + \begin{pmatrix} \phi_{11} & 0 & 0 \\ 0 & \phi_{21} & 0 \\ 0 & 0 & \phi_{31} \end{pmatrix} \begin{pmatrix} 0 & 2/3 & 1/3 \\ 3/4 & 0 & 1/4 \\ 3/5 & 2/5 & 0 \end{pmatrix} \begin{pmatrix} Z_1^*(t-1) \\ Z_2^*(t-1) \\ Z_3^*(t-1) \end{pmatrix} + \begin{pmatrix} e_1(t) \\ e_2(t) \\ e_3(t) \end{pmatrix}
$$

# **c. Bobot berdasarkan pada normalisasi inferensia korelasi silang antar lokasi pada lag waktu yang bersesuaian**

Penggunaan bobot lokasi ini pertama kali diperkenalkan olah Suhartono dan Atok (2006). Secara umum korelasi silang antar dua variabel atau antara lokasi ke-*i* dan ke-*j* pada lag waktu ke-*k*, corr  $[Z_i(t), Z_i(t - k)]$  didefinisikan sebagai:

$$
\rho_{ij}(k) = \frac{\gamma_{ij}(k)}{\sigma_i \sigma_j} \quad , k = 0 \pm 1, \pm 2, \dots \tag{2.34}
$$

dengan  $\gamma_{ii}(k)$  adalah kovarians silang antara kejadian di lokasi ke-*i* dan ke-*j* pada lag waktu ke- $k$ ,  $\sigma_i$  dan  $\sigma_j$  adalah standar deviasi dari kejadian di lokasi ke-*i* dan ke-*j*. Taksiran dari korelasi silang ini pada data sampel adalah

$$
r_{ij}(k) = \frac{\sum_{t=k+1}^{n} [z_i(t) - \bar{z}_i][z_j(t-k) - \bar{z}_j]}{\sqrt{(\sum_{t=1}^{n} (z_i(t) - \bar{z}_i)^2)(\sum_{t=1}^{n} (z_j(t) - \bar{z}_j)^2)}}
$$
(2.35)

Selanjutnya, penentuan bobot lokasi dapat dilakukan dengan normalisasi dari hasil inferensia besaran-besaran korelasi silang antar lokasi pada waktu yang bersesuaian tersebut. Proses ini secara umum menghasilkan bobot lokasi untuk model GSTAR $(1<sub>1</sub>)$  seperti berikut

$$
w_{ij} = \frac{r_{ij}(1)}{\sum_{k \neq 1} |r_{ik}(1)|}, \text{ dengan } i \neq j \tag{2.36}
$$

dan bobot ini memenuhi  $\sum_{i \neq j} w_{ij} = 1$ 

## **2.3.10 Estimasi** *Least Square* **pada Model GSTAR Orde 1**

Penaksiran parameter model GSTAR dapat dilakukan dengan menggunakan metode kuadrat terkecil dengan cara meminimumkan jumlah kuadrat simpangannya atau metode *least square* dengan mengambil orde autoregresi *p =* 1 dan orde spasial  $\lambda_p = 1$ , maka persamaannya sebagai berikut:

$$
Z_i(t) = \phi_{i0} Z_i(t-1) + \phi_{i1} \sum_{j=1}^{N} w_{ij} Z_j(t-1) + a_i(t)
$$
\n(2.37)

 $Z_i(t)$  menyatakan observasi pada waktu  $t = 1, 2, ..., T$  di lokasi  $i = 1, 2, ..., N$  dengan parameter regresi waktu  $\phi_{0i}$  dan spasial  $\phi_{1i}$  dimana  $w_{ij}$  menyatakan bobot lokasi *i* terhadap lokasi *j*. Persamaan tersebut dapat dinyatakan dalam matriks sebagai berikut:

$$
Z_i(t) = \mathbf{A} Z_i(t-1) + a_i(t)
$$

dengan  $A = \Phi_0 + \Phi_1 W$  dimana  $\Phi_0$  dan  $\Phi_1$  merupakan matriks diagonal atas parameter autoregresi untuk waktu dan lokasi, dan **W** merupakan matriks bobot. maka model untuk lokasi ke-*i* dapat ditulis dengan:

$$
Z_i = \mathbf{X}_i \boldsymbol{\beta}_i + \mathbf{u}_i \tag{2.38}
$$

dimana  $\beta_i = (\phi_{0i}, \phi_{1i})$ 

$$
Z_i = \begin{bmatrix} Z_i(1) \\ Z_i(2) \\ \vdots \\ Z_i(T) \end{bmatrix}, \quad \mathbf{X}_i = \begin{bmatrix} Z_i(0) & V_i(0) \\ Z_i(1) & V_i(1) \\ \vdots & \vdots \\ Z_i(T-1) & V_i(T-1) \end{bmatrix}, \quad \mathbf{u}_i = \begin{bmatrix} e_i(1) \\ e_i(2) \\ \vdots \\ e_i(T) \end{bmatrix}
$$

Sehingga persamaan model untuk semua lokasi secara serentak mengikuti struktur model linier  $Z = \mathbf{X}\beta + \mathbf{u}$  dengan  $Z = (Z_1^1, ..., Z_N^N)$ ,  $\mathbf{X} = diag(\mathbf{X}_1^1, ..., \mathbf{X}_N)$ ,  $\beta = (\beta_1^1, ..., \beta_N^N)$ , dan  $\mathbf{u} = (\mathbf{u}_1, \dots, \mathbf{u}_N)$ . Untuk setiap lokasi  $i = 1, 2, \dots, N$ , maka model linier parsialnya  $Z_i = X_i \beta_i + u_i$  dengan estimasi *least square* parameter  $\beta_i$  untuk masing-masing lokasi dapat dihitung secara terpisah. Bagaimanapun juga, nilai dari estimator tergantung pada nilai-nilai **Z***<sup>t</sup>* pada lokasi yang lain.

Struktur data yang digunakan dalam penelitian ini adalah :

$$
\mathbf{Z}(t) = \Phi_{10}\mathbf{Z}(t-1) + \Phi_{11}\mathbf{W}^{(1)}\mathbf{Z}(t-1) + e(t)
$$
(2.39)  

$$
\begin{pmatrix} Z_{1}(t) \\ Z_{2}(t) \\ Z_{3}(t) \end{pmatrix} = \begin{pmatrix} \Phi_{10} & 0 & 0 \\ 0 & \Phi_{20} & 0 \\ 0 & 0 & \Phi_{30} \end{pmatrix} \begin{pmatrix} Z_{1}(t-1) \\ Z_{2}(t-2) \\ Z_{3}(t-3) \end{pmatrix} + \begin{pmatrix} \Phi_{11} & 0 & 0 \\ 0 & \Phi_{21} & 0 \\ 0 & 0 & \Phi_{31} \end{pmatrix} \begin{pmatrix} 0 & w_{12} & w_{13} \\ w_{21} & 0 & w_{23} \\ w_{31} & w_{32} & 0 \end{pmatrix} \begin{pmatrix} Z_{1}(t-1) \\ Z_{2}(t-1) \\ Z_{3}(t-1) \end{pmatrix} + \begin{pmatrix} e_{1}(t) \\ e_{2}(t) \\ e_{3}(t) \end{pmatrix}
$$

$$
= \begin{pmatrix} \Phi_{10}Z_{1}(t-1) \\ \Phi_{20}Z_{2}(t-1) \\ \Phi_{30}Z_{3}(t-1) \end{pmatrix} + \begin{pmatrix} \Phi_{11}\{w_{12}Z_{2}(t-1) + w_{13}Z_{3}(t-1)\} \\ \Phi_{21}\{w_{21}Z_{1}(t-1) + w_{23}Z_{3}(t-1)\} \\ \Phi_{31}\{w_{31}Z_{1}(t-1) + w_{32}Z_{2}(t-1)\} \end{pmatrix} + \begin{pmatrix} e_{1}(t) \\ e_{2}(t) \\ e_{3}(t) \end{pmatrix}
$$
(2.39)  
(2.39)  
(2.30)  
(2.39)  
(2.30)  
(2.31)

dengan  $V_i(t) = \sum_{j=1}^{N} w_{ij} Z_j(t)$ , maka struktur data tersebut menjadi :

$$
\begin{pmatrix} Z_1(t) \\ Z_2(t) \\ Z_3(t) \end{pmatrix} = \begin{pmatrix} Z_1(t-1) & 0 & 0 & V_1(t-1) & 0 & 0 \\ 0 & Z_2(t-1) & 0 & 0 & V_2(t-1) & 0 \\ 0 & 0 & Z_3(t-1) & 0 & 0 & V_3(t-1) \end{pmatrix} \begin{pmatrix} \phi_{10} \\ \phi_{20} \\ \phi_{30} \\ \phi_{11} \\ \phi_{21} \\ \phi_{31} \end{pmatrix}
$$

#### **2.4 Uji Diagnosis Model**

Uji diagnosis dapat dibagi ke dalam dua bagian, yaitu uji signifikansi parameter dan uji kesesuaian model yang terdiri dari uji asumsi *multivariate white noise* dan distribusi normal *multivariate* dari residual.

### **1) Uji Signifikansi Parameter**

Model VAR yang baik adalah model yang parameternya signifikan, atau nilai parameternya tidak sama dengan nol. Secara umum, jika  $\hat{\phi}$  adalah nilai estimasi dari parameter VAR serta s.e( $\phi$  $\overline{a}$ ) adalah standar *error* dari nilai taksiran  $\phi$  $\overline{1}$  maka uji signifikansi parameter dapat dilakukan sebagai berikut: Hipotesa:

- $H_0$  :  $\phi_i = 0$
- $H_1$  :  $\phi_i \neq 0$

Jika s.e $(\phi$  $\overline{1}$ ) adalah *standard error* dari nilai taksiran  $\hat{\phi}$  maka statistik uji signifikan parameter yang digunakan adalah

$$
t_{hitung} = \frac{\hat{\phi}}{\text{s.e}(\hat{\phi})} \tag{2.40}
$$

Dengan menggunakan  $\alpha = 0.05$  maka keputusannya adalah H<sub>0</sub> ditolak jika nilai  $|t_{hitung}| > t_{\frac{\alpha}{2}, df = n-M}$  dengan M adalah banyaknya parameter atau tolak H<sub>0</sub> jika *p-value* < α.

Untuk pengujian signifikansi parameter secara serentak digunakan hipotesa sebagai berikut:

 $H_0$  :  $\phi_1 = \phi_2 = ... = \phi_i = 0$ 

H<sub>1</sub> : minimal ada satu nilai  $\phi_i \neq 0$ 

Dengan statistik uji yang digunakan adalah:

$$
F_{hitung} = \frac{MS \operatorname{Re} g}{MSError} = \frac{\sum_{i=1}^{n} (\hat{Z}_i - \overline{Z})^2}{\sum_{i=1}^{n} (Z_i - \hat{Z}_i)^2}
$$
(2.41)

dimana: MS Reg = *Means Square Regression* MS Error = *Means Square Error*
Dengan menggunakan  $\alpha = 0.05$  maka keputusannya adalah H<sub>0</sub> ditolak jika nilai  $F_{hitung}$  >  $F_{(0,05; n-p)}$  berdasarkan *p-value* yaitu tolak H<sub>0</sub> jika *p-value* < 0,05 yang berarti semua parameter secara serentak signifikan terhadap model.

#### **2) Uji Kesesuaian Model**

Uji kesesuaian model meliputi kecukupan model (uji apakah residual memenuhi *multivariate white noise*) dan uji asumsi normal *multivariate* dari residual.

### **a) Uji** *Multivariate White Noise* **dari residual**

Uji *multivariate white noise* dilakukan untuk melihat apakah residual dari model sudah tidak berkorelasi satu dengan yang lainnya dengan uji Portmanteau. Uji *multivariate white noise* dari residual dapat dilakukan dengan hipotesis sebagai berikut :

H<sub>0</sub>: 
$$
E(e_i e_{i=i}^{\dagger}) = 0
$$
  $i = 1,..., h > p$ 

H<sub>1</sub>: minimal ada satu nilai  $E(e_i e_{i=i}^{\dagger}) \neq 0$ 

Dengan statistik uji sebagai berikut (Lutkepohl dan Kratzig, 2004)

$$
Q_h = T \sum_{j=1}^h tr\left(\hat{\mathbf{R}}_j \hat{\mathbf{R}}_0^{-1} \hat{\mathbf{R}}_j \hat{\mathbf{R}}_0^{-1}\right)
$$
 (2.42)

dimana  $\hat{\mathbf{R}}_i$  diperoleh dari persamaan  $\hat{\mathbf{R}}_i = T^{-1} \sum \mathbf{e}_i \mathbf{e}_j$ 1  $\hat{\textbf{R}}_{i} = T^{-1}\sum_{i=1}^{T}\textbf{e}_{i}\textbf{e}_{t-i}^{\dagger}$  $t = i$  $T^{-1}\sum$ **e**<sub>t</sub>**e**<sub>t-</sub>  $\hat{\mathbf{R}}_{i} = T^{-1} \sum_{t=i+1} \mathbf{e}_{t} \mathbf{e}_{t-i}$ 

 ${\bf e}_t$  = residual dari Var (*p*)

Dengan menggunakan α = 0,05 maka keputusannya berdasarkan *p-value*  yaitu gagal tolak H<sub>0</sub> jika nilai  $Q < \chi^2_{k^2(h-p)}$  atau *p-value* > 0,05 yang berarti residualnya sudah *multivariate white noise*.

#### **b) Uji Asumsi Residual berdistribusi Normal** *Multivariate*

Asumsi yang harus dipenuhi dalam pemodelan VAR adalah residual yang memiliki distribusi normal *multivariate*. Pemeriksaan normal *multivariate* dapat dilakukan dengan cara membuat *q-q plot* dari nilai  $d<sub>J</sub><sup>2</sup>$ (Johnson dan Wichern, 2002) dengan hipotesisnya sebagai berikut H0 : residual berdistribusi normal *multivariate*

H1 : residual tidak berdistribusi normal *multivariate*

Statistik uji yang digunakan adalah:

$$
d_j^2 = (x_j - \overline{x})' \Sigma^{-1} (x_j - \overline{x}) , j = 1, 2, ..., n
$$
 (2.43)

dimana:

 $x_i$  = pengamatan ke-j

 $\Sigma^{-1}$  = invers matriks varian-kovarian

Dengan menggunakan  $\alpha$  = 0,05 maka keputusannya adalah gagal tolak H<sub>0</sub> jika lebih dari 50% jumlah data memiliki nilai  $d_j^2 \leq \chi^2_{n,0,5}$  (Johnson dan Wichern, 2002).

## **2.5 Kriteria Pemilihan Model Terbaik**

Pemilihan model terbaik dapat dilakukan berdasarkan kriteria *in sample* dan *out sample*. K riteria *in sample* yang digunakan adalah *Akaike's Information Criterion* (AIC), sedangkan kriteria *out sample* yaitu dengan memperhatikan nilai *Mean Square Error* (MSE) atau *Root Mean Square Error* (RMSE). Berikut penjelasan mengenai masing-masing kriteria.

## **2.5.1** *Akaike's Information Criterion* **(AIC)**

AIC merupakan kriteria pemilihan model yang mempertimbangkan banyaknya parameter dalam model. AIC dapat dirumuskan sebagai berikut (Wei, 2006).

$$
AIC(M) = -2 \ln[\text{maximum likelihood}] + 2M \tag{2.44}
$$

dengan *M* adalah banyaknya parameter dalam model. Untuk model ARMA dan jumlah pengamatan *n*, fungsi *log-likelihood* adalah

$$
\ln L = -\frac{n}{2} \ln 2\pi \sigma_a^2 - \frac{1}{2\sigma_a^2} S(\phi, \mu, \theta)
$$
\n(2.45)

dengan memaksimumkan Persamaan (2.45), maka diperoleh

$$
\ln \hat{L} = -\frac{n}{2} \ln \hat{\sigma}_a^2 - \frac{n}{2} (1 + \ln 2\pi)
$$
 (2.46)

karena sisi kedua dari Persamaan (2.46) adalah suatu konstanta, maka kriteria AIC direduksi menjadi

$$
AIC(M) = n \ln \hat{\sigma}_a^2 + 2M \tag{2.47}
$$

Orde optimal dari model dipilih berdasarkan nilai dari *M* yang merupakan fungsi dari *p* dan *q*, sehingga menghasilkan nilai AIC(*M*) minimum.

### **2.5.2** *Mean Square Error* **(MSE)**

MSE merupakan suatu ukuran yang digunakan untuk mengukur perbedaan antara nilai-nilai yang diramalkan suatu model atau suatu estimator dengan nilai sebenarnya dari pengamatan. Sasaran dalam peramalan adalah menghasilkan suatu ramalan yang optimum dengan *error* yang sekecil mungkin. Hal ini mengarah pada nilai MSE ramalan yang minimum. Secara umum, MSE diformulasikan dalam bentuk sebagai berikut

$$
MSE = \frac{1}{M} \sum_{i=1}^{M} \left( Z_{n+i} - \hat{Z}_n(i) \right)^2
$$
 (2.48)

## **BAB 3 METODOLOGI PENELITIAN**

#### **3.1 Sumber Data**

Data yang digunakan dalam penelitian ini adalah data skunder yang diperoleh dari Badan Pusat Statistik (BPS). Data ini berupa angka inflasi di Kota Jayapura, Kota Sorong dan Kabupaten Manokwari untuk periode Januari 2008 sampai Oktober 2013.

#### **3.2 Variabel Penelitian**

Variabel penelitian yang digunakan dalam penelitian ini adalah data inflasi di Kota Jayapura, Kota Sorong dan Kabupaten Manokwari. data inflasi yang digunakan adalah data inflasi yang dirilis setiap bulan oleh BPS untuk periode Januari 2008 sampai Oktober 2013.

Data inflasi tersebut dibagi menjadi dua, yaitu data *training* dan data *testing*. Data *training* digunakan untuk memodelkan yaitu periode Januari 2008 sampai Oktober 2012. Sedangkan data *testing* digunakan untuk mengetahui nilai akurasi peramalan yaitu periode November 2012 sampai Oktober 2013.

## **3.3 Metode Analisis Data**

Berdasarkan tujuan penelitian, maka langkah-langkah yang digunakan dalam penelitian ini dijabarkan secara rinci sebagai berikut:

1. Membagi data inflasi Kota Jayapura, Kota Sorong dan Kabupaten Manokwari menjadi dua bagian, yaitu data *training* (*in-sample*) dan *testing* (*out-sample*). Data *training* digunakan untuk memodelkan untuk periode Januari 2008 sampai Oktober 2012. Sedangkan data testing, yaitu periode November 2012 sampai Oktober 2013 digunakan untuk memvalidasi model VAR dan GSTAR melalui nilai MSE.

- 2. Melakukan identifikasi pola linieritas pada data deret waktu.
- 3. Pemodelan VAR dan GSTAR:
	- a. Identifikasi model VAR dan GSTAR*.*
	- b. Penentuan bobot pada model GSTAR yang akan digunakan dalam menentukan model di Kota Jayapura, Sorong dan Kabupaten Manokwari.
	- c. Estimasi parameter untuk model VAR dan GSTAR di Kota Jayapura, Sorong dan Kabupaten Manokwari.
	- d. Mendapatkan model VAR untuk masing-masing wilayah dan model GSTAR tiap wilayah untuk masing-masing bobot lokasi.
	- e. Melakukan prosedur pemeriksaan diagnostik (*diagnostic checking*).
- 4. Melakukan validasi dari model VAR dan GSTAR berdasarkan data *testing*.

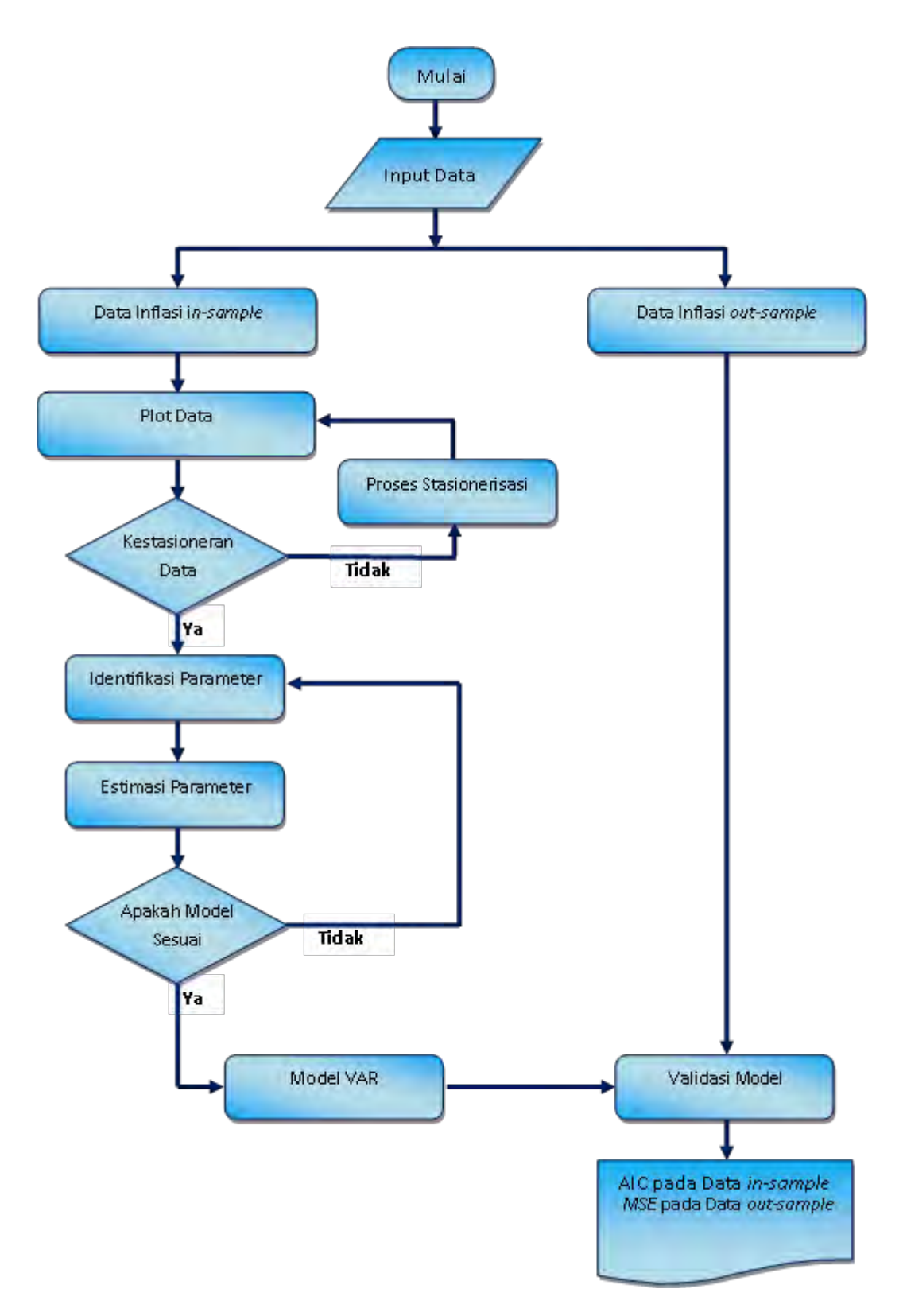

Gambar 3.1 Diagram Alur Pemodelan Data Deret Waktu dengan Metode VAR

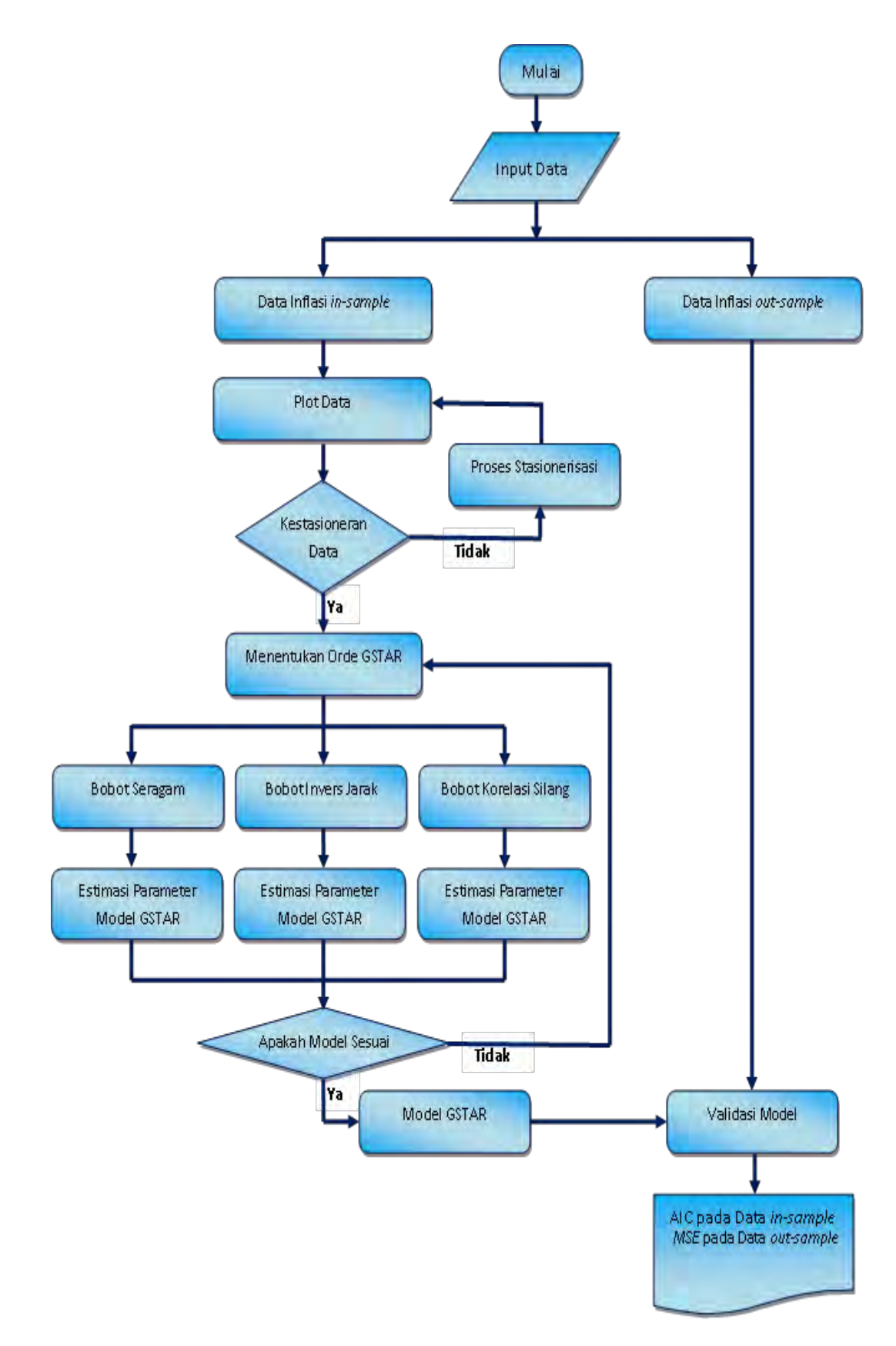

Gambar 3.2 Diagram Alur Pemodelan Data Deret Waktu dengan Metode GSTAR

# **BAB 4 ANALISIS DAN PEMBAHASAN**

Pada bagian ini akan dijelaskan secara rinci mengenai hasil serta analisis dari pengolahan data inflasi pada tiga lokasi di Provinsi Papua dan Papua Barat, yaitu inflasi Kota Jayapura, inflasi Kota Sorong dan inflasi Kabupaten Manokwari. Analisis yang dilakukan meliputi pencarian model terbaik sehingga dapat digunakan untuk meramalkan inflasi pada beberapa waktu kedepan.

## **4.1 Analisis Deskriptif**

Analisis deskriptif secara umum digunakan untuk mempermudah pemahaman dan penjelasan tentang data inflasi pada tiga lokasi di Provinsi Papua dan Papua Barat. Data yang digunakan dalam penelitian ini adalah data *series* inflasi Kota Jayapura, Kota Sorong dan Kabupaten Manokwari sejak januari 2008 sampai oktober 2012 un tuk data training (*in-sample*) dan data bulan november 2012 sampai oktober 2013 untuk data testing (*out-sample*).

| Lokasi              | Mean  | Varian | Minimum  | Maksimum |
|---------------------|-------|--------|----------|----------|
| (1)                 | (2)   | (3)    | (4)      | (5)      |
| Kota Jayapura       | 0,467 | 1,446  | $-1,520$ | 5,860    |
| Kota Sorong         | 0,612 | 2,489  | $-1,890$ | 7,180    |
| Kabupaten Manokwari | 0,665 | 2,001  | $-1,610$ | 5,780    |

Tabel 4.1 Statistik Deskriptif Data Inflasi di Tiga Lokasi

Berdasarkan tabel 4.1 diketahui bahwa Kabupaten Manokwari memiliki rata-rata inflasi tertinggi yaitu 0,665 persen dengan tingkat keragaman inflasi sebesar 2,001. Kota Sorong memiliki rata-rata inflasi sebesar 0,612 persen dengan tingkat keragaman inflasi sebesar 2,489. Sedangkan Kota Jayapura memiliki ratarata inflasi terendah yaitu 0,467 persen dengan tingkat keragaman inflasi sebesar 1,446.

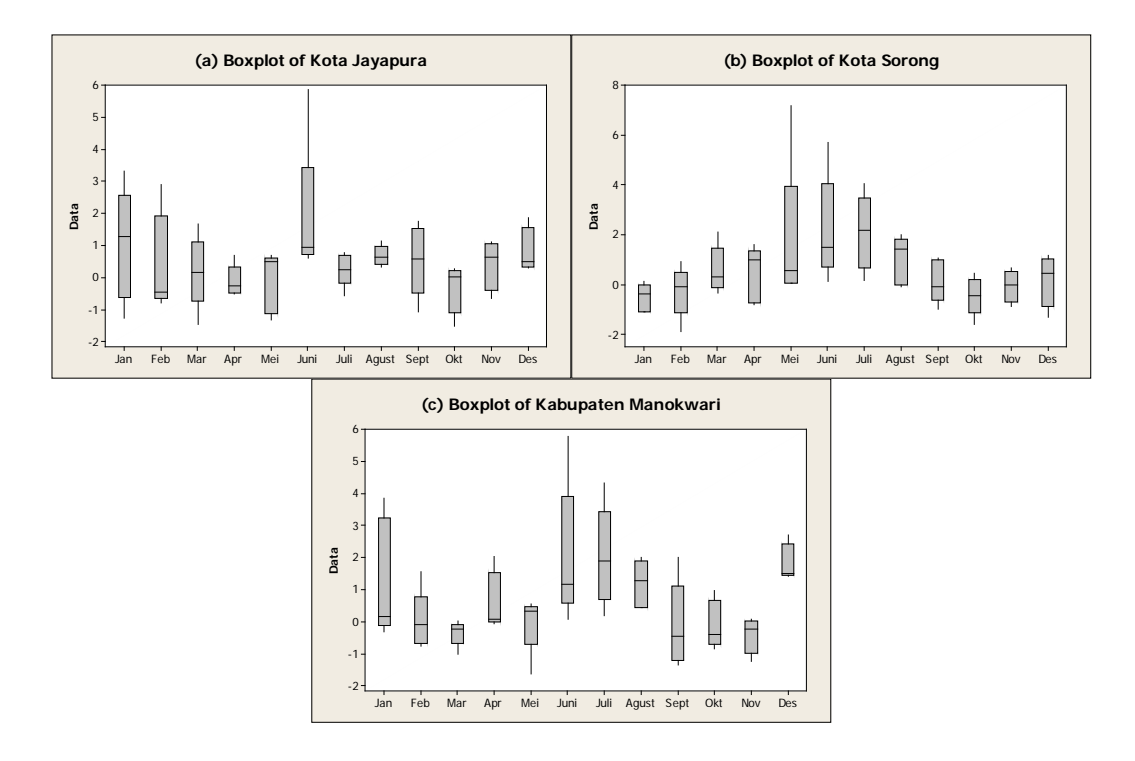

Gambar 4.1 (a) Bloxplot Inflasi Kota Jayapura, (b) Bloxplot Inflasi Kota Sorong dan (c) Bloxplot Inflasi Kabupaten Manokwari

Gambar 4.1 menggambarkan kecenderungan pola data inflasi pada masing-masing lokasi. Nilai inflasi terendah di Kota Jayapura terjadi pada bulan Oktober 2010 yaitu sebesar -1,52 persen, sedangkan inflasi tertinggi di Kota Jayapura terjadi pada bulan Juni 2008 yaitu sebesar 5,86 pe rsen. Nilai inflasi terendah di Kota Sorong terjadi pada bulan Februari 2008 yaitu sebesar -1,89 persen, sedangkan inflasi tertinggi di Kota Sorong terjadi pada bulan Mei 2008 yaitu sebesar 7,18 persen. Nilai inflasi terendah di Kabupaten Manokwari terjadi pada bulan Mei 2010 yaitu sebesar -1,610 persen, sedangkan inflasi tertinggi di Kabupaten Manokwari terjadi pada bulan Juni 2008 yaitu sebesar 5,78 persen.

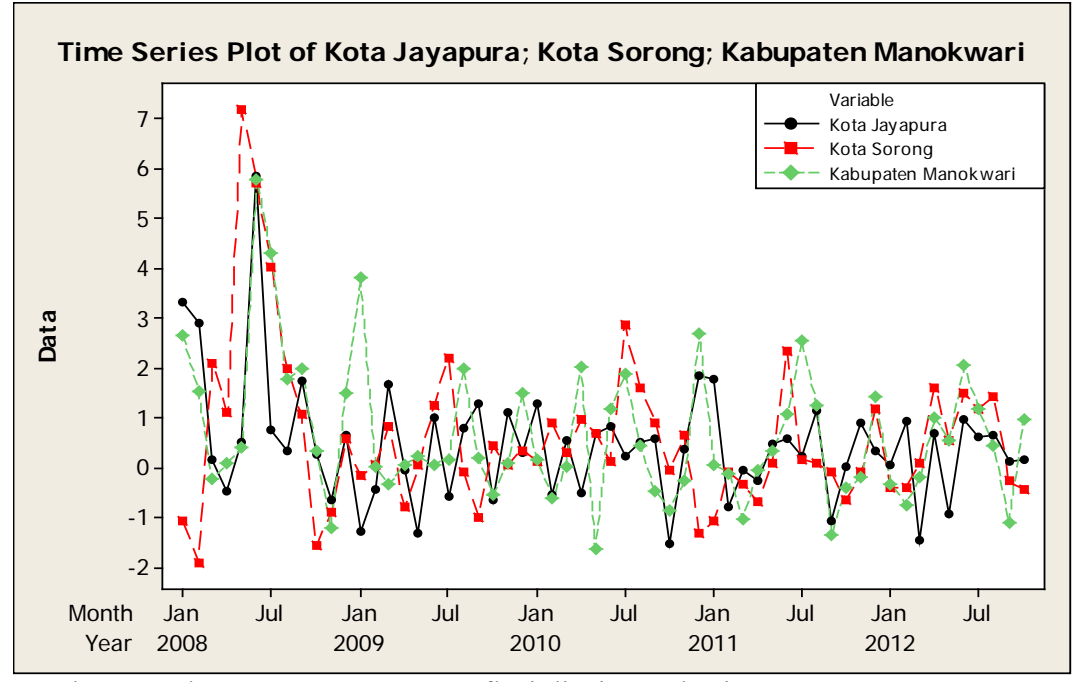

Gambar 4.2 Plot *Time Series* Data Inflasi di Tiga Lokasi

Gambar 4.2 memperlihatkan bentuk pola data inflasi pada januari 2008 sampai oktober 2012 s esuai runtun waktu pada masing-masing lokasi. Ketiga lokasi memiliki pola yang hampir sama yaitu mengalami kenaikan serta penurunan pada waktu yang hampir sama.

Berdasarkan plot ACF data inflasi di tiga kota (gambar 4.3) menunjukkan bahwa plot ACF Kota Sorong turun secara cepat yang mengindikasikan bahwa data sudah stasioner dalam *mean*, sehingga proses *differencing* tidak dilakukan. Sedangkan plot ACF Kota Jayapura dan Kabupaten Manokwari sudah stasioner.

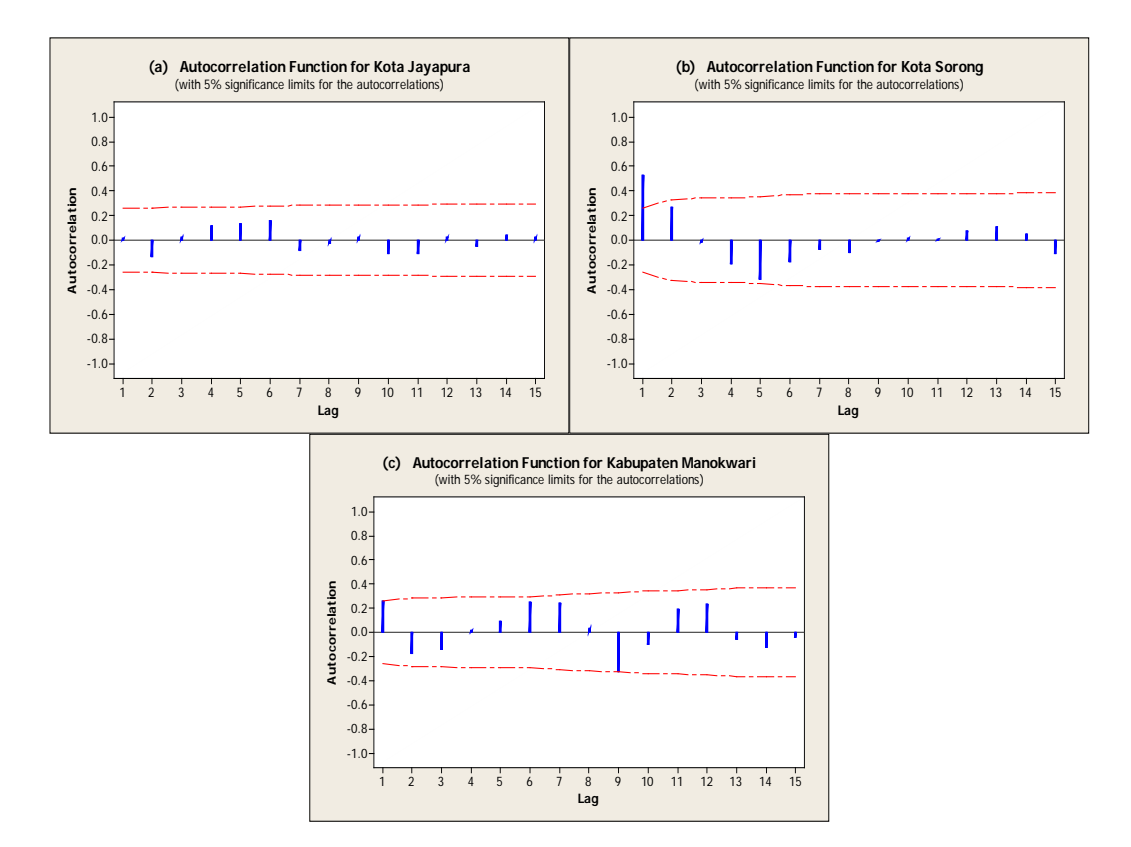

Gambar 4.3 (a) Plot ACF Inflasi Kota Jayapura, (b) Plot ACF Inflasi Kota Sorong dan (c) Plot ACF Inflasi Kabupaten Manokwari

*Multivariate time series* digunakan bila antar variabel mempunyai hubungan atau saling berhubungan. Nilai korelasi antar variabel dapat digunakan untuk mengetahui besar kecenderungan hubungan antara satu variabel dengan variabel yang lain. Tabel 4.2 menunjukkan nilai korelasi antar masing-masing lokasi. Untuk mengetahui keberadaan korelasi digunakan hipotesis sebagai berikut:

H0 : antar kota tidak ada hubungan linier

 $H_1$ : antar kota ada hubungan linier

dengan keputusan jika p-value <  $0.05$  m aka tolak  $H_0$  yang berarti bahwa ada hubungan linier antara inflasi di tiga lokasi tersebut.

| Lokasi              | Kota Jayapura     | Kota Sorong             | Kabupaten<br>Manokwari |
|---------------------|-------------------|-------------------------|------------------------|
|                     | $\left( 2\right)$ | $\mathfrak{Z}^{\prime}$ | 4                      |
| Kota Jayapura       |                   |                         |                        |
| Kota Sorong         | 0,196             |                         |                        |
| Kabupaten Manokwari | $0,509*$          | $0,362*$                |                        |

Tabel 4.2 Matriks Korelasi Inflasi di Tiga Lokasi

Korelasi antara data inflasi di lokasi Kota Jayapura dan Kota Sorong memiliki nilai *p-value* sebesar 0,141. Hal ini memberikan keputusan belum cukup bukti untuk menolak  $H_0$  sehingga kesimpulan yang didapat adalah korelasi antara Kota Jayapura dan Kota Sorong sebesar 0,196 sehingga tidak memberikan arti yang cukup besar terhadap hubungan antara inflasi di Kota Jayapura dan Kota Sorong. Untuk korelasi lainnya mempunyai nilai *p-*value lebih kecil dari 0,05 sehingga memberikan keputusan tolak  $H_0$  yaitu adanya hubungan linier antara variabel tersebut.

## **4.2 Uji Nonlinieritas pada Data Inflasi Kota Jayapura, Kota Sorong dan Kabupaten Manokwari**

Hasil deteksi pola nonlinieritas dengan uji *white* dan uji *terasvirta*, diperoleh kesimpulan bahwa data inflasi di Kota Jayapura, Kota Sorong dan Kabupaten Manokwari tidak ditemukan adanya pola nonlinieritas, ditunjukkan dari nilai p-value baik menggunakan uji *white* maupun uji *terasvirta* lebih besar dari alpha (0,05). Hal ini menggambarkan data deret waktu inflasi Kota Jayapura, Kota Sorong dan Kabupaten Manokwari memiliki fenomena yang linier atau hubungan antara kejadian di masa lalu dan sekarang pada data deret waktu inflasi Kota Jayapura, Kota Sorong dan Kabupaten Manokwari bersifat linier (lampiran 9).

## **4.3 Pemodelan Data Inflasi Menggunakan Vektor Autoregressive (VAR)**

Pemodelan dengan menggunakan metode VAR dilakukan melalui empat tahap, yaitu identifikasi model VAR, penaksiran parameter, uji diagnostik *(diagnostics check)* termasuk di dalamnya uji *white noise* dan multinormal dan kemudian menentukan model VAR akhir.

## **4.3.1 Identifikasi Model VAR**

Identifikasi model yang pertama adalah pemeriksaan kestasioneran data. Dalam penelitian ini untuk mengidentifikasi kestasioneran data dalam mean dilakukan dengan melihat plot MACF seperti terlihat pada gambar 4.3 di bawah ini:

Tabel 4.3 Representasi Skematik MACF Data

| Variabel/Lag 0 1 2 3 4 5 6 7 8 |  |  |  |  | 9 10 |           |
|--------------------------------|--|--|--|--|------|-----------|
|                                |  |  |  |  |      |           |
| Jayapura +. + $ +  + $         |  |  |  |  |      |           |
|                                |  |  |  |  |      |           |
|                                |  |  |  |  |      | $\ddotsc$ |
|                                |  |  |  |  |      |           |

 $+$  is  $>$  2\*std error,  $-$  is  $\le$  -2\*std error, . is between

Skema MACF pada tabel 4.3 menunjukkan bahwa data sudah dapat dikatakan stasioner dalam mean. Hal ini ditunjukkan oleh banyaknya symbol (.) yang mengindikasikan tidak adanya korelasi. Sedangkan symbol (+) dan (-) pada skema hanya keluar pada lag tertentu.

Tahapan berikutnya adalah menentukan order pada model VAR dengan melakukan pemeriksaan skema matriks parsial korelasi silang antar variabel (MPACF) dan melihat nilai AIC. Lag-lag yang keluar dari batas dipilih sebagai order dari model dugaan. Model dugaan juga dapat ditentukan berdasarkan nilai AIC terkecil dari masing-masing order.

| Variabel/Lag |          |               |                                                                                                    | $1 \quad 2 \quad 3 \quad 4 \quad 5$                                                                    | $6\overline{6}$         | $\overline{7}$    | 8        | -9        |          |
|--------------|----------|---------------|----------------------------------------------------------------------------------------------------|----------------------------------------------------------------------------------------------------|-------------------------|-------------------|----------|-----------|----------|
|              |          |               |                                                                                                    |                                                                                                    |                         |                   |          |           |          |
| Jayapura     | $\ldots$ |               | $\mathbf{1}_{\mathbf{1}_{\mathbf{1}}\mathbf{1}_{\mathbf{1}}\mathbf{1}_{\mathbf{$ |                                                                                                    | $\cdots$                | $\cdot$ .+        | $\cdots$ | $\cdots$  | $\cdots$ |
| Sorong       | $++$     |               | and the company of the company of                                                                                                    |                                                                                                    | $\sim 100$ km s $^{-1}$ | $\sim$ 100 $\sim$ | $\cdots$ | $\cdots$  | $\cdots$ |
| Manokwari    | $\ldots$ | $\sim$ $\sim$ |                                                                                                    | $\mathbf{1}$ and $\mathbf{1}$ are the set of $\mathbf{1}$ and $\mathbf{1}$ are the set of $\mathbf{1}$ | $\cdots$                | $\cdots$          | $\cdots$ | $\ddotsc$ | .        |

Tabel 4.4 Representasi Skematik MPACF Data

 $+$  is  $>$  2\*std error, - is  $\le$  -2\*std error, . is between

Tabel 4.4 menunjukkan adanya beberapa lag yang keluar dari batas, lag yang keluar berada pada lag ke 1, 2, 5, 7 dan 9 sehingga diduga modelnya adalah AR dengan orde pada lag yang keluar. Penentuan lag optimum dapat juga digunakan berdasarkan *Akaike Information Criterion* (AIC). Besarnya lag yang dipilih adalah lag yang menghasilkan nilai AIC paling kecil.

| Lag              | MA <sub>0</sub> | MA <sub>1</sub> | MA <sub>2</sub> | MA <sub>3</sub> | MA <sub>4</sub> | MA <sub>5</sub> |
|------------------|-----------------|-----------------|-----------------|-----------------|-----------------|-----------------|
| AR <sub>0</sub>  | 0.7403187       | 0 3776958       | 0 2601864       | 0.466309        | 0.6699469       | 1.1219761       |
| AR <sub>1</sub>  | $-0.32695$      | 0.1505913       | 0.4463938       | 0.620144        | 1 0475231       | 1.4630663       |
| AR <sub>2</sub>  | $-0.165135$     | 0 3763442       | 0.8470629       | 1 0802597       | 1.5319255       | 19543616        |
| AR <sub>3</sub>  | 0 2434896       | 0.6040424       | 1 0899624       | 14313747        | 1 7501046       | 2453957         |
| AR <sub>4</sub>  | 0.5909246       | 1 0216932       | 14037868        | 16736713        | 24848097        | 3.3595646       |
| AR <sub>5</sub>  | 1 0228467       | 1.3097144       | 1.7014927       | 2.3395441       | 3 3306813       | 4 7011457       |
| AR <sub>6</sub>  | 1.3586827       | 2 2467283       | 2 7550957       | 36903369        | 5 0766366       | 7 0915691       |
| AR <sub>7</sub>  | 1 8386492       | 29719826        | 4 3886492       | 5 7569674       | 78395507        | 11 066372       |
| AR 8             | 2 5104761       | 4 0154929       | 59720146        | 8.6190734       | 12.05545        | 17 714845       |
| AR <sub>9</sub>  | 36526984        | 5 7627463       | 86640621        | 12 904447       | 19 689062       | 32 148037       |
| AR <sub>10</sub> | 5 7950629       | 89950629        | 13 795063       | 21 795063       | 37 795063       | 85 795063       |

Tabel 4.5 Nilai *Akaike's Information Criterion* (AIC)

Berdasarkan tabel 4.5 maka nilai AIC yang terkecil adalah pada lag 1 sehingga digunakan untuk penentuan model karena pada lag ini nilai AIC-nya paling kecil diantara lag-lag yang lain, sesuai dengan plot MPACF (tabel 4.4). Pada tahap ini, didapatkan model VAR dengan orde  $p = 1$  yang memiliki nilai AIC terkecil yaitu -0,326945.

## **4.3.2 Estimasi Parameter dan Pengujian Model VAR**

Pada penentuan orde model VAR berdasarkan nilai AIC paling kecil maka model yang terbentuk adalah model VAR dengan orde  $p = 1$ . Kemudian dilakukan pengujian signifikansi parameter untuk mengetahui apakah parameter model sesuai dengan data sebenarnya. Berikut merupakan model untuk VAR(1).

$$
\begin{pmatrix} Z_1^*(t) \\ Z_2^*(t) \\ Z_3^*(t) \end{pmatrix} = \left\{ \begin{pmatrix} \phi_{10} \\ \phi_{20} \\ \phi_{30} \end{pmatrix} + \begin{pmatrix} \phi_{11} & \phi_{12} & \phi_{13} \\ \phi_{21} & \phi_{22} & \phi_{23} \\ \phi_{31} & \phi_{32} & \phi_{33} \end{pmatrix} \begin{pmatrix} Z_1^*(t-1) \\ Z_2^*(t-1) \\ Z_3^*(t-1) \end{pmatrix} \right\} + \begin{pmatrix} a_1(t) \\ a_2(t) \\ a_3(t) \end{pmatrix}
$$

Dari persamaan model VAR(1) diatas dapat juga dituliskan dalam bentuk sebagai berikut:

$$
Z_1(t) = \phi_{10} + \phi_{11}Z_1(t-1) + \phi_{12}Z_2(t-1) + \phi_{13}Z_3(t-1) + a_1(t)
$$
  
\n
$$
Z_2(t) = \phi_{20} + \phi_{21}Z_1(t-1) + \phi_{22}Z_2(t-1) + \phi_{23}Z_3(t-1) + a_2(t)
$$
  
\n
$$
Z_3(t) = \phi_{30} + \phi_{31}Z_1(t-1) + \phi_{32}Z_2(t-1) + \phi_{33}Z_3(t-1) + a_3(t)
$$

Setelah diketahui estimasi parameter pada persamaan VAR(1) tahap berikutnya adalah mengetahui parameter mana yang signifikan pada taraf signifikansi 5%. Hasil estimasi parameter dan statistik uji disajikan pada tabel 4.6.

Tabel 4.6 Taksiran Parameter Model VAR(1)

| Persamaan | Parameter                      | Nilai      | Standar |         | <i>p</i> -value |
|-----------|--------------------------------|------------|---------|---------|-----------------|
|           |                                | Taksiran   | Error   | thitung |                 |
| (1)       | (2)                            | (3)        | (4)     | (5)     | (6)             |
|           | $\phi_{\scriptscriptstyle 11}$ | $-0.04353$ | 0.13968 | $-0.31$ | 0.7565          |
| $Z_1(t)$  | $\varphi_{12}$                 | 0.30343    | 0.09687 | 3.13    | $0.0028*$       |
|           | $\phi_{13}$                    | 0.08384    | 0.12395 | 0.68    | 0.5017          |
|           | $\phi_{21}$                    | 0.01744    | 0.17679 | 0.10    | 0.9218          |
| $Z_2(t)$  | $\phi_{22}$                    | 0.58684    | 0.12262 | 4.79    | $0.0001*$       |
|           | $\phi_{23}$                    | 0.00543    | 0.15689 | 0.03    | 0.9725          |

ket: \* Signifikan pada  $\alpha = 5\%$ 

| Persamaan    | Parameter      | Nilai<br>Taksiran | Standar<br>Error | <b><i>U</i></b> hitung | <i>p</i> -value |
|--------------|----------------|-------------------|------------------|------------------------|-----------------|
| $\mathbf{I}$ |                |                   | 4)               | $5^{\circ}$            | (6)             |
|              | $\phi_{31}$    | 0.22486           | 0.14617          | 1.54                   | 0.1298          |
| $Z_3(t)$     | $\phi_{32}$    | 0.52504           | 0.10138          | 5.18                   | $0.0001*$       |
|              | $\varphi_{33}$ | 0.01765           | 0.12972          | 0.14                   | 0.8923          |

Tabel 4.6 Taksiran Parameter Model VAR(1) (Lanjutan)

Kostenko (2008) menjelaskan bahwa variabel yang tidak signifikan dapat digunakan untuk melakukan peramalan, sehingga dalam penelitian ini, parameter model VAR yang tidak signifikan akan tetap digunakan. Berdasarkan persamaan (2.28) maka model VAR(1) menggunakan semua parameter dugaan dapat dijabarkan sebagai berikut:

1. Model Inflasi untuk Kota Jayapura:

$$
Z_1(t) = -0.04353Z_1(t-1) + 0.30343Z_2(t-1) + 0.08384Z_3(t-1) + a_1(t)
$$

2. Model Inflasi untuk Kota Sorong:

$$
Z_2(t) = 0.01744Z_1(t-1) + 0.58684Z_2(t-1) + 0.00542Z_3(t-1) + a_2(t)
$$

3. Model Inflasi untuk Kabupaten Manokwari:

$$
Z_3(t) = 0,22486Z_1(t-1) + 0,52504Z_2(t-1) + 0,01765Z_3(t-1) + a_3(t)
$$

Untuk mengetahui kebaikan model dalam analisis *time series* maka residual disyaratkan saling independen dan memiliki varians yang konstan, sehingga residual harus memenuhi asumsi *white noise.* Tabel 4.8 menunjukkan hasil uji *white noise* residual model VAR(1) dengan menggunakan semua parameter, sehingga didapatkan kesimpulan bahwa residual model VAR dengan menggunakan semua parameter memenuhi asumsi *white noise* yang berarti tidak terdapat korelasi antar residual.

| Variabel/Lag | $\bf{0}$ |                   |          | $1 \quad 2 \quad 3$ | 4        | $\mathcal{D}$                                       | 6         |                   |                   | ч        |          |
|--------------|----------|-------------------|----------|---------------------|----------|-----------------------------------------------------|-----------|-------------------|-------------------|----------|----------|
|              |          |                   |          |                     |          |                                                     |           |                   |                   |          |          |
| Jayapura     |          |                   |          | $\cdots$            | $\ddots$ | $\cdots$                                            | $\ddotsc$ | $\cdots$          | $\cdot\cdot\cdot$ | $\cdots$ | $\cdots$ |
| Sorong       | $+$ .    | $\ldots$ $\ldots$ |          | $\cdots$            | $\cdots$ | $\cdots$                                            | $\cdots$  | $\cdot\cdot\cdot$ | $\cdots$          | $\cdots$ | $\cdots$ |
| Manokwari    | $+ +$    | $\cdot$           | $\cdots$ | $\cdots$            | $\cdots$ | $\cdots$                                            | $\cdots$  | $\cdots$          | $\cdots$          | $\cdots$ | $\cdots$ |
|              |          |                   |          |                     |          | $+$ is > 2*std error - is < -2*std error is between |           |                   |                   |          |          |

Tabel 4.7 Skema Matrik Korelasi Silang Antara Residual Model VAR

 $+$  is  $>$  2\*std error,  $-$  is  $<$  -2\*std error,  $\therefore$  is between

Tabel 4.8 Uji Portmanteau Model VAR(1)

| Up To Lag $p$ -value |        | Keputusan                  |
|----------------------|--------|----------------------------|
|                      |        |                            |
| 2                    | 0.1461 | Gagal Tolak $H_0$          |
| 3                    | 0.1834 | Gagal Tolak $H_0$          |
| 4                    | 0.5128 | Gagal Tolak $H_0$          |
| 5                    | 0.5650 | Gagal Tolak $H_0$          |
| 6                    | 0.5668 | Gagal Tolak $H_0$          |
| 7                    | 0.5575 | Gagal Tolak $H_0$          |
| 8                    | 0.6023 | Gagal Tolak $H_0$          |
| 9                    | 0.2439 | Gagal Tolak H <sub>0</sub> |
| 10                   | 0.4851 | Gagal Tolak $H_0$          |
| 11                   | 0.3371 | Gagal Tolak $H_0$          |
| 12                   | 0.4817 | Gagal Tolak $H_0$          |

Setelah syarat white noise, selanjutnya dilakukan pengujian apakah residual mengukuti asumsi kenormalan (multinormal). Hasil uji multivariat normal menunjukkan bahwa nilai *chi-square* residual di atas 50% yaitu sebesar 0,631579, dimana berarti bahwa residual telah memenuhi asumsi kenormalan (multivariat normal). Gambar 4.4 menunjukkan bahwa asumsi kenormalan terhadap residual model VAR dengan menggunakan semua parameter telah terpenuhi.

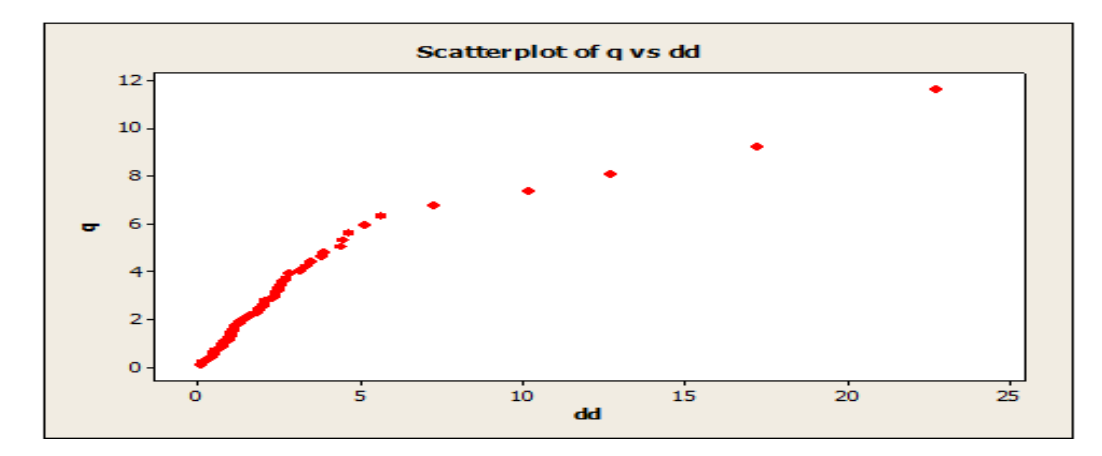

Gambar 4.4 Plot Pengujian Multivariat Normal Residual Model VAR(1)

Berdasarkan tabel 4.6 diketahui bahwa terdapat tiga parameter yang signifikan karena *p-value* < 0,05. Oleh karena itu, dilakukan eliminasi dengan mereduksi variabel yang tidak signifikan. Berikut hasil *restrict* pada parameter yang tidak signifikan disajikan pada tabel 4.9.

| Parameter           | Nilai Taksiran | <b>Standar Error</b> | $t_{\text{hitung}}$ | p-value   |
|---------------------|----------------|----------------------|---------------------|-----------|
| Π.                  | (2)            | (3)                  | (4)                 | (5)       |
| $\phi_{12}$         | 0,32869        | 0,08615              | 3,82                | $0,0004*$ |
| $\phi_{22}$         | 0,59308        | 0,10904              | 5,44                | $0,0001*$ |
| $\phi_{32}$         | 0,58354        | 0,09016              | 6,47                | $0,0001*$ |
| $1 + 40'$ $1 - 70'$ |                |                      |                     |           |

Tabel 4.9 Taksiran Parameter Model *Restrict* untuk VAR(1)

ket: \* Signifikan pada  $\alpha = 5\%$ 

Tabel 4.9 menunjukkan hasil estimasi parameter yang signifikan adalah  $\phi_{12}, \phi_{22}$  dan  $\phi_{32}$ . Hal itu berarti bahwa data inflasi di Kota Jayapura, Kota Sorong dan Kabupaten Manokwari dipengaruhi oleh data inflasi Kota Sorong bulan sebelumnya.

Model *restrict* VAR(1) dijabarkan sebagai berikut:

1. Model Inflasi untuk Kota Jayapura:

 $Z_1(t) = 0.32869Z_2(t-1) + a_1(t)$ 

2. Model Inflasi untuk Kota Sorong:

$$
Z_2(t) = 0.59308Z_2(t-1) + a_2(t)
$$

3. Model Inflasi untuk Kabupaten Manokwari:

$$
Z_3(t) = 0.58354Z_2(t-1) + a_3(t)
$$

Untuk mengetahui kebaikan model dalam analisis *time series* maka residual disyaratkan saling independen dan memiliki varians yang konstan, sehingga residual harus memenuhi asumsi *white noise.* Tabel 4.11 menunjukkan

hasil uji *white noise* residual model *restrict* VAR(1) dapat disimpulkan bahwa residual model *restrict* VAR(1) memenuhi asumsi *white noise* yang berarti tidak terdapat korelasi antar residual.

| Variabel/Lag 0 1 2 3 4 5 6 7 8 |  |  |  |                                                                        |          | 9                       |                         |
|--------------------------------|--|--|--|------------------------------------------------------------------------|----------|-------------------------|-------------------------|
|                                |  |  |  |                                                                        |          |                         |                         |
| Jayapura                       |  |  |  | الجلد المسارين الجليز والسنان المستندر السنان المستندر السنان الجلجاني |          |                         | $\cdots$                |
| Sorong . <sup>+</sup>          |  |  |  |                                                                        | $\cdots$ | $\sim$ 100 km s $^{-1}$ | $\sim$ 100 km s $^{-1}$ |
| Manokwari +.+  - <u> </u>      |  |  |  |                                                                        |          | and and so              | $\cdots$                |

Tabel 4.10 Skema Matrik Korelasi Silang Antara Residual Model *Restrict* VAR(1)

 $+$  is  $>$  2\*std error, - is  $<$  -2\*std error, . is between

Tabel 4.11 Uji Portmanteau Model *Restrict* VAR(1)

| Up To Lag | p-value | Keputusan                  |
|-----------|---------|----------------------------|
| 2         | 0.0585  | Gagal Tolak $H_0$          |
| 3         | 0.1120  | Gagal Tolak H <sub>0</sub> |
|           | 0.4120  | Gagal Tolak H <sub>0</sub> |
| 5         | 0.4679  | Gagal Tolak H <sub>0</sub> |
| 6         | 0.4768  | Gagal Tolak H <sub>0</sub> |
|           | 0.4280  | Gagal Tolak H <sub>0</sub> |
|           | 0.4892  | Gagal Tolak H <sub>0</sub> |

Setelah syarat white noise, selanjutnya dilakukan pengujian apakah residual mengukuti asumsi kenormalan (multinormal). Hasil uji multivariat normal menunjukkan bahwa nilai *chi-square* residual di atas 50% yaitu sebesar 0,614035, dimana berarti bahwa residual telah memenuhi asumsi kenormalan (multivariat normal). Gambar 4.5 menunjukkan bahwa asumsi kenormalan terhadap residual model VAR dengan menggunakan parameter signifikan telah terpenuhi.

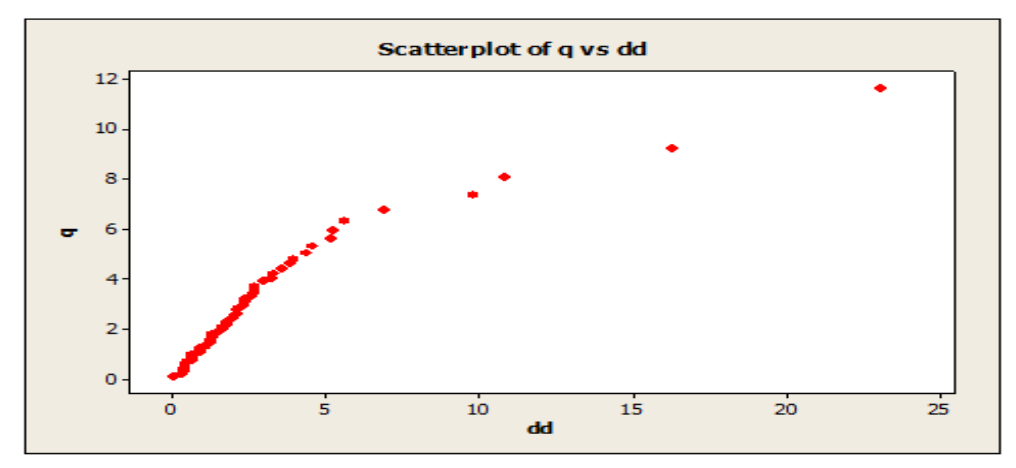

Gambar 4.5 Plot Pengujian Multivariat Normal Residual Model *Restrict* VAR(1)

Bentuk umum model VAR(2) adalah sebagai berikut, dimana terdapat 15 parameter yang diestimasi:

$$
\begin{pmatrix} Z_1^*(t) \\ Z_2^*(t) \\ Z_3^*(t) \end{pmatrix} = \begin{pmatrix} \phi_{111} & \phi_{112} & \phi_{113} \\ \phi_{121} & \phi_{122} & \phi_{123} \\ \phi_{131} & \phi_{132} & \phi_{133} \end{pmatrix} \begin{pmatrix} Z_1^*(t-1) \\ Z_2^*(t-1) \\ Z_3^*(t-1) \end{pmatrix} + \begin{pmatrix} \phi_{211} & \phi_{212} & \phi_{213} \\ \phi_{221} & \phi_{222} & \phi_{223} \\ \phi_{231} & \phi_{232} & \phi_{233} \end{pmatrix} \begin{pmatrix} Z_1^*(t-2) \\ Z_2^*(t-2) \\ Z_3^*(t-2) \end{pmatrix} + \begin{pmatrix} a_1(t) \\ a_2(t) \\ a_3(t) \end{pmatrix}
$$

Dari persamaan model VAR(2) diatas dapat juga dituliskan dalam bentuk sebagai berikut:

$$
Z_1(t) = \phi_{111} Z_1(t-1) + \phi_{112} Z_2(t-1) + \phi_{113} Z_3(t-1) + \phi_{211} Z_1(t-2) + \phi_{212} Z_2(t-2) + \phi_{213} Z_3(t-2) + a_1(t)
$$

$$
Z_2(t) = \phi_{121} Z_1(t-1) + \phi_{122} Z_2(t-1) + \phi_{123} Z_3(t-1) + \phi_{221} Z_1(t-2) + \phi_{222} Z_2(t-2) + \phi_{223} Z_3(t-2) + a_2(t)
$$

$$
Z_3(t) = \phi_{131} Z_1(t-1) + \phi_{132} Z_2(t-1) + \phi_{133} Z_3(t-1) + \phi_{231} Z_1(t-2) + \phi_{232} Z_2(t-2) + \phi_{233} Z_3(t-2) + a_3(t)
$$

Setelah diketahui estimasi parameter pada persamaan VAR(2) tahap berikutnya adalah mengetahui parameter mana yang signifikan pada taraf signifikansi 5%. Hasil estimasi parameter dan statistik uji disajikan pada tabel 4.12.

| Persamaan        | Parameter    | Nilai<br><b>Standar</b><br>Taksiran<br>Error |         | t <sub>hitung</sub> | <i>p</i> -value |
|------------------|--------------|----------------------------------------------|---------|---------------------|-----------------|
| $\left(1\right)$ | (2)          | (3)                                          | (4)     | (5)                 | (6)             |
|                  | $\phi_{111}$ | $-0.19920$                                   | 0.13657 | $-1.46$             | 0.1509          |
| $Z_1(t)$         | $\phi_{112}$ | 0.36810                                      | 0.10079 | 3.65                | $0.0006*$       |
|                  | $\phi_{113}$ | 0.06447                                      | 0.13261 | 0.49                | 0.6290          |
|                  | $\phi_{211}$ | $-0.17963$                                   | 0.13306 | $-1.35$             | 0.1831          |
|                  | $\phi_{212}$ | 0.00850                                      | 0.12048 | 0.07                | 0.9440          |
|                  | $\phi_{213}$ | 0.09792                                      | 0.11583 | 0.85                | 0.4019          |

Tabel 4.12 Taksiran Parameter Model VAR(2)

ket: \* Signifikan pada  $\alpha = 5\%$ 

| Persamaan              | Parameter    | Nilai<br>Taksiran | Standar      | thitung | <i>p</i> -value |
|------------------------|--------------|-------------------|--------------|---------|-----------------|
|                        |              | (3)               | Error<br>(4) | (5)     | (6)             |
|                        | $\phi_{121}$ | 0.09087           | 0.19130      | 0.48    | 0.6368          |
|                        | $\phi_{122}$ | 0.55379           | 0.14118      | 3.92    | $0.0003*$       |
| $Z_2(t)$               | $\phi_{123}$ | $-0.01396$        | 0.18575      | $-0.08$ | 0.9404          |
|                        | $\phi_{221}$ | 0.15501           | 0.18638      | 0.83    | 0.4096          |
|                        | $\phi_{222}$ | 0.01734           | 0.16877      | 0.10    | 0.9186          |
|                        | $\phi_{223}$ | $-0.07321$        | 0.16224      | $-0.45$ | 0.6538          |
|                        | $\phi_{131}$ | 0.17675           | 0.15239      | 1.16    | 0.2516          |
| (2)<br>(1)<br>$Z_3(t)$ | $\phi_{132}$ | 0.55866           | 0.11247      | 4.97    | $0.0001*$       |
|                        | $\phi_{133}$ | 0.05692           | 0.14797      | 0.38    | 0.7021          |
|                        | $\phi_{231}$ | $-0.03913$        | 0.14847      | $-0.26$ | 0.7932          |
|                        | $\phi_{232}$ | 0.04689           | 0.13444      | 0.35    | 0.7287          |
|                        | $\phi_{233}$ | $-0.20361$        | 0.12924      | $-1.58$ | 0.1215          |

Tabel 4.12 Taksiran Parameter Model VAR(2) (Lanjutan)

Model VAR(2) menggunakan semua parameter dugaan dapat dijabarkan sebagai berikut:

1. Model Inflasi untuk Kota Jayapura:

$$
Z_1(t) = -0,19920Z_1(t-1) + 0,36810Z_2(t-1) + 0,06447Z_3(t-1)
$$
  
- 0,17963Z<sub>1</sub>(t-2) + 0,00850Z<sub>2</sub>(t-2) + 0,09792Z<sub>3</sub>(t-2)  
+ a<sub>1</sub>(t)

2. Model Inflasi untuk Kota Sorong:

$$
Z_2(t) = 0,09087Z_1(t-1) + 0,55379Z_2(t-1) - 0,01396Z_3(t-1) + 0,15501Z_1(t-2) + 0,001734Z_2(t-2) - 0,07321Z_3(t-2) + a_2(t)
$$

3. Model Inflasi untuk Kabupaten Manokwari:

$$
Z_3(t) = 0,17675Z_1(t-1) + 0,55866Z_2(t-1) + 0,05692Z_3(t-1) -0,03913Z_1(t-2) + 0,04689Z_2(t-2) - 0,20361Z_3(t-2) + a_3(t)
$$

Untuk mengetahui kebaikan model dalam analisis *time series* maka residual disyaratkan saling independen dan memiliki varians yang konstan, sehingga residual harus memenuhi asumsi *white noise.* Tabel 4.14 menunjukkan hasil uji *white noise* residual model VAR(2) dengan semua parameter disimpulkan bahwa residual model VAR(2) memenuhi asumsi *white noise* yang berarti tidak terdapat korelasi antar residual.

Tabel 4.13 Skema Matrik Korelasi Silang Antara Residual Model VAR(2) dengan Semua Parameter

| Variabel/Lag 0 1 2 3 4 5 6 7 8 |  |  |  |                                                                                           |          |          | 9             |           |
|--------------------------------|--|--|--|-------------------------------------------------------------------------------------------|----------|----------|---------------|-----------|
| Jayapura                       |  |  |  | المنتقل المنتقل المنتقل الجيئة المنتقل المنتقل المنتقل المنتقل ال <del>حياة</del> المنتقل |          |          |               | $\cdots$  |
| Sorong $\pm$                   |  |  |  |                                                                                           |          | $\cdots$ | $\cdots$      | $\ddotsc$ |
| Manokwari +.+                  |  |  |  |                                                                                           | $\cdots$ | .        | $\cdot \cdot$ | $\ddots$  |

 $+$  is  $>$  2\*std error, - is  $\le$  -2\*std error, . is between

Tabel 4.14 Uji Portmanteau Model *Restrict* VAR(2)

| Up To Lag | <i>p</i> -value | Keputusan                  |
|-----------|-----------------|----------------------------|
|           |                 |                            |
| 3         | 0.5534          | Gagal Tolak $H_0$          |
| 4         | 0.8966          | Gagal Tolak H <sub>0</sub> |
| 5         | 0.8922          | Gagal Tolak H <sub>0</sub> |
| 6         | 0.6838          | Gagal Tolak H <sub>0</sub> |
|           | 0.6591          | Gagal Tolak H <sub>0</sub> |
| 8         | 0.5980          | Gagal Tolak H <sub>0</sub> |
| 9         | 0.4656          | Gagal Tolak H <sub>0</sub> |
| 10        | 0.6788          | Gagal Tolak H <sub>0</sub> |
| 11        | 0.8120          | Gagal Tolak $H_0$          |

Berdasarkan tabel 4.12 diketahui bahwa terdapat tiga parameter yang signifikan karena *p-value* < 0,05. Oleh karena itu, dilakukan eliminasi dengan mereduksi variabel yang tidak signifikan. Berikut hasil *restrict* pada parameter yang tidak signifikan disajikan pada tabel 4.15.

| Parameter   | Nilai Taksiran | <b>Standar Error</b> | thitung | <i>p</i> -value |
|-------------|----------------|----------------------|---------|-----------------|
| $\perp$     | $^{(2)}$       | 3۱.                  | (4)     | 5               |
| $\phi_{12}$ | 0,35028        | 0,07981              | 4,39    | $0,0001*$       |
| $\phi_{22}$ | 0,58480        | 0,11180              | 5,23    | $0,0001*$       |
| $\phi_{32}$ | 0,59800        | 0,08906              | 6,71    | $0,0001*$       |

Tabel 4.15 Taksiran Parameter Model *Restrict* untuk VAR(2)

Tabel 4.15 menunjukkan hasil estimasi parameter yang signifikan adalah  $\phi_{12}, \phi_{22}$  dan  $\phi_{32}$ . Hal itu berarti bahwa data inflasi di Kota Jayapura, Kota Sorong dan Kabupaten Manokwari dipengaruhi oleh data inflasi Kota Sorong bulan sebelumnya.

Model *restrict* VAR(2) dijabarkan sebagai berikut:

1. Model Inflasi untuk Kota Jayapura:

 $Z_1(t) = 0.35028Z_2(t-2) + a_1(t)$ 

2. Model Inflasi untuk Kota Sorong:

 $Z_2(t) = 0.58480Z_2(t-2) + a_2(t)$ 

3. Model Inflasi untuk Kabupaten Manokwari:

$$
Z_3(t) = 0.51993Z_2(t-2) + a_3(t)
$$

Untuk mengetahui kebaikan model dalam analisis *time series* maka residual disyaratkan saling independen dan memiliki varians yang konstan, sehingga residual harus memenuhi asumsi *white noise.* Gambar 4.17 menunjukkan hasil uji *white noise* residual model *restrict* VAR(2) disimpulkan bahwa residual model *restrict* VAR(2) belum memenuhi asumsi *white noise* yang berarti terdapat korelasi antar residual.

| Variabel/Lag 0 1 2 3 4 5 6 7 8 9 10 |  |  |                                                          |  |  |   |
|-------------------------------------|--|--|----------------------------------------------------------|--|--|---|
|                                     |  |  |                                                          |  |  |   |
|                                     |  |  |                                                          |  |  |   |
|                                     |  |  |                                                          |  |  |   |
|                                     |  |  |                                                          |  |  | . |
|                                     |  |  | $+$ is $>$ 2*std error $-$ is $<$ 2*std error is between |  |  |   |

Tabel 4.16 Skema Matrik Korelasi Silang Antara Residual Model *Restrict* VAR(2)

 $is > 2*$ std error, - is  $\leq -2*$ std error, . is between

Tabel 4.17 Uji Portmanteau Model *Restrict* VAR(2)

| Up To Lag | <i>p</i> -value | Keputusan                  |
|-----------|-----------------|----------------------------|
|           |                 |                            |
| 3         | 0.0079          | Tolak $H_0$                |
| 4         | 0.1128          | Gagal Tolak $H_0$          |
| 5         | 0.1747          | Gagal Tolak $H_0$          |
| 6         | 0.1173          | Gagal Tolak H <sub>0</sub> |
| 7         | 0.0907          | Gagal Tolak H <sub>0</sub> |
| 8         | 0.1326          | Gagal Tolak $H_0$          |
| 9         | 0.0368          | Gagal Tolak $H_0$          |
| 10        | 0.1015          | Gagal Tolak $H_0$          |
| 11        | 0.1555          | Gagal Tolak $H_0$          |
| 12        | 0.2504          | Gagal Tolak $H_0$          |

Estimasi parameter pada persamaan VAR(1,2,5,7,9) yang signifikan pada taraf signifikansi 5%. Hasil estimasi parameter dan statistik uji disajikan pada tabel 4.18.

| Persamaan | Parameter             | Nilai<br>Taksiran | Standar<br>Error | $t_{\text{hitung}}$ | <i>p</i> -value |
|-----------|-----------------------|-------------------|------------------|---------------------|-----------------|
| (1)       | (2)                   | (3)               | (4)              | (5)                 | (6)             |
|           | $\phi_{111}$          | $-0.21576$        | 0.19034          | $-1.13$             | 0.2649          |
|           | $\phi_{112}$          | 0.09062           | 0.15916          | 0.57                | 0.5728          |
|           | $\phi$ <sub>113</sub> | 0.14906           | 0.13634          | 1.09                | 0.2820          |
|           | $\phi_{211}$          | $-0.11293$        | 0.17940          | $-0.63$             | 0.5332          |
| $Z_1(t)$  | $\phi_{212}$          | 0.13590           | 0.17179          | 0.79                | 0.4344          |
|           | $\phi_{213}$          | 0.04015           | 0.16904          | 0.24                | 0.8137          |
|           | $\phi_{511}$          | $-0.09777$        | 0.13913          | $-0.70$             | 0.4870          |
|           | $\phi_{512}$          | 0.01296           | 0.11462          | 0.11                | 0.9106          |
|           | $\phi_{513}$          | 0.09257           | 0.12349          | 0.75                | 0.4587          |

Tabel 4.18 Taksiran Parameter Model VAR(1,2,5,7,9)

ket: \* Signifikan pada  $\alpha = 5\%$ 

| Persamaan | Parameter                                                                                                    | Nilai           | Standar      | thitung | p-value   |
|-----------|----------------------------------------------------------------------------------------------------|-----------------|--------------|---------|-----------|
|           |                                                                                                    | Taksiran<br>(3) | Error<br>(4) | (5)     | (6)       |
|           |                                                                                                    | $-0.06399$      | 0.14915      | $-0.43$ | 0.6706    |
|           | $\phi_{712}$                                                                                                    | 0.00074         | 0.12145      | 0.01    | 0.9952    |
|           | $\phi_{713}$                                                                                                    | $-0.05693$      | 0.12726      | $-0.45$ | 0.6574    |
|           | $\phi_{911}$                                                                                                    | 0.03278         | 0.16082      | 0.20    | 0.8397    |
|           | $\phi_{912}$                                                                                                    | 0.02522         | 0.10673      | 0.24    | 0.8146    |
|           | (2)<br>(1)<br>$\phi_{711}$<br>$Z_1(t)$<br>$\phi_{913}$<br>$\phi_{121}$<br>$\phi_{122}$<br>$\phi_{123}$<br>$\phi_{221}$<br>$\phi_{222}$<br>$\phi_{223}$<br>$\phi_{521}$<br>$Z_2(t)$<br>$\phi_{522}$<br>$\phi_{523}$<br>$\phi_{721}$<br>$\phi_{722}$<br>$\phi_{723}$<br>$\phi_{921}$<br>$\phi_{922}$<br>$\phi_{923}$<br>$\phi_{131}$<br>$\phi_{132}$<br>$\phi_{133}$<br>$Z_3(t)$<br>$\phi_{231}$<br>$\phi_{232}$<br>$\phi_{233}$<br>$\phi_{531}$ | $-0.00638$      | 0.12070      | $-0.05$ | 0.9581    |
|           |                                                                                                    | 0.11912         | 0.20792      | 0.57    | 0.5705    |
|           |                                                                                                    | 0.37130         | 0.17386      | 2.14    | $0.0400*$ |
|           |                                                                                                    | 0.03793         | 0.14893      | 0.25    | 0.8005    |
|           |                                                                                                    | 0.11374         | 0.19597      | 0.58    | 0.5655    |
|           |                                                                                                    | $-0.03674$      | 0.18766      | $-0.20$ | 0.8459    |
|           |                                                                                                    | $-0.02236$      | 0.18466      | $-0.12$ | 0.9044    |
|           |                                                                                                    | $-0.03688$      | 0.15198      | $-0.24$ | 0.8097    |
|           |                                                                                                    | $-0.25602$      | 0.12520      | $-2.04$ | $0.0487*$ |
|           |                                                                                                    | 0.18591         | 0.13490      | 1.38    | 0.1772    |
|           |                                                                                                    | $-0.02051$      | 0.16293      | $-0.13$ | 0.9006    |
|           |                                                                                                    | 0.07316         | 0.13267      | 0.55    | 0.5849    |
|           |                                                                                                    | $-0.07872$      | 0.13901      | $-0.57$ | 0.5749    |
|           |                                                                                                    | 0.03513         | 0.17567      | 0.20    | 0.8427    |
|           |                                                                                                    | 0.07271         | 0.11658      | 0.62    | 0.5370    |
|           |                                                                                                    | $-0.08982$      | 0.13185      | $-0.68$ | 0.5004    |
|           |                                                                                                    | 0.13664         | 0.20402      | 0.67    | 0.5076    |
|           |                                                                                                    | 0.27836         | 0.17060      | 1.63    | 0.1120    |
|           |                                                                                                    | $-0.07455$      | 0.14614      | $-0.51$ | 0.6133    |
|           |                                                                                                    | $-0.16993$      | 0.19230      | $-0.88$ | 0.3831    |
|           |                                                                                                    | 0.16645         | 0.18414      | 0.90    | 0.3724    |
|           |                                                                                                    | $-0.22821$      | 0.18120      | $-1.26$ | 0.2164    |
|           |                                                                                                    | $-0.05915$      | 0.14913      | $-0.40$ | 0.6941    |

Tabel 4.18 Taksiran Parameter Model VAR(1,2,5,7,9) (Lanjutan)

| Persamaan                    | Parameter    | Nilai Taksiran | Standar<br>Error | $t_{\text{hitung}}$ | p-value   |
|------------------------------|--------------|----------------|------------------|---------------------|-----------|
| (1)                          | (2)          | (3)            | (4)              | (5)                 | (6)       |
|                              | $\phi_{532}$ | 0.07263        | 0.12286          | 0.59                | 0.5583    |
|                              | $\phi_{533}$ | 0.16520        | 0.13237          | 1.25                | 0.2205    |
| $\phi_{731}$<br>$\phi_{732}$ |              | 0.33231        | 0.15987          | 2.08                | $0.0453*$ |
|                              |              | 0.00242        | 0.13018          | 0.02                | 0.9853    |
| $Z_3(t)$                     | $\phi_{733}$ | 0.08682        | 0.13640          | 0.64                | 0.5287    |
|                              | $\phi_{931}$ | 0.03907        | 0.17238          | 0.23                | 0.8221    |
|                              | $\phi_{933}$ | 0.12595        | 0.11440          | 1.10                | 0.2786    |
|                              | $\phi_{933}$ | $-0.27055$     | 0.12938          | $-2.09$             | $0.0441*$ |

Tabel 4.18 Taksiran Parameter Model VAR(1,2,5,7,9) (Lanjutan)

Model VAR(1,2,5,7,9) menggunakan semua parameter dugaan dapat dijabarkan sebagai berikut:

1. Model Inflasi untuk Kota Jayapura:

$$
Z_1(t) = -0,21576Z_1(t-1) + 0,09062Z_2(t-1) + 0,014906Z_3(t-1)
$$
  
\n
$$
-0,11293Z_1(t-2) + 0,13590Z_2(t-2) + 0,04015Z_3(t-2)
$$
  
\n
$$
-0,09777Z_1(t-5) + 0,01296Z_2(t-5) + 0,09257Z_3(t-5)
$$
  
\n
$$
-0,06399Z_1(t-7) + 0,00074Z_2(t-7) - 0,05693Z_3(t-7)
$$
  
\n
$$
+ 0,03278Z_1(t-9) + 0,02522Z_2(t-9) - 0,00638Z_3(t-9)
$$
  
\n
$$
+ a_1(t)
$$

2. Model Inflasi untuk Kota Sorong:

$$
Z_2(t) = 0,11912Z_1(t-1) + 0,37130Z_2(t-1) + 0,03793Z_3(t-1)
$$
  
+ 0,11374Z\_1(t-2) - 0,03674Z\_2(t-2) - 0,02236Z\_3(t-2)  
- 0,03688Z\_1(t-5) - 0,25602Z\_2(t-5) + 0,18591Z\_3(t-5)  
- 0,02051Z\_1(t-7) + 0,07316Z\_2(t-7) - 0,07872Z\_3(t-7)  
+ 0,03513Z\_1(t-9) + 0,07271Z\_2(t-9) - 0,08982Z\_3(t-9)  
+ a\_2(t)

3. Model Inflasi untuk Kabupaten Manokwari:

$$
Z_3(t) = 0,13664Z_1(t-1) + 0,27836Z_2(t-1) - 0,07455Z_3(t-1)
$$
  
\n
$$
- 0,16993Z_1(t-2) + 0,16645Z_2(t-2) - 0,22821Z_3(t-2)
$$
  
\n
$$
- 0,05915Z_1(t-5) + 0,07263Z_2(t-5) + 0,16520Z_3(t-5)
$$
  
\n
$$
+ 0,33231Z_1(t-7) + 0,00242Z_2(t-7) + 0,08682Z_3(t-7)
$$
  
\n
$$
+ 0,03907Z_1(t-9) + 0,12595Z_2(t-9) - 0,27055Z_3(t-9)
$$
  
\n
$$
+ a_3(t)
$$

Untuk mengetahui kebaikan model dalam analisis *time series* maka residual disyaratkan saling independen dan memiliki varians yang konstan, sehingga residual harus memenuhi asumsi *white noise.* Tabel 4.20 menunjukkan hasil uji *white noise* residual model VAR(1,2,5,7,9) disimpulkan bahwa residual model VAR(1,2,5,7,9) belum memenuhi asumsi *white noise* yang berarti terdapat korelasi antar residual.

Tabel 4.19 Skema Matrik Korelasi Silang Antara Residual Model VAR(1,2,5,7,9)

| Variabel/Lag                                                             | $\sim 0$ |          | 2 3       |  |          | 4 5      | $6\quad$                  |           |                   | -9       |                   |          |
|--------------------------------------------------------------------------|----------|----------|-----------|--|----------|----------|---------------------------|-----------|-------------------|----------|-------------------|----------|
|                                                                          |          |          |           |  |          |          |                           |           |                   |          |                   |          |
| Jayapura                                                                 | $+, +$   |          |           |  | $\cdots$ | .        | $\cdots$                  | $\ddotsc$ | $\cdot\cdot\cdot$ | $\cdots$ | $\cdots$          | $\cdots$ |
| Sorong                                                                   |          |          | $. +.$    |  | $\cdot$  | $\cdots$ | $\sim 100$ and $\sim 100$ | $\ddotsc$ | $\cdot\cdot\cdot$ | $\cdots$ | $\cdot\cdot\cdot$ | $\cdots$ |
| Manokwari                                                                | $+ +$    | $\ldots$ | $\ddotsc$ |  |          |          |                           |           | $\ddotsc$         | $\cdots$ | $\ddotsc$         |          |
| $+$ is $>$ 2*std error, $-$ is $<$ -2*std error, $\therefore$ is between |          |          |           |  |          |          |                           |           |                   |          |                   |          |

Tabel 4.20 Uji Portmanteau Model VAR(1,2,5,7,9)

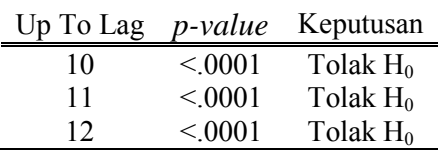

Berdasarkan tabel 4.18 diketahui bahwa terdapat empat parameter yang signifikan karena *p-value* < 0,05. Oleh karena itu, dilakukan eliminasi dengan mereduksi variabel yang tidak signifikan. Berikut hasil *restrict* pada parameter yang tidak signifikan disajikan pada tabel 4.21.

Tabel 4.21 Taksiran Parameter Model *Restrict* VAR(1,2,5,7,9)

Tabel 4.21 menunjukkan hasil estimasi parameter yang signifikan adalah  $\phi_{122}, \phi_{322}, \phi_{731}$  dan  $\phi_{933}$  Hal itu berarti bahwa data inflasi di Kota Sorong dipengaruhi oleh data inflasi Kota Sorong dan Kabupaten Manokwari dipengaruhi oleh data inflasi Kota Jayapura dan Kabupaten Manokwari.

Model *restrict* VAR(1,2,5,7,9) dijabarkan sebagai berikut:

1. Model Inflasi untuk Kota Sorong:

$$
Z_2(t) = 0.24068Z_2(t-1) - 0.17732Z_2(t-5) + a_2(t)
$$

2. Model Inflasi untuk Kabupaten Manokwari:

$$
Z_3(t) = 0.52926Z_1(t-7) - 0.24505Z_3(t-9) + a_3(t)
$$

Untuk mengetahui kebaikan model dalam analisis *time series* maka residual disyaratkan saling independen dan memiliki varians yang konstan, sehingga residual harus memenuhi asumsi *white noise.* Tabel 4.23 menunjukkan hasil uji *white noise* residual model *restrict* VAR(1,2,5,7,9) disimpulkan bahwa residual model *restrict* VAR(1,2,5,7,9) belum memenuhi asumsi *white noise* yang berarti terdapat korelasi antar residual.

| , , , , , ,                                                                                                    |  |  |  |                                                                                                    |  |  |  |   |         |   |    |                      |  |
|----------------------------------------------------------------------------------------------------|--|--|--|----------------------------------------------------------------------------------------------------|--|--|--|---|---------|---|----|----------------------|--|
| Variabel/Lag $0 \t1 \t2 \t3 \t4 \t5 \t6$                                                                                                    |  |  |  |                                                                                                    |  |  |  | 7 | 8       | 9 | 10 |                      |  |
| Jayapura<br>Sorong<br>Manokwari                                                                                                    |  |  |  | that the theory of the control of the control of the control of the control of the control of the control of the |  |  |  |   | $\cdot$ | . | .  | $\cdots$<br>$\cdots$ |  |
| $+ +$<br>$\mathcal{L}^{\text{max}}$ , where $\mathcal{L}^{\text{max}}$<br>$\cdot$<br>.<br>.<br>$\ddotsc$<br>$\ddotsc$<br>$\cdot\cdot\cdot$<br>$+$ is $>$ 2*std error, - is $<$ -2*std error, . is between |  |  |  |                                                                                                    |  |  |  |   |         |   |    |                      |  |
|                                                                                                    |  |  |  |                                                                                                    |  |  |  |   |         |   |    |                      |  |

Tabel 4.22 Skema Matrik Korelasi Silang Antara Residual Model *Restrict* VAR(1,2,5,7,9)

Tabel 4.23 Uji Portmanteau Model *Restrict* VAR(1,2,5,7,9)

| Up To Lag | <i>p</i> -value | Keputusan   |
|-----------|-----------------|-------------|
| 10        | < 0.001         | Tolak $H_0$ |
| 11        | < 0.001         | Tolak $H_0$ |
| 12        | < 0.001         | Tolak $H_0$ |

## **4.4 Pemodelan Data Inflasi Menggunakan** *Generalized Space Time Autoregressive* **(GSTAR)**

Pemodelan dengan menggunakan metode GSTAR dilakukan melalui lima tahap, yaitu identifikasi model GSTAR, penaksiran dan pengujian parameter, uji diagnostik *(diagnostics check)* termasuk di dalamnya uji *white noise* dan multinormal dan kemudian menentukan model GSTAR akhir.

## **4.4.1 Identifikasi Model GSTAR**

Tahap identifikasi dalam pemodelan GSTAR memiliki proses yang sama pemodelan VAR dalam menentukan orde model. Sehingga model GSTAR yang dibentuk dalam penelitian ini adalah GSTAR $(1_1)$ .

#### **4.4.2 Penentuan Bobot Lokasi**

Penentuan bobot lokasi merupakan salah satu masalah utama dalam model GSTAR. Bobot lokasi yang paling baik adalah bobot lokasi yang membentuk model dengan kesalahan ramalan terkecil. Dalam penelitian ini digunakan tiga pendekatan bobot lokasi yaitu bobot seragam, invers jarak dan korelasi silang inflasi pada ketiga lokasi.

#### **4.4.2.1 Penerapan Bobot Lokasi Seragam**

Bobot lokasi seragam merupakan bobot lokasi yang memberikan nilai koefisen sama pada hubungan antar lokasi yang berbeda. Dalam penelitian ini, Bobot lokasi seragam diterapkan karena ketiga lokasi berada dalam satu wilayah dan jarak antar lokasinya relatif sama. Dimana bobot lokasi seragam, yaitu  $w_{ij} = \frac{1}{n_i}$ , dengan  $n_i$  adalah banyaknya lokasi yang berdekatan dengan lokasi *i*. Berikut matriks bobot lokasi seragam yang dipakai, serta hasil estimasi parameternya.

$$
W_{ij} = \begin{pmatrix} 0 & 1/2 & 1/2 \\ 1/2 & 0 & 1/2 \\ 1/2 & 1/2 & 0 \end{pmatrix}
$$

Berdasarkan struktur data dari hasil penjabaran model  $GSTAR(1<sub>1</sub>)$  dapat dicari estimasi parameter model  $GSTAR(1<sub>1</sub>)$  sehingga dapat diketahui parameter mana yang signifikan pada taraf signifikansi 5%. Hasil estimasi parameter yang didapat disajikan pada tabel 4.24.

| Parameter        | Nilai Taksiran | <b>Standar Error</b> | $t_{\text{hitung}}$ | <i>p</i> -value |
|------------------|----------------|----------------------|---------------------|-----------------|
| $\left(1\right)$ | (2)            | (3)                  | (4)                 | (5)             |
| $\phi_{10}$      | $-0,1363$      | 0,1324               | $-1,03$             | 0,308           |
| $\phi_{20}$      | 0,5535         | 0,1206               | 4,59                | $0,000*$        |
| $\phi_{30}$      | $-0,0712$      | 0,1307               | $-0,54$             | 0,588           |
| $\phi_{11}$      | 0,364          | 0,1289               | 2,82                | $0,007*$        |
| $\phi_{21}$      | $-0,0864$      | 0,1665               | $-0,52$             | 0,606           |
| $\phi_{31}$      | 0,7944         | 0,1715               | 4,63                | $0,000*$        |

Tabel 4.24 Taksiran Parameter Model GSTAR(11) dengan Bobot Seragam

ket: \* Signifikan pada  $\alpha = 5\%$ 

Berdasarkan persamaan  $(2.33)$  maka model GSTAR $(1<sub>1</sub>)$  yang didapat dengan menggunakan semua parameter dugaan berdasarkan bobot lokasi seragam dapat dijabarkan sebagai berikut:

$$
\begin{pmatrix} Z_{1}^{*}(t) \\ Z_{2}^{*}(t) \\ Z_{3}^{*}(t) \end{pmatrix} = \begin{pmatrix} -0,136 & 0 & 0 \\ 0 & 0,554 & 0 \\ 0 & 0 & -0,071 \end{pmatrix} + \begin{pmatrix} 0,364 & 0 & 0 \\ 0 & -0,086 & 0 \\ 0 & 0 & 0,794 \end{pmatrix} \begin{pmatrix} 0 & 1/2 & 1/2 \\ 1/2 & 0 & 1/2 \\ 1/2 & 0 & 1/2 \\ 2/2 & 0 & 1/2 \end{pmatrix} \begin{pmatrix} Z_{1}^{*}(t-1) \\ Z_{2}^{*}(t-1) \\ Z_{3}^{*}(t-1) \end{pmatrix} + \begin{pmatrix} e_{1}(t) \\ e_{2}(t) \\ e_{3}(t) \end{pmatrix}
$$
  
\n
$$
\begin{pmatrix} Z_{1}^{*}(t) \\ Z_{2}^{*}(t) \\ Z_{3}^{*}(t) \end{pmatrix} = \begin{pmatrix} -0,136 & 0 & 0 \\ 0 & 0,554 & 0 \\ 0 & 0 & -0,071 \end{pmatrix} + \begin{pmatrix} 0 & 0,184 & 0,184 \\ -0,043 & 0 & -0,043 \\ 0,397 & 0,397 & 0 \end{pmatrix} + \begin{pmatrix} Z_{1}^{*}(t-1) \\ Z_{2}^{*}(t-1) \\ Z_{3}^{*}(t-1) \end{pmatrix} + \begin{pmatrix} e_{1}(t) \\ e_{2}(t) \\ e_{3}(t) \end{pmatrix}
$$
  
\n
$$
\begin{pmatrix} Z_{1}^{*}(t) \\ Z_{1}^{*}(t) \\ Z_{2}^{*}(t) \\ Z_{3}^{*}(t) \end{pmatrix} = \begin{pmatrix} -0,136 & 0,184 & 0,184 \\ -0,043 & 0,554 & -0,043 \\ 0,397 & 0,397 & -0,071 \end{pmatrix} \begin{pmatrix} Z_{1}^{*}(t-1) \\ Z_{2}^{*}(t-1) \\ Z_{3}^{*}(t-1) \end{pmatrix} + \begin{pmatrix} e_{1}(t) \\ e_{2}(t) \\ e_{3}(t) \end{pmatrix}
$$

Berdasarkan persamaan umum model GSTAR(11) diatas, maka dapat dijabarkan model GSTAR dengan menggunakan semua parameter dugaan berdasarkan bobot lokasi seragam pada masing-masing lokasi sebagai berikut:

1. Model Inflasi untuk Kota Jayapura:

$$
Z_1(t) = -0.1363Z_1(t-1) + 0.184Z_2(t-1) + 0.184Z_3(t-1) + e_1(t)
$$

2. Model Inflasi untuk Kota Sorong:

$$
Z_2(t) = -0.0432Z_1(t-1) + 0.5535Z_2(t-1) - 0.0432Z_3(t-1) + e_2(t)
$$

3. Model Inflasi untuk Kabupaten Manokwari:

$$
Z_3(t) = 0,3972Z_1(t-1) + 0,3972Z_2(t-1) - 0,0712Z_3(t-1) + e_3(t)
$$

Untuk mengetahui kebaikan model dalam analisis *time series* maka residual disyaratkan saling independen dan memiliki varians yang konstan, sehingga residual harus memenuhi asumsi *white noise.* Tabel 4.25 menunjukkan hasil uji *white noise* residual model GSTAR bobot seragam dengan semua parameter, sehingga didapatkan kesimpulan bahwa residual model GSTAR bobot seragam dengan menggunakan semua parameter memenuhi asumsi *white noise* yang berarti tidak terdapat korelasi antar residual.

| Variabel/Lag 0 1 2 3 4 5 6 7 8                           |  |  |  |                                                             |          |                                                                                                    |                             |          |           | 9                 |                   |
|----------------------------------------------------------|--|--|--|-------------------------------------------------------------|----------|----------------------------------------------------------------------------------------------------|-----------------------------|----------|-----------|-------------------|-------------------|
|                                                          |  |  |  |                                                             |          |                                                                                                    |                             |          |           |                   |                   |
| Jayapura +.+  -                                          |  |  |  |                                                             |          |                                                                                                    | $\sim$ $\sim$ $\sim$ $\sim$ | $\cdots$ | $\cdot$   | $\ddotsc$         | $\cdot\cdot\cdot$ |
| Sorong $+$                                               |  |  |  |                                                             |          | $\sim$ $\sim$ $\sim$                                                                                                    | $\cdots$                    | $\ddots$ | $\cdots$  | $\cdot\cdot\cdot$ | $\cdots$          |
| Manokwari $++$                                           |  |  |  | $\mathcal{L}^{\text{max}}$ , and $\mathcal{L}^{\text{max}}$ | $\cdots$ | $\mathcal{L}(\mathcal{L}(\mathcal{$ |                             | $\cdots$ | $\ddotsc$ | . 7               | .                 |
| $+$ is $>$ 2*std error $-$ is $<$ 2*std error is between |  |  |  |                                                             |          |                                                                                                    |                             |          |           |                   |                   |

Tabel 4.25 Skema Matrik Korelasi Silang Antara Residual Model GSTAR Bobot Seragam dengan Semua Parameter

 $+$  is  $>$  2\*std error, - is  $<$  -2\*std error, . is between

Setelah syarat white noise, selanjutnya dilakukan pengujian apakah residual mengukuti asumsi kenormalan (multinormal). Hasil uji multivariat normal menunjukkan bahwa nilai *chi-square* residual di atas 50% yaitu sebesar 0,614035, dimana berarti bahwa residual telah memenuhi asumsi kenormalan (multivariat normal). Gambar 4.6 menunjukkan bahwa asumsi kenormalan terhadap residual model GSTAR bobot seragam dengan menggunakan semua parameter telah terpenuhi.

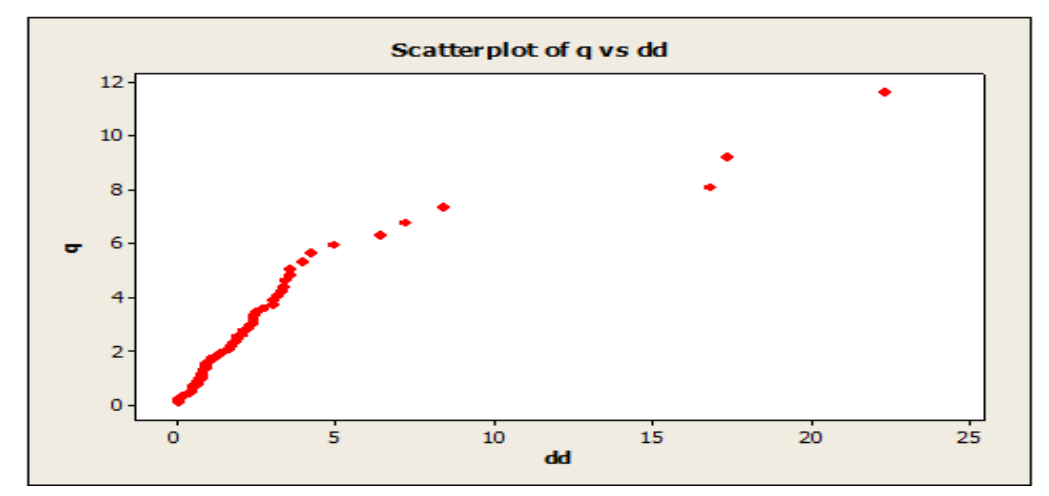

Gambar 4.6 Plot Pengujian Multivariat Normal Residual Model GSTAR Bobot Seragam dengan Semua Parameter

Berdasarkan tabel 4.24 diketahui bahwa terdapat tiga parameter yang signifikan karena *p-value* < 0,05. Oleh karena itu, dilakukan eliminasi dengan mereduksi variabel yang tidak signifikan sehingga didapatkan model terbaik dengan menggunakan metode *stepwise.* Hasil tersebut disajikan pada tabel 4.26.

| Parameter      | Nilai Taksiran         | <b>Standar Error</b> | thitung | <i>p</i> -value |
|----------------|------------------------|----------------------|---------|-----------------|
|                | $\left 2\right\rangle$ |                      | (4)     |                 |
| $\phi_{20}$    | 0,5329                 | 0,1131               | 4,71    | $0,000*$        |
| $\phi_{11}$    | 0,3089                 | 0,1174               | 2,63    | $0,011*$        |
| $\varphi_{31}$ | 0,7429                 | 0,1421               | 5,23    | $0,000*$        |

Tabel 4.26 Taksiran Parameter Model Terbaik GSTAR(11) Bobot Lokasi Seragam Menggunakan Metode *Stepwise*

Tabel Tabel 4.26 menjelaskan bahwa parameter yang signifikan adalah  $\phi_{20}$  yaitu lokasi Kota Sorong. Hal itu berarti bahwa data inflasi di Kota Sorong dipengaruhi oleh data inflasi pada bulan sebelumnya. Sedangkan untuk bobot lokasi seragam, parameter  $\phi_{11}$  dan  $\phi_{31}$  yang signifikan yaitu lokasi Kota Jayapura dan Kabupaten Manokwari. Hal itu berarti bahwa data inflasi di Kota Jayapura dan Kabupaten Manokwari dipengaruhi oleh data inflasi pada tiga lokasi dimana diasumsikan bahwa bobot lokasi untuk ketiga objek wisata tersebut adalah homogen.

Model  $GSTAR(1<sub>1</sub>)$  terbaik yang didapat dengan menggunakan signifkansi parameter dugaan berdasarkan bobot lokasi seragam dapat dijabarkan sebagai berikut:

$$
\begin{pmatrix} Z_{1}^{*}(t) \\ Z_{2}^{*}(t) \\ Z_{3}^{*}(t) \end{pmatrix} = \begin{cases} 0 & 0 & 0 \\ 0 & 0,533 & 0 \\ 0 & 0 & 0 \end{cases} + \begin{pmatrix} 0,309 & 0 & 0 \\ 0 & 0 & 0 \\ 0 & 0 & 0 \end{pmatrix} \begin{pmatrix} 0 & 1/2 & 1/2 \\ 1/2 & 0 & 1/2 \\ 1/2 & 0 & 1/2 \end{pmatrix} \begin{pmatrix} Z_{1}^{*}(t-1) \\ Z_{2}^{*}(t-1) \\ Z_{3}^{*}(t-1) \end{pmatrix} + \begin{pmatrix} e_{1}(t) \\ e_{2}(t) \\ e_{3}(t) \end{pmatrix}
$$
  
\n
$$
\begin{pmatrix} Z_{1}^{*}(t) \\ Z_{2}^{*}(t) \\ Z_{3}^{*}(t) \end{pmatrix} = \begin{cases} 0 & 0 & 0 \\ 0 & 0,533 & 0 \\ 0 & 0 & 0 \end{cases} + \begin{pmatrix} 0 & 0,154 & 0,154 \\ 0 & 0 & 0 \\ 0,371 & 0,371 & 0 \end{pmatrix} \begin{pmatrix} Z_{1}^{*}(t-1) \\ Z_{2}^{*}(t-1) \\ Z_{3}^{*}(t-1) \end{pmatrix} + \begin{pmatrix} e_{1}(t) \\ e_{2}(t) \\ e_{3}(t) \end{pmatrix}
$$
  
\n
$$
\begin{pmatrix} Z_{1}^{*}(t) \\ Z_{2}^{*}(t) \\ Z_{3}^{*}(t) \end{pmatrix} = \begin{cases} 0 & 0,154 & 0,154 \\ 0 & 0,533 & 0 \\ 0,371 & 0,371 & 0 \end{cases} \begin{pmatrix} Z_{1}^{*}(t-1) \\ Z_{2}^{*}(t-1) \\ Z_{3}^{*}(t-1) \end{pmatrix} + \begin{pmatrix} e_{1}(t) \\ e_{2}(t) \\ e_{3}(t) \end{pmatrix}
$$

Berdasarkan persamaan umum model GSTAR(11) diatas, maka dapat dijabarkan model GSTAR dengan menggunakan estimasi signifikansi parameter berdasarkan bobot lokasi seragam pada masing-masing lokasi sebagai berikut:

1. Model Inflasi untuk Kota Jayapura:

$$
Z_1(t) = 0.15445Z_2(t-1) + 0.15445Z_3(t-1) + e_1(t)
$$

2. Model Inflasi untuk Kota Sorong:

 $Z_2(t) = 0.5329Z_2(t-1) + e_2(t)$ 

3. Model Inflasi untuk Kabupaten Manokwari:

$$
Z_3(t) = 0.37145Z_1(t-1) + 0.37145Z_2(t-1) + e_3(t)
$$

Untuk mengetahui kebaikan model dalam analisis *time series* maka residual disyaratkan saling independen dan memiliki varians yang konstan, sehingga residual harus memenuhi asumsi *white noise.* tabel 4.27 menunjukkan hasil uji *white noise*  residual model GSTAR bobot seragam dengan parameter yang signifikan, sehingga didapatkan kesimpulan bahwa residual model GSTAR bobot seragam dengan parameter yang signifikan memenuhi asumsi *white noise* yang berarti tidak terdapat korelasi antar residual.

Tabel 4.27 Skema Matrik Korelasi Silang Antara Residual Model GSTAR Bobot Seragam dengan Signifikan Parameter

| Variabel/Lag |        |                   | $0 \quad 1 \quad 2 \quad 3$                                                                     |                     | $\overline{4}$            | $\overline{\phantom{a}}$ | $6\quad$  |          |           | 9            |          |
|--------------|--------|-------------------|-------------------------------------------------------------------------------------------------|---------------------|---------------------------|--------------------------|-----------|----------|-----------|--------------|----------|
|              |        |                   |                                                                                                 |                     |                           |                          |           |          |           |              |          |
| Jayapura     | $+ +$  | $\sim$ 100 $\sim$ | $\cdots$                                                                                        | $\cdots$            | $\cdots$                  | $\cdots$                 | $\ddotsc$ | $\cdots$ | $\cdots$  | $\cdots$     | $\cdots$ |
| Sorong       | $. +.$ |                   | $\mathcal{L}_{\mathcal{L}}$ , and $\mathcal{L}_{\mathcal{L}}$ , and $\mathcal{L}_{\mathcal{L}}$ | $\sim 1.14\pm 0.01$ | $\sim$ 100 km s $^{-1}$ . | .7.                      | $\cdots$  | $\cdot$  | $\ddotsc$ | $\ddotsc$    | $\cdots$ |
| Manokwari    | $+, +$ | $\cdots$          | $\sim$ $\sim$ $\sim$                                                                            | $\cdots$            | .                         | $\cdot\cdot\cdot$        | $\cdot$   | $\cdots$ | $\ddotsc$ | $\cdot\cdot$ | $\cdots$ |
|              |        |                   | $\pm$ is $\geq$ 2*std error is $\geq$ 2*std error is between                                    |                     |                           |                          |           |          |           |              |          |

 $+$  is  $>$  2\*std error, - is  $<$  -2\*std error, . is between

Setelah syarat white noise, selanjutnya dilakukan pengujian apakah residual mengukuti asumsi kenormalan (multinormal). Hasil uji multivariat normal menunjukkan bahwa nilai *chi-square* residual di atas 50% yaitu sebesar 0,631579, dimana berarti bahwa residual telah memenuhi asumsi kenormalan (multivariat normal). Gambar 4.7 menunjukkan bahwa asumsi kenormalan terhadap residual model GSTAR bobot seragam dengan signifikan parameter telah terpenuhi.

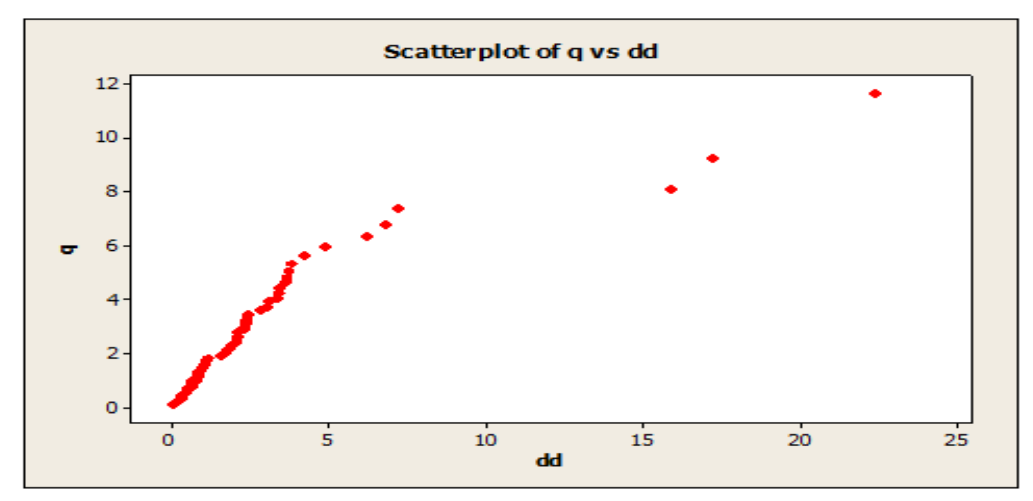

Gambar 4.7 Plot Pengujian Multivariat Normal Residual Model GSTAR Bobot Seragam dengan Signifikan Parameter

## **4.4.2.2 Penerapan Bobot Lokasi Invers Jarak**

Bobot lokasi berikutnya yang dipakai adalah bobot lokasi invers jarak. Bobot lokasi ini merupakan cara untuk melihat keterkaitan antara ketiga lokasi pengamatan data inflasi di Provinsi Papua dan Papua Barat berdasarkan jarak antar lokasi yang sebenarnya (tabel 4.28).

|                     | Lokasi              | Jarak (km) |  |
|---------------------|---------------------|------------|--|
| Dari                | Ke                  |            |  |
| (1)                 | (2)                 | (3)        |  |
| Kota Jayapura       | Kota Sorong         | 1066.14    |  |
|                     | Kabupaten Manokwari | 758.35     |  |
|                     | Kota Jayapura       | 1066.14    |  |
| Kota Sorong         | Kabupaten Manokwari | 315.01     |  |
|                     | Kota Jayapura       | 758.35     |  |
| Kabupaten Manokwari | Kota Sorong         | 315.01     |  |

Tabel 4.28 Jarak antara Kota Jayapura, Kota Sorong dan Kabupaten Manokwari

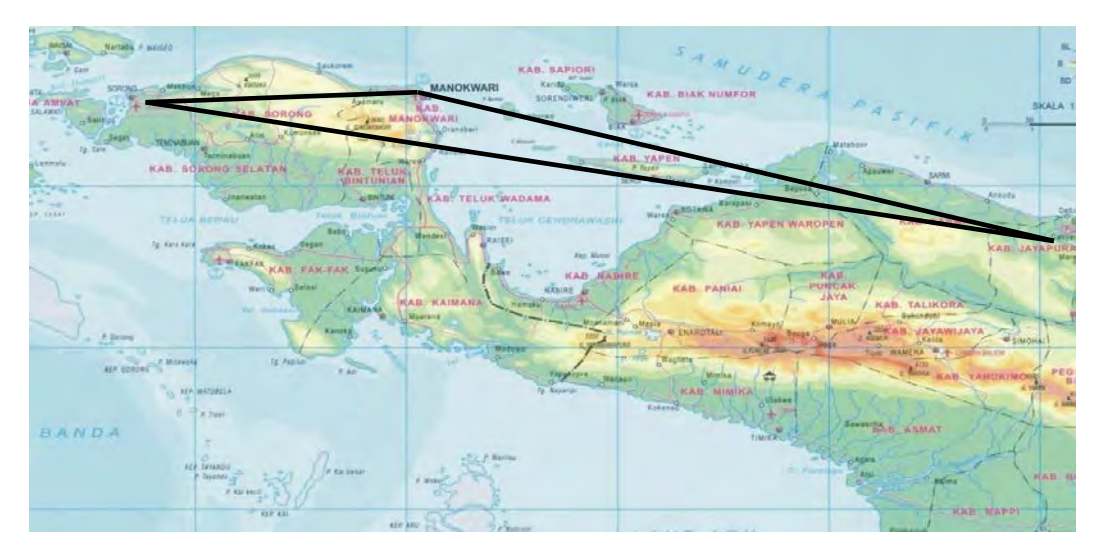

Gambar 4.8 Peta Lokasi Kota Jayapura, Kota Sorong dan Kabupaten Manokwari

Bobot invers jarak memberikan nilai koefisien bobot yang lebih kecil untuk jarak yang lebih jauh dan memberikan nilai koefisien yang lebih besar untuk jarak yang lebih dekat. Hal ini dikarenakan untuk lokasi dengan jarak yang dekat diduga memiliki keterkaitan antar lokasi yang besar, demikian pula sebaliknya.

|                        | Lokasi      | Jarak         | Invers   | Bobot Invers Jarak                                           |  |  |  |
|------------------------|-------------|---------------|----------|--------------------------------------------------------------|--|--|--|
| Dari                   | Ke          | Jarak<br>(km) |          |                                                              |  |  |  |
| (1)                    | (2)         | (3)           | (4)      | (5)                                                          |  |  |  |
| Kota                   | Kota Sorong | 1066.14       | 0.000938 | $w_{12} = \frac{0,000938}{(0,000938 + 0,001319)} = 0,41565$  |  |  |  |
| Jayapura               | Kabupaten   | 758.35        |          | $w_{13} = \frac{0,001319}{(0,000938 + 0,001319)} = 0,58435$  |  |  |  |
|                        | Manokwari   |               | 0.001319 |                                                              |  |  |  |
|                        | Kota        | 1066.14       |          | $w_{21} = \frac{0,000938}{(0,000938 + 0,003175)} = 0,228078$ |  |  |  |
| Kota Sorong            | Jayapura    |               | 0.000938 |                                                              |  |  |  |
|                        | Kabupaten   | 315.01        |          | $w_{23} = \frac{0,003175}{(0,000938 + 0,003175)} = 0,771922$ |  |  |  |
|                        | Manokwari   |               | 0.003175 |                                                              |  |  |  |
|                        | Kota        | 758.35        |          | $w_{31} = \frac{0,001319}{(0,001319 + 0,003175)} = 0,29348$  |  |  |  |
| Kabupaten<br>Manokwari | Jayapura    |               | 0.001319 |                                                              |  |  |  |
|                        | Kota Sorong | 315.01        | 0.003175 | $w_{32} = \frac{0.003175}{(0.001319 + 0.003175)} = 0.70652$  |  |  |  |

Tabel 4.29 Perhitungan Bobot Lokasi Invers Jarak
Tabel 4.29 diatas menunjukkan perhitungan bobot lokasi invers jarak berdasarkan pada jauh dekatnya jarak antar lokasi yang sebenarnya. Dari perhitungan tersebut maka matrik bobot invers jarak sebagai berikut:

$$
W_{ij} = \begin{pmatrix} 0 & 0,416 & 0,584 \\ 0,228 & 0 & 0,772 \\ 0,293 & 0,707 & 0 \end{pmatrix}
$$

Berdasarkan struktur data dari hasil penjabaran model  $GSTAR(1<sub>1</sub>)$  dapat dicari estimasi parameter model GSTAR(11) yang signifikan pada taraf signifikansi 5%. Hasil estimasi parameter yang didapat disajikan pada tabel 4.30.

| Parameter        | Nilai Taksiran | <b>Standar Error</b> | $t_{\text{hitung}}$ | p-value  |
|------------------|----------------|----------------------|---------------------|----------|
| $\left(1\right)$ | (2)            | (3)                  | (4)                 | (5)      |
| $\phi_{10}$      | $-0,1400$      | 0,1359               | $-1,03$             | 0,308    |
| $\phi_{20}$      | 0,5555         | 0,1221               | 4,55                | $0,000*$ |
| $\phi_{30}$      | $-0,0289$      | 0,1208               | $-0,24$             | 0,812    |
| $\phi_{11}$      | 0,3487         | 0,1331               | 2,62                | $0,011*$ |
| $\phi_{21}$      | $-0,0785$      | 0,1530               | $-0,51$             | 0,610    |
| $\phi_{31}$      | 0,7030         | 0,1391               | 5,05                | $0,000*$ |

Tabel 4.30 Taksiran Parameter Model GSTAR(11) dengan Bobot Invers Jarak

ket: \* Signifikan pada  $\alpha = 5\%$ 

Berdasarkan persamaan  $(2.33)$  maka model GSTAR $(1<sub>1</sub>)$  yang didapat dengan menggunakan semua parameter dugaan berdasarkan bobot lokasi invers jarak dapat dijabarkan sebagai berikut:

$$
\begin{pmatrix} Z_i^{\dagger}(t) \\ Z_i^{\dagger}(t) \\ Z_i^{\dagger}(t) \end{pmatrix} = \left\{ \begin{pmatrix} -0.14 & 0 & 0 \\ 0 & 0.556 & 0 \\ 0 & 0 & -0.029 \end{pmatrix} + \begin{pmatrix} 0.349 & 0 & 0 \\ 0 & -0.078 & 0 \\ 0 & 0 & 0.703 \end{pmatrix} \begin{pmatrix} 0 & 0.416 & 0.584 \\ 0.228 & 0 & 0.772 \\ 0.293 & 0.707 & 0 \end{pmatrix} \right\} \begin{pmatrix} Z_i^{\dagger}(t-1) \\ Z_i^{\dagger}(t-1) \\ Z_i^{\dagger}(t-1) \end{pmatrix} + \begin{pmatrix} e_i(t) \\ e_i(t) \\ e_i(t) \end{pmatrix}
$$

$$
\begin{pmatrix} Z_{1}^{*}(t) \\ Z_{2}^{*}(t) \\ Z_{3}^{*}(t) \end{pmatrix} = \begin{pmatrix} -0.14 & 0 & 0 \\ 0 & 0.556 & 0 \\ 0 & 0 & -0.029 \end{pmatrix} + \begin{pmatrix} 0 & 0.145 & 0.204 \\ -0.018 & 0 & -0.061 \\ 0.206 & 0.497 & 0 \end{pmatrix} \begin{pmatrix} Z_{1}^{*}(t-1) \\ Z_{2}^{*}(t-1) \\ Z_{3}^{*}(t-1) \end{pmatrix} + \begin{pmatrix} e_{1}(t) \\ e_{2}(t) \\ e_{3}(t) \end{pmatrix}
$$

$$
\begin{pmatrix} Z_{1}^{*}(t) \\ Z_{2}^{*}(t) \\ Z_{3}^{*}(t) \end{pmatrix} = \begin{pmatrix} -0.140 & 0.145 & 0.204 \\ -0.018 & 0.556 & -0.061 \\ 0.206 & 0.497 & -0.029 \end{pmatrix} \begin{pmatrix} Z_{1}^{*}(t-1) \\ Z_{2}^{*}(t-1) \\ Z_{3}^{*}(t-1) \end{pmatrix} + \begin{pmatrix} e_{1}(t) \\ e_{2}(t) \\ e_{3}(t) \end{pmatrix}
$$

Berdasarkan persamaan umum model GSTAR(11) diatas, maka dapat dijabarkan model GSTAR dengan menggunakan semua parameter dugaan berdasarkan bobot lokasi invers jarak pada masing-masing lokasi sebagai berikut:

1. Model Inflasi untuk Kota Jayapura:

$$
Z_1(t) = -0.14Z_1(t-1) + 0.1449Z_2(t-1) + 0.2038Z_3(t-1) + e_1(t)
$$

2. Model Inflasi untuk Kota Sorong:

$$
Z_2(t) = -0.0179Z_1(t-1) + 0.5555Z_2(t-1) - 0.0606Z_3(t-1) + e_2(t)
$$

3. Model Inflasi untuk Kabupaten Manokwari:

$$
Z_3(t) = 0,2063Z_1(t-1) + 0,4967Z_2(t-1) - 0,0289Z_3(t-1) + e_3(t)
$$

Untuk mengetahui kebaikan model dalam analisis *time series* maka residual disyaratkan saling independen dan memiliki varians yang konstan, sehingga residual harus memenuhi asumsi *white noise.* Tabel 4.31 menunjukkan hasil uji *white noise*  residual model GSTAR bobot jarak dengan semua parameter. Lag residual ke-7 keluar dari batas, sehingga didapatkan kesimpulan bahwa residual GSTAR bobot lokasi invers jarak dengan semua parameter tidak memenuhi asumsi *white noise* yang berarti terdapat korelasi antar residual.

Tabel 4.31 Skema Matrik Korelasi Silang Antara Residual Model GSTAR Bobot Invers Jarak dengan Semua Parameter

| Variabel/Lag                                            |        |          |                                            |          | $0 \t 1 \t 2 \t 3 \t 4$ | $\overline{\phantom{a}}$ |          | $6 \frac{7}{2}$ |                   |          |          |
|---------------------------------------------------------|--------|----------|--------------------------------------------|----------|-------------------------|--------------------------|----------|-----------------|-------------------|----------|----------|
|                                                         |        |          |                                            |          |                         |                          |          |                 |                   |          |          |
| Jayapura                                                | $+, +$ |          | and the state of the state of the state of |          | $\cdots$                | $\cdots$                 | $\cdots$ | $\cdots$        | $\cdot\cdot\cdot$ | $\cdots$ | $\cdots$ |
| Sorong                                                  | $+$ .  |          |                                            | $\cdots$ | $\cdots$                | $\cdots$                 | $\cdots$ | $\cdots$        | .                 | $\cdots$ | $\cdots$ |
| Manokwari                                               | $+, +$ | $\cdots$ | $\ldots$ .                                 | $\cdots$ |                         |                          | $\cdots$ |                 | $\ddotsc$         |          | $\cdots$ |
| $+$ is $>$ 2*std error - is $<$ -2*std error is between |        |          |                                            |          |                         |                          |          |                 |                   |          |          |

 $\sim$  -2\*std error, . is between

Setelah syarat white noise, selanjutnya dilakukan pengujian apakah residual mengukuti asumsi kenormalan (multinormal). Hasil uji multivariat normal menunjukkan bahwa nilai *chi-square* residual di atas 50% yaitu sebesar 0,631579, dimana berarti bahwa residual telah memenuhi asumsi kenormalan (multivariat normal). Gambar 4.9 menunjukkan bahwa asumsi kenormalan terhadap residual model GSTAR bobot jarak dengan semua parameter telah terpenuhi.

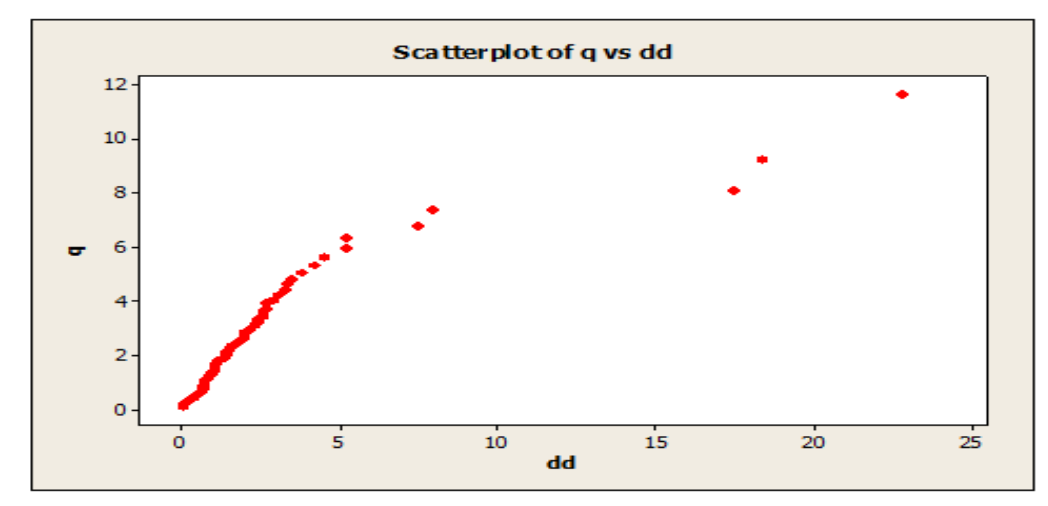

Gambar 4.9 Plot Pengujian Multivariat Normal Residual Model GSTAR Bobot Invers Jarak dengan Semua Parameter

Berdasarkan tabel 4.30 diketahui bahwa terdapat tiga parameter yang signifikan karena *p-value* < 0,05. Oleh karena itu, dilakukan eliminasi dengan mereduksi variabel yang tidak signifikan sehingga didapatkan model dengan jumlah parameter yang minimum tetapi dapat mewakili karakteristik data dengan menggunakan metode *stepwise*. Hasil tersebut disajikan pada tabel 4.32.

| Invers Jarak dengan Menggunakan Metode Stepwise |                |                      |         |            |  |  |  |  |
|-------------------------------------------------|----------------|----------------------|---------|------------|--|--|--|--|
| Parameter                                       | Nilai Taksiran | <b>Standar Error</b> | thitung | $p$ -value |  |  |  |  |
|                                                 | 2)             |                      | 4)      |            |  |  |  |  |
|                                                 |                |                      |         |            |  |  |  |  |
| $\phi_{20}$                                     | 0,5329         | 0,1131               | 4,71    | $0,000*$   |  |  |  |  |
|                                                 |                |                      |         |            |  |  |  |  |
| $\phi_{11}$                                     | 0,2874         | 0,1192               | 2,41    | $0.019*$   |  |  |  |  |
| $\phi_{31}$                                     | 0,6871         | 0,1211               | 5,67    | $0,000*$   |  |  |  |  |

Tabel 4.32 Taksiran Parameter Model Terbaik GSTAR(11) dengan Bobot Lokasi

ket: \* Signifikan pada  $\alpha = 5\%$ 

Tabel 4.32 menjelaskan bahwa parameter yang signifikan adalah  $\phi_{20}$  yaitu lokasi Kota Sorong. Hal itu berarti bahwa data inflasi di Kota Sorong dipengaruhi oleh data inflasi pada bulan sebelumnya. Sedangkan untuk bobot lokasi invers jarak, parameter  $\phi_{11}$  dan  $\phi_{31}$  yang signifikan yaitu lokasi Kota Jayapura dan Kabupaten Manokwari. Hal itu berarti bahwa data inflasi di Kota Jayapura dan Kabupaten Manokwari dipengaruhi oleh data inflasi pada tiga lokasi dimana diasumsikan bahwa bobot lokasi dengan jarak yang dekat diduga memiliki keterkaitan antar lokasi yang besar, demikian pula sebaliknya

Model GSTAR(11) terbaik yang didapat dengan menggunakan signifkansi parameter dugaan berdasarkan bobot lokasi invers jarak dapat dijabarkan sebagai berikut:

$$
\begin{pmatrix} Z_i^*(t) \\ Z_2^*(t) \\ Z_3^*(t) \end{pmatrix} = \begin{cases} \begin{pmatrix} 0 & 0 & 0 \\ 0 & 0.533 & 0 \\ 0 & 0 & 0 \end{pmatrix} + \begin{pmatrix} 0.287 & 0 & 0 \\ 0 & 0 & 0 \\ 0 & 0 & 0.687 \end{pmatrix} \begin{pmatrix} 0 & 0.416 & 0.584 \\ 0.228 & 0 & 0.772 \\ 0.293 & 0.707 & 0 \end{pmatrix} \begin{pmatrix} Z_i^*(t-1) \\ Z_2^*(t-1) \\ Z_3^*(t-1) \end{pmatrix} + \begin{pmatrix} e_i(t) \\ e_2(t) \\ e_i(t) \end{pmatrix}
$$
  
\n
$$
\begin{pmatrix} Z_i^*(t) \\ Z_2^*(t) \\ Z_3^*(t) \end{pmatrix} = \begin{cases} \begin{pmatrix} 0 & 0 & 0 \\ 0 & 0.533 & 0 \\ 0 & 0 & 0 \end{pmatrix} + \begin{pmatrix} 0 & 0.119 & 0.168 \\ 0 & 0 & 0 \\ 0.202 & 0.485 & 0 \end{pmatrix} \begin{pmatrix} Z_i^*(t-1) \\ Z_2^*(t-1) \\ Z_3^*(t-1) \end{pmatrix} + \begin{pmatrix} e_i(t) \\ e_2(t) \\ e_3(t) \end{pmatrix}
$$
  
\n
$$
\begin{pmatrix} Z_i^*(t) \\ Z_2^*(t) \\ Z_2^*(t) \\ Z_3^*(t) \end{pmatrix} = \begin{cases} \begin{pmatrix} 0 & 0.119 & 0.168 \\ 0 & 0.533 & 0 \\ 0.202 & 0.485 & 0 \end{pmatrix} \begin{pmatrix} Z_i^*(t-1) \\ Z_2^*(t-1) \\ Z_3^*(t-1) \end{pmatrix} + \begin{pmatrix} e_1(t) \\ e_2(t) \\ e_3(t) \end{pmatrix}
$$

Berdasarkan persamaan umum model GSTAR(11) diatas, maka dapat dijabarkan model GSTAR dengan menggunakan signifkansi parameter dugaan berdasarkan bobot lokasi invers jarak pada masing-masing lokasi sebagai berikut:

1. Model Inflasi untuk Kota Jayapura:

$$
Z_1(t) = 0,11945Z_2(t-1) + 0,16794Z_3(t-1) + e_1(t)
$$

2. Model Inflasi untuk Kota Sorong:

$$
Z_2(t) = 0.5329 Z_2(t-1) + e_2(t)
$$

3. Model Inflasi untuk Kabupaten Manokwari:

$$
Z_3(t) = 0,20165Z_1(t-1) + 0,48545Z_2(t-1) + e_3(t)
$$

Untuk mengetahui kebaikan model dalam analisis *time series* maka residual disyaratkan saling independen dan memiliki varians yang konstan, sehingga residual harus memenuhi asumsi *white noise.* Tabel 4.33 menunjukkan hasil uji *white noise*  residual model GSTAR bobot invers jarak dengan parameter yang signifikan, sehingga didapatkan kesimpulan bahwa residual model GSTAR bobot invers jarak dengan parameter yang signifikan memenuhi asumsi *white noise* yang berarti tidak terdapat korelasi antar residual.

Tabel 4.33 Skema Matrik Korelasi Silang Antara Residual Model GSTAR Bobot Invers Jarak dengan Signifikansi Parameter

| Variabel/Lag 0 1 2 3 4 5 6 7 8 |  |                                                                                                    |  |  |                   | 9.                  |           |
|--------------------------------|--|----------------------------------------------------------------------------------------------------|--|--|-------------------|---------------------|-----------|
|                                |  |                                                                                                    |  |  |                   |                     |           |
| Jayapura +.+                   |  |                                                                                                    |  |  | $\cdot\cdot\cdot$ | $\cdots$            | $\ddotsc$ |
|                                |  |                                                                                                    |  |  |                   |                     | $\cdots$  |
|                                |  |                                                                                                    |  |  |                   | <b>AND AND REAL</b> | $\cdots$  |
|                                |  | rich and the second contract of the second contract of the second contract of the second contract of the second |  |  |                   |                     |           |

 $+$  is  $>$  2\*std error, - is  $<$  -2\*std error, . is between

Setelah syarat white noise, selanjutnya dilakukan pengujian apakah residual mengukuti asumsi kenormalan (multinormal). Hasil uji multivariat normal menunjukkan bahwa nilai *chi-square* residual di atas 50% yaitu sebesar 0,649123, dimana berarti bahwa residual telah memenuhi asumsi kenormalan (multivariat normal). Gambar 4.10 menunjukkan bahwa asumsi kenormalan terhadap residual model GSTAR bobot invers jarak dengan signifikan parameter telah terpenuhi.

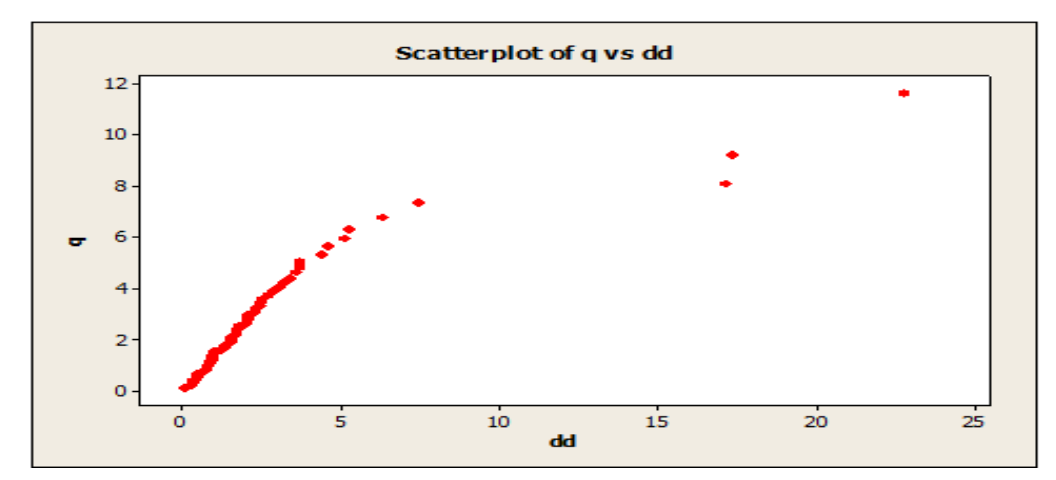

Gambar 4.10 Plot Pengujian Multivariat Normal Residual Model GSTAR Bobot Invers Jarak dengan Signifikansi Parameter

### **4.4.2.3 Penerapan Bobot Lokasi Korelasi Silang**

Pembentukan model GSTAR dengan bobot lokasi korelasi silang yaitu bobot lokasi yang berdasarkan korelasi silang antar lokasi pada lag waktu yang sesuai. Koefisien pada model GSTAR dengan bobot lokasi ini dihitung berdasarkan nilai korelasi parsial dari masing-masing variabel pada lag waktu yang bersesuaian, dimana lag waktu yang bersesuaian ini adalah orde p da ri model GSTAR. Pada penelitian ini orde p pada model GSTAR adalah 1, maka lag yang sesuai adalah lag 1.

|                     | Lokasi              | Korelasi Silang |  |
|---------------------|---------------------|-----------------|--|
| Dari                | Ke                  |                 |  |
|                     |                     | 3               |  |
|                     | Kota Sorong         | 0.39            |  |
| Kota Jayapura       | Kabupaten Manokwari | 0.151           |  |
|                     | Kota Jayapura       | 0.058           |  |
| Kota Sorong         | Kabupaten Manokwari | 0.145           |  |
|                     | Kota Jayapura       | 0.264           |  |
| Kabupaten Manokwari | Kota Sorong         | 0.588           |  |

Tabel 4.34 Korelasi Silang Antar Lokasi

Pembentukan bobot korelasi silang diduga jika memiliki nilai korelasi yang besar maka akan memiliki keterkaitan yang besar pula. Setelah diketahui

korelasi parsial pada tabel 4.34, maka dilakukan perhitungan untuk mendapatkan matrik bobot korelasi silang.

| Lokasi                 |                        | Korelasi | Bobot Korelasi Silang                             |
|------------------------|------------------------|----------|---------------------------------------------------|
| Dari                   | Ke                     | Silang   |                                                   |
| (1)                    | (2)                    | (3)      | (4)                                               |
| Kota<br>Jayapura       | Kota Sorong            | 0.39     | $w_{12} = \frac{0,39}{(0,39 + 0,151)} = 0,7209$   |
|                        | Kabupaten<br>Manokwari | 0.151    | $w_{13} = \frac{0,151}{(0,39 + 0,151)} = 0,2791$  |
| Kota                   | Kota<br>Jayapura       | 0.058    | $w_{21} = \frac{0.058}{(0.058 + 0.145)} = 0.2857$ |
| Sorong                 | Kabupaten<br>Manokwari | 0.145    | $w_{23} = \frac{0.145}{(0.058 + 0.145)} = 0.7143$ |
| Kabupaten<br>Manokwari | Kota<br>Jayapura       | 0.264    | $w_{31} = \frac{0.264}{(0.264 + 0.588)} = 0.3099$ |
|                        | Kota Sorong            | 0.588    | $w_{32} = \frac{0,588}{(0,264 + 0,588)} = 0,6901$ |

Tabel 4.35 Perhitungan Bobot Korelasi Silang Antar Lokasi

Tabel 4.35 diatas menunjukkan perhitungan bobot lokasi korelasi silang. Dari perhitungan tersebut maka matrik bobot korelasi silang sebagai berikut:

$$
W_{ij} = \begin{pmatrix} 0 & 0,721 & 0,279 \\ 0,286 & 0 & 0,714 \\ 0,310 & 0,690 & 0 \end{pmatrix}
$$

Berdasarkan struktur data dari hasil penjabaran model  $GSTAR(1<sub>1</sub>)$  dapat dicari estimasi parameter model GSTAR(11) dengan menggunakan regresi linier untuk mengetahui parameter mana yang signifikan pada taraf signifikansi 5%. Hasil estimasi parameter yang didapat disajikan pada tabel 4.36.

| Parameter        | Nilai Taksiran | <b>Standar Error</b> | thitung | p-value  |
|------------------|----------------|----------------------|---------|----------|
| $\left(1\right)$ | (2)            | (3)                  | (4)     | (5)      |
| $\phi_{10}$      | $-0,1046$      | 0,1252               | $-0,84$ | 0,407    |
| $\phi_{20}$      | 0,5554         | 0,1219               | 4,56    | $0,000*$ |
| $\phi_{30}$      | $-0,0339$      | 0,1213               | $-0,28$ | 0,781    |
| $\phi_{11}$      | 0,3533         | 0,1132               | 3,12    | $0,003*$ |
| $\phi_{21}$      | $-0,0812$      | 0,1568               | $-0,52$ | 0,607    |
| $\phi_{31}$      | 0,7144         | 0,1415               | 5,05    | $0,000*$ |

Tabel 4.36 Taksiran Parameter Model GSTAR(11) dengan Bobot Korelasi Silang

ket: \* Signifikan pada  $\alpha = 5\%$ 

Berdasarkan persamaan (2.33) maka model GSTAR(11) yang didapat dengan menggunakan semua parameter dugaan berdasarkan bobot lokasi korelasi silang dapat dijabarkan sebagai berikut:

$$
\begin{pmatrix}\nZ_i^{\dagger}(t) \\
Z_i^{\dagger}(t) \\
Z_i^{\dagger}(t)\n\end{pmatrix} = \n\begin{pmatrix}\n-0,105 & 0 & 0 \\
0 & 0,555 & 0 \\
0 & 0 & -0,034\n\end{pmatrix} + \n\begin{pmatrix}\n0,353 & 0 & 0 \\
0 & -0,081 & 0 \\
0 & 0 & 0,714\n\end{pmatrix} \n\begin{pmatrix}\n0 & 0,721 & 0,279 \\
0,286 & 0 & 0,714 \\
0,310 & 0,690 & 0\n\end{pmatrix} \n\begin{pmatrix}\nZ_i^{\dagger}(t-1) \\
Z_i^{\dagger}(t-1) \\
Z_i^{\dagger}(t-1)\n\end{pmatrix} + \n\begin{pmatrix}\ne_i(t) \\
e_i(t) \\
e_i(t)\n\end{pmatrix}
$$
\n
$$
\begin{pmatrix}\nZ_i^*(t) \\
Z_i^*(t) \\
Z_i^*(t)\n\end{pmatrix} = \n\begin{pmatrix}\n-0,105 & 0 & 0 \\
0 & 0,555 & 0 \\
0 & 0 & -0,034\n\end{pmatrix} + \n\begin{pmatrix}\n0 & 0,255 & 0,099 \\
-0,023 & 0 & -0,058 \\
0,221 & 0,493 & 0\n\end{pmatrix} + \n\begin{pmatrix}\nZ_i^*(t-1) \\
Z_i^*(t-1) \\
Z_i^*(t-1)\n\end{pmatrix} + \n\begin{pmatrix}\ne_i(t) \\
e_2(t) \\
e_3(t)\n\end{pmatrix}
$$
\n
$$
\begin{pmatrix}\nZ_i^*(t) \\
Z_i^*(t)\n\end{pmatrix} = \n\begin{pmatrix}\n-0,105 & 0,255 & 0,099 \\
0,255 & 0,099 \\
0,255 & 0,099\n\end{pmatrix} \n\begin{pmatrix}\nZ_i^*(t-1) \\
Z_i^*(t-1)\n\end{pmatrix} + \n\begin{pmatrix}\ne_i(t) \\
e_i(t)\n\end{pmatrix}
$$

$$
\begin{pmatrix} Z_1^*(t) \\ Z_2^*(t) \\ Z_3^*(t) \end{pmatrix} = \begin{pmatrix} -0,105 & 0,255 & 0,099 \\ -0,023 & 0,555 & -0,058 \\ 0,221 & 0,493 & -0,034 \end{pmatrix} \begin{pmatrix} Z_1^*(t-1) \\ Z_2^*(t-1) \\ Z_3^*(t-1) \end{pmatrix} + \begin{pmatrix} e_1(t) \\ e_2(t) \\ e_3(t) \end{pmatrix}
$$

Berdasarkan persamaan umum model  $GSTAR(1<sub>1</sub>)$  diatas, maka dapat dijabarkan model GSTAR dengan menggunakan semua parameter dugaan berdasarkan bobot lokasi korelasi silang pada masing-masing lokasi sebagai berikut:

1. Model Inflasi untuk Kota Jayapura:

$$
Z_1(t) = -0.1046Z_1(t-1) + 0.2547Z_2(t-1) + 0.0986Z_3(t-1) + e_1(t)
$$

2. Model Inflasi untuk Kota Sorong:

$$
Z_2(t) = -0.0232Z_1(t-1) + 0.5554Z_2(t-1) - 0.058Z_3(t-1) + e_2(t)
$$

3. Model Inflasi untuk Kabupaten Manokwari:

$$
Z_3(t) = 0,2214Z_1(t-1) + 0,4930Z_2(t-1) - 0,0339Z_3(t-1) + e_3(t)
$$

Untuk mengetahui kebaikan model dalam analisis *time series* maka residual disyaratkan saling independen dan memiliki varians yang konstan, sehingga residual harus memenuhi asumsi *white noise.* Tabel 4.37 menunjukkan hasil uji *white noise*  residual model GSTAR bobot korelasi silang dengan semua parameter, sehingga didapatkan kesimpulan bahwa residual model GSTAR bobot korelasi silang dengan semua parameter memenuhi asumsi *white noise* yang berarti tidak terdapat korelasi antar residual.

Tabel 4.37 Skema Matrik Korelasi Silang Antara Residual Model GSTAR Bobot Korelasi Silang dengan Semua Parameter

| Variabel/Lag                                                | $\theta$ |          |                                                                                                    | $1 \quad 2 \quad 3$ | 4        | $\overline{\mathcal{L}}$ | $6\overline{6}$ |          |                   | 9        |                   |
|-------------------------------------------------------------|----------|----------|----------------------------------------------------------------------------------------------------|---------------------|----------|--------------------------|-----------------|----------|-------------------|----------|-------------------|
|                                                             |          |          |                                                                                                    |                     |          |                          |                 |          |                   |          |                   |
| Jayapura                                                    |          |          |                                                                                                    | $\cdots$            | $\cdots$ | $\cdots$                 | $\cdots$        | $\cdots$ | $\cdot\cdot\cdot$ | $\cdots$ | $\cdots$          |
| Sorong                                                      |          |          | $\mathcal{A}$ , $\mathcal{A}$ , |                     | $\cdots$ | $\cdots$                 | $\cdots$        | $\cdots$ | .                 | .        | $\cdots$          |
| Manokwari                                                   | $+, +$   | $\cdots$ | <b>CONTINUE</b>                                                                                                    | $\cdots$            | $\cdots$ | .                        | $\ddotsc$       | $\cdots$ | $\ddotsc$         |          | $\cdot\cdot\cdot$ |
| $+$ is $>$ 2*std error, - is $<$ -2*std error, . is between |          |          |                                                                                                    |                     |          |                          |                 |          |                   |          |                   |

Setelah syarat white noise, selanjutnya dilakukan pengujian apakah residual mengukuti asumsi kenormalan (multinormal). Hasil uji multivariat normal menunjukkan bahwa nilai *chi-square* residual di atas 50% yaitu sebesar 0,614035, dimana berarti bahwa residual telah memenuhi asumsi kenormalan (multivariat normal). Gambar 4.11 menunjukkan bahwa asumsi kenormalan terhadap residual model GSTAR bobot korelasi silang dengan semua parameter telah terpenuhi.

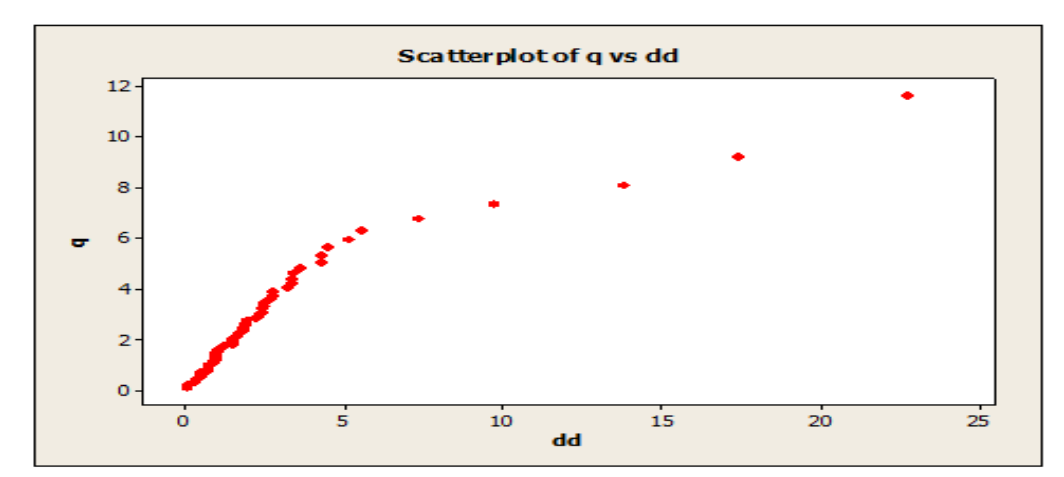

Gambar 4.11 Plot Pengujian Multivariat Normal Residual Model GSTAR Bobot Korelasi Silang dengan Semua Parameter

Berdasarkan tabel 4.36 diketahui bahwa terdapat tiga parameter yang signifikan karena *p-value* < 0,05. Oleh karena itu, dilakukan eliminasi dengan mereduksi variabel yang tidak signifikan sehingga didapatkan model dengan jumlah parameter yang minimum tetapi dapat mewakili karakteristik data dengan menggunakan metode *stepwise*. Hasil tersebut disajikan pada tabel 4.38.

|              |                                                   |                            | ັັ                   |         |               |  |
|--------------|---------------------------------------------------|----------------------------|----------------------|---------|---------------|--|
|              | Parameter                                         | Nilai Taksiran             | <b>Standar Error</b> | thitung | $p$ -value    |  |
|              |                                                   | $\left[ 2\right]$          | $\mathbf{3}$         | (4)     | $\mathcal{D}$ |  |
|              |                                                   |                            |                      |         |               |  |
|              | $\phi_{20}$                                       | 0,5329                     | 0,1131               | 4,71    | $0,000*$      |  |
|              |                                                   | 0,3234                     | 0,1071               | 3,02    | $0,004*$      |  |
|              | $\phi_{11}$                                       |                            |                      |         |               |  |
|              | $\phi_{31}$                                       | 0,6953                     | 0,1227               | 5,66    | $0,000*$      |  |
| $\mathbf{1}$ | $\cdot$ $\sim$ 1<br>$\mathbf{r} \cdot \mathbf{r}$ | $\sim$ 0.1<br>$\mathbf{1}$ |                      |         |               |  |

Tabel 4.38 Taksiran Parameter Model Terbaik GSTAR(11) dengan Bobot Lokasi Korelasi Silang dengan Menggunakan Metode *Stepwise*

ket: \* Signifikan pada  $\alpha = 5\%$ 

Tabel 4.38 menjelaskan bahwa parameter yang signifikan adalah  $\phi_{20}$ yaitu lokasi Kota Sorong. Hal itu berarti bahwa data inflasi di Kota Sorong dipengaruhi oleh data inflasi pada bulan sebelumnya. Sedangkan untuk bobot lokasi invers jarak, parameter  $\phi_{11}$  dan  $\phi_{31}$  yang signifikan yaitu lokasi Kota Jayapura dan Kabupaten Manokwari. Hal itu berarti bahwa data inflasi di Kota Jayapura dan Kabupaten Manokwari dipengaruhi oleh data inflasi pada tiga lokasi

dimana diasumsikan bahwa bobot lokasi dengan jarak yang dekat diduga memiliki keterkaitan antar lokasi yang besar, demikian pula sebaliknya

Model GSTAR(11) terbaik yang didapat dengan menggunakan signifkansi parameter dugaan berdasarkan bobot lokasi korelasi silang dapat dijabarkan sebagai berikut:

$$
\begin{pmatrix} Z_{\cdot}^{*}(t) \\ Z_{2}^{*}(t) \\ Z_{3}^{*}(t) \end{pmatrix} = \begin{cases} 0 & 0 & 0 \\ 0 & 0.533 & 0 \\ 0 & 0 & 0 \end{cases} + \begin{pmatrix} 0.323 & 0 & 0 \\ 0 & 0 & 0 \\ 0 & 0 & 0.586 \end{pmatrix} \begin{pmatrix} 0 & 0.721 & 0.279 \\ 0.286 & 0 & 0.714 \\ 0.310 & 0.690 & 0 \end{pmatrix} \begin{pmatrix} Z_{\cdot}^{*}(t-1) \\ Z_{2}^{*}(t-1) \\ Z_{3}^{*}(t-1) \end{pmatrix} + \begin{pmatrix} e_{\cdot}(t) \\ e_{2}(t) \\ e_{3}(t) \end{pmatrix}
$$
  
\n
$$
\begin{pmatrix} Z_{1}^{*}(t) \\ Z_{2}^{*}(t) \\ Z_{3}^{*}(t) \end{pmatrix} = \begin{cases} 0 & 0 & 0 \\ 0 & 0.533 & 0 \\ 0 & 0 & 0 \end{cases} + \begin{pmatrix} 0 & 0.384 & 0.149 \\ 0 & 0 & 0 \\ 0.215 & 0.480 & 0 \end{pmatrix} \begin{pmatrix} Z_{1}^{*}(t-1) \\ Z_{2}^{*}(t-1) \\ Z_{3}^{*}(t-1) \end{pmatrix} + \begin{pmatrix} e_{\cdot}(t) \\ e_{2}(t) \\ e_{3}(t) \end{pmatrix}
$$
  
\n
$$
\begin{pmatrix} Z_{1}^{*}(t) \\ Z_{2}^{*}(t) \\ Z_{3}^{*}(t) \end{pmatrix} = \begin{cases} 0 & 0.384 & 0.149 \\ 0 & 0.533 & 0 \\ 0.215 & 0.480 & 0 \end{cases} \begin{pmatrix} Z_{1}^{*}(t-1) \\ Z_{2}^{*}(t-1) \\ Z_{3}^{*}(t-1) \end{pmatrix} + \begin{pmatrix} e_{1}(t) \\ e_{2}(t) \\ e_{3}(t) \end{pmatrix}
$$

Berdasarkan persamaan umum model  $GSTAR(1<sub>1</sub>)$  diatas, maka dapat dijabarkan model GSTAR dengan menggunakan signifkansi parameter dugaan berdasarkan bobot lokasi korelasi silang pada masing-masing lokasi sebagai berikut:

1. Model Inflasi untuk Kota Jayapura:

$$
Z_1(t) = 0.38417Z_2(t-1) + 0.14873Z_3(t-1) + e_1(t)
$$

2. Model Inflasi untuk Kota Sorong:

$$
Z_2(t) = 0.5329 Z_2(t-1) + e_2(t)
$$

3. Model Inflasi untuk Kabupaten Manokwari:

$$
Z_3(t) = 0.21547Z_1(t-1) + 0.47983Z_2(t-1) + e_3(t)
$$

Untuk mengetahui kebaikan model dalam analisis *time series* maka residual disyaratkan saling independen dan memiliki varians yang konstan, sehingga residual harus memenuhi asumsi *white noise.* Tabel 4.39 menunjukkan hasil uji *white noise*  residual model GSTAR bobot korelasi silang dengan parameter yang signifikan, sehingga didapatkan kesimpulan bahwa residual model GSTAR bobot korelasi silang dengan parameter yang signifikan memenuhi asumsi *white noise* yang berarti tidak terdapat korelasi antar residual.

Tabel 4.39 Skema Matrik Korelasi Silang Antara Residual Model GSTAR Bobot Korelasi Silang dengan Signifikansi Parameter

| Variabel/Lag $0 \t1 \t2 \t3 \t4$ |       |                                     |          |                   | $\overline{\mathbf{5}}$                                 |          | 6 7      |           | ч        |           |
|----------------------------------|-------|-------------------------------------|----------|-------------------|---------------------------------------------------------|----------|----------|-----------|----------|-----------|
|                                  |       |                                     |          |                   |                                                         |          |          |           |          |           |
| Jayapura                         |       |                                     |          | $\sim$ 100 $\sim$ | $\cdots$                                                | $\cdots$ | $\cdots$ | $\cdots$  | $\cdots$ | $\cdots$  |
| Sorong $+$                       |       |                                     |          |                   | <b>Contract Contract</b>                                | $\cdots$ | $\cdots$ | $\cdots$  | $\cdots$ | $\cdots$  |
| Manokwari                        | $+ +$ | $\sim 100$ km s $^{-1}$ and $^{-1}$ | $\cdots$ | $\cdots$          | <b><i>Contractor Committee States</i></b>               | $\cdots$ | $\cdots$ | $\ddotsc$ |          | $\ddotsc$ |
|                                  |       |                                     |          |                   | $+$ is $>$ 2*std error - is $<$ -2*std error is between |          |          |           |          |           |

 $-2$ \*std error, . is between

Setelah syarat white noise, selanjutnya dilakukan pengujian apakah residual mengukuti asumsi kenormalan (multinormal). Hasil uji multivariat normal menunjukkan bahwa nilai *chi-square* residual di atas 50% yaitu sebesar 0,614035, dimana berarti bahwa residual telah memenuhi asumsi kenormalan (multivariat normal). Gambar 4.12 menunjukkan bahwa asumsi kenormalan terhadap residual model GSTAR bobot korelasi silang dengan signifikan parameter telah terpenuhi.

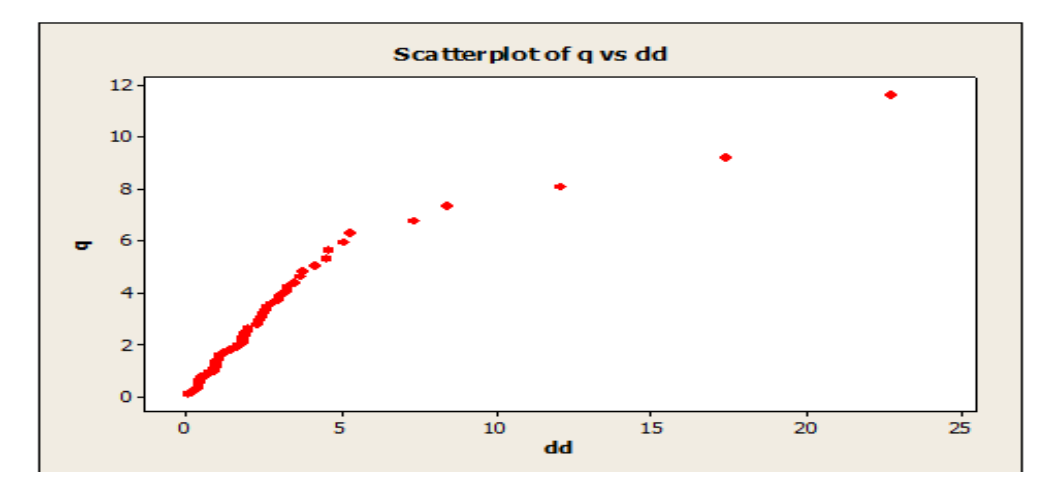

Gambar 4.12 Plot Pengujian Multivariat Normal Residual Model GSTAR Bobot Korelasi Silang dengan Signifikansi Parameter

### **4.5 Pemilihan Model Terbaik**

Hasil analisis dari model VAR, model terbaik adalah VAR(2). hal ini berdasarkan data *in-sample* dengan melihat kriteria AIC terkecil seperti pada tabel 4.40 berikut:

|                    | Lokasi                    |       | Multivariate<br>Normal | <b>AIC</b> |
|--------------------|---------------------------|-------|------------------------|------------|
| (1)                |                           | (2)   | (3)                    | (4)        |
| VAR(1)             | Semua<br>Parameter        | Ya    | Ya                     | 1.112171   |
|                    | Signifikan<br>Parameter   | Ya    | Ya                     | 1.099599   |
| VAR(2)             | <b>Semua</b><br>Parameter | Ya    | Ya                     | 1.087901   |
|                    | Signifikan<br>Parameter   | Tidak | Ya                     | 1.266286   |
| VAR(1, 2, 5, 7, 9) | Semua<br>Parameter        | Tidak | Ya                     | 0.406964   |
|                    | Signifikan<br>Parameter   | Tidak | Ya                     | 0.840846   |

Tabel 4.40 Pemilihan Model VAR Berdasarkan Kriteria AIC *In-sample* 

Hasil analisis dari model GSTAR, model terbaik adalah  $GSTAR(1<sub>1</sub>)$ dengan obot korelasi silang. hal ini berdasarkan data *in-sample* dengan melihat kriteria AIC terkecil seperti pada tabel 4.41 berikut:

| Lokasi                                                 |                           | White Noise | Multivariate<br>Normal | AIC      |
|--------------------------------------------------------|---------------------------|-------------|------------------------|----------|
| (1)                                                    |                           | (2)         | (3)                    | (4)      |
| GSTAR(1 <sub>1</sub> )<br><b>Bobot Seragam</b>         | Semua<br>Parameter        | Ya          | Ya                     | 24.18807 |
|                                                        | Signifikan<br>Parameter   | Ya          | Ya                     | 23.07343 |
| GSTAR(1 <sub>1</sub> )<br><b>Bobot Invers</b><br>Jarak | <b>Semua</b><br>Parameter | Tidak       | Ya                     | 23.5515  |
|                                                        | Signifikan<br>Parameter   | Ya          | Ya                     | 22.49517 |
| GSTAR(1 <sub>1</sub> )<br>Bobot Korelasi<br>Silang     | <b>Semua</b><br>Parameter | Ya          | Ya                     | 22.70277 |
|                                                        | Signifikan<br>Parameter   | Ya          | Ya                     | 21.4389  |

Tabel 4.41 Pemilihan Model GSTAR Berdasarkan Kriteria AIC *In-sample* 

Perbandingan ketepatan ramalan model terbaik berdasarkan pada nilai MSE terkecil. Berdasarkan tabel 4.42 model terbaik untuk inflasi Kota Jayapura, Kota Sorong dan Kabupaten Manokwari adalah model VAR(2) dengan nilai MSE sebesar 4,6492.

| Lokasi                                                    |                         | Kota<br>Jayapura | Kota<br>Sorong | Kabupaten<br>Manokwari | Total    |
|-----------------------------------------------------------|-------------------------|------------------|----------------|------------------------|----------|
| $\left(1\right)$                                          |                         | (2)              | (3)            | (4)                    |          |
| VAR(2)                                                    | Semua<br>Parameter      | 3.4383           | 84131          | 2.0963                 | 4.649233 |
| GSTAR(1 <sub>1</sub> )<br><b>Bobot Korelasi</b><br>Silang | Signifikan<br>Parameter | 5,3532           | 8,4730         | 4,9375                 | 6.254567 |

Tabel 4.42 Perbandingan Nilai Ramalan Model Berdasarkan Kriteria MSE *Out-sample* 

*"Halaman ini sengaja dikosongkan"* 

# **BAB 5 KESIMPULAN DAN SARAN**

### **5.1 Kesimpulan**

Berdasarkan rumusan masalah dan pembahasan analisis yang telah dilakukan, maka kesimpulan yang dapat diperoleh adalah sebagai berikut:

- 1. Data inflasi di kota Jayapura, kota Sorong dan kabupaten Manokwari memiliki kesamaan pola yang diidentifikasikan saling mempengaruhi antar ketiga lokasi tersebut. Inflasi tertinggi ditunjukkan pada pertengahan tahun 2008, yaitu paska kenaikan harga BBM bersubsidi. Rata-rata inflasi tertinggi terjadi di kabupaten Manokwari kemudian kota Sorong dan kota Jayapura.
- 2. Hasil identifikasi pola linieritas pada data inflasi di kota Jayapura, kota Sorong dan kabupaten Manokwari menunjukkan bahwa data deret waktu inflasi Kota Jayapura, Kota Sorong dan Kabupaten Manokwari memiliki fenomena yang linier atau hubungan antara kejadian di masa lalu dan sekarang pada data deret waktu inflasi Kota Jayapura, Kota Sorong dan Kabupaten Manokwari bersifat linier.
- 3. Berdasarkan model VAR(2), maka inflasi Kota Jayapura pada waktu ke-t dipengaruhi oleh inflasi Kota Jayapura sebesar -0,1992 pada waktu ke-(t-1) dan -0,17963 pada waktu ke (t-2) dan dipengaruhi oleh inflasi Kota Sorong sebesar 0,3681 pada waktu ke-(t-1) dan 0,0085 pada waktu ke (t-2) serta dipengaruhi oleh inflasi Kabupaten Manokwari sebesar 0,0644 pada waktu ke-(t-1) dan 0,09792 pada waktu ke (t-2).
- 4. Berdasarkan model GSTAR(11) bobot lokasi korelasi silang dengan parameter yang signifikan maka inflasi Kota Jayapura pada waktu ke-t dipengaruhi oleh inflasi Kota Sorong sebesar 0,38147 pada waktu ke-(t-1) dan inflasi Kabupaten Manokwari sebesar 0,14873 pada waktu ke-(t-1).
- 5. Perbandingan ketepatan ramalan berdasarkan nilai MSE menunjukkan bahwa model terbaik untuk inflasi Kota Jayapura, Kota Sorong dan

Kabupaten Manokwari adalah model VAR(2) dengan nilai MSE sebesar 4,6492.

# **5.2 Saran**

Berdasarkan hasil penelitian maka saran yang dapat diberikan adalah perlu menambahkan faktor-faktor lain dalam analisis yang diduga mempengaruhi tingkat inflasi di Kota Jayapura, Kota Sorong dan Kabupaten Manokwari. Hal-hal yang diperkirakan dapat mempengaruhi tingkat inflasi seperti tingkat suku bunga bank, jumlah uang yang beredar dan lain sebagainya pada akhirnya akan mendapatkan model untuk peramalan tingkat inflasi lebih akurat.

### **DAFTAR PUSTAKA**

- BPS (2009). *Pedoman Harga Konsumen 2009*. BPS RI : Jakarta.
- BPS (2011). *Pedoman Pencacahan Survei Biaya Hidup 2011*. BPS RI : Jakarta.
- BPS (2011). *Pedoman Pengawas Survei Biaya Hidup 2011*. BPS RI : Jakarta.
- Cryer, J.D. (1986). *Time Series Analysis*. PWS-Kent Publishing Co: Boston.
- D.U., Wutsqa, Subanar, S. Guritno dan Z. Sujuti. (2006). Forecasting Performance of VAR-NN and VARMA Model. Proceeding of the 2nd IMT-GT Regional Conference on Mathematics, Statistics and Applications Universiti Sains Malaysia.
- Enders, W. (2004). *Applied Econometric Time Series*. John Wiley & Sons Inc, New York.
- Faizah, Laily (2013). Pemodelan Inflasi di Kota Semarang, Yogyakarta dan Surakarta dengan pendekatan GSTAR. Jurnal Sains dan Seni POMITS Vol. 2, No. 2
- Fisher, dkk (2002). When can we forecast inflation?. *Economic Perspectives*, Federal Reserve Bank of Chicago, Chicago.
- Gaspersz, Pauline. (2008). *Deteksi Outlier pada Pemodelan Indeks Harga Konsumen Kota Ambon*. Thesis Statistika ITS, Surabaya
- Hasbullah, Jousairi. (2012). *Tangguh Dengan Statistik : Akurat Dalam Membaca Realita Dunia*. Nuansa Cendekia Bandung.
- Johnson, R.A. dan Wichern D.W., (2002). *Applied Multivariate Statistical Analysis, fifth edition*. New Jersey, Prentice Hall.
- Lee, T.H., White, H. and Granger, C.W.J. (1993). Testing for Neglected Nonlinearity in Time Series Models: A comparison of Neural Network methods and alternative test. *Journal of Econometrics*, 56, pp. 269-290.
- Lutkepohl, H. dan Kratzig, M. (2004), *Applied Time Series Econometrics*, Cambridge University Press, New York.
- Makridakis, S., Wheelwright, S. C., dan McGee, V. E. (1999). *Metode dan Aplikasi Peramalan*. Erlangga : Jakarta.

Mankiw, N. G. (2000). *Teori Makro Ekonomi*. Erlangga : Jakarta.

- Pfeifer, P.E dan Deutsch, S.J. (1980a). *A Three Stage Iterative Procedure for Space Time Modelling*. Technometrics, 22 (1), 35-47.
- Pfeifer, P.E dan Deutsch, S.J. (1980b). *Identification and Interpretation of First Orde Space-Time ARMA Models*. Technometrics, 22 (1), 397-408.
- Rosidi, dkk. (2005). *Metode Pengukuran Inflasi di Indonesia. Badan Pusat Statistik*. BPS RI : Jakarta.
- Rositha, Dewi. (2013). Peramalan Harga Saham Indonesia dan Dunia dengan menggunakan Model Univariate Time Series dan Multivariate Time Series. Tugas Akhir Statistika ITS, Surabaya.
- Saikkonen, P., dan Luukkonen, R., (1988). Lagrange Multiplier Tests for Testing Non-Linearities in Time Series Models. *Scandinavian Journal of Statistics*. 15(1) , 55-68.
- Salamah, M., Suhartono, Wulandari, S. P. (2003). *Analisis Time Series, Buku Ajar: Analisis Time Series*. Institut Teknologi Sepuluh Nopember, Surabaya.
- Sims, A.C. (1980). *Macroeconomics and reality*. Working Paper no 1.
- Suhartono dan Atok, R.M. (2006). Pemilihan Bobot Lokasi yang Optimal pada Model GSTAR, *Prosiding Konferensi Nasional Matematika XIII*, Universitas Negeri Semarang, 24-27 Juli 2006, hal. 571-580. (ISBN : 979- 704-457-2).
- Suhartono dan Subanar. (2006). The Optimal Determination Of Space Weight in GSTAR Model by Using Cross-correlation Inference, *Journal of Quantitative Methods.* Journal Devoted the Mathematical and Statistical Application in Various Field, Vol 2, No. 2, pp. 45-53.
- Terasvirta, T., Lin, C.F. and Granger, C.W.J. (1993). Power of the neural network linearity test. *Journal of Time Series Analysis*, 14, 159-171.
- Wei, W.W.S. (2006). *Time Series Analysis: Univariate and Multivariate Methods*. Addison-Wesley Publishing Co., Canada.

## **BIODATA PENULIS**

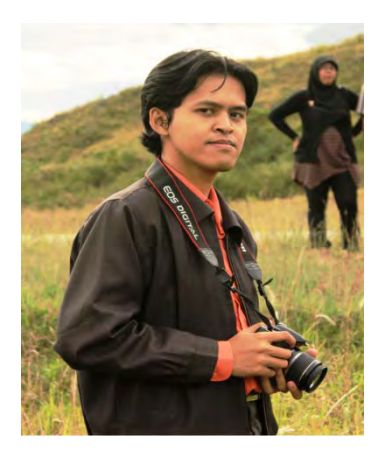

Penulis lahir di Situbondo, 25 Mei 1982, anak ketiga dari pasangan Abd. Asjik dan Mariyati ini bernama lengkap "Tri Cahyo Affandy". Penulis telah menempuh pendidikan formal di SD Negeri Curah Jeruh I Situbondo (1988-1991), SD Negeri Patokan III Sitobondo (1991-1994), SLTP Negeri I Situbondo (1994-1997), SMA Negeri 1 Situbondo (1997-2000). Pada tahun 2000 melanjutkan pendidikan tinggi di

sekolah kedinasan dibawah naungan Badan Pusat Statistik (BPS) yaitu di Sekolah Tinggi Ilmu Statistik (STIS) dengan peminatan jurusan Statistik Sosial dan Kependudukan.

Penulis menyelesaikan pendidikan di STIS pada tahun 2004 dan langsung bekerja di BPS Kota Jayapura Provinsi Papua di Seksi Distribusi sampai dengan Oktober 2009. Pada November 2009, penulis bergabung dengan BPS Provinsi Papua di Bidang Distribusi pada Seksi Harga Konsumen dan Harga Perdagangan Besar (HK & HPB). Tahun 2012, penulis mendapatkan kesempatan untuk melanjutkan pendidikan S2 di Jurusan Statistika Fakultas Matematika dan Ilmu Pengetahuan Alam (MIPA) Institut Teknologi Sepuluh Nopember (ITS) Surabaya. Bagi pembaca yang ingin berdiskusi ataupun memberikan saran dan masukan mengenai tesis ini dapat disampaikan melalui email tcahyo@bps.go.id.

# **Lampiran 1.**

## **Data Inflasi di Kota Jayapura, Kota SorongdanKabupatenManokwari Januari 2008 s/d Oktober 2013**

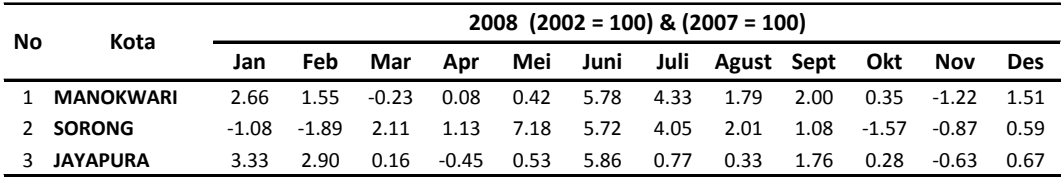

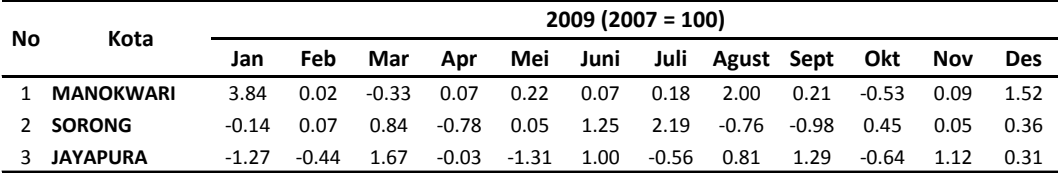

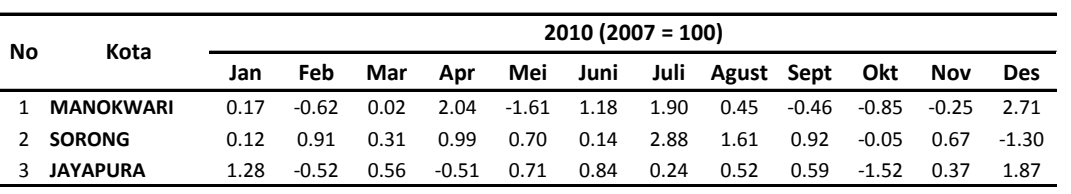

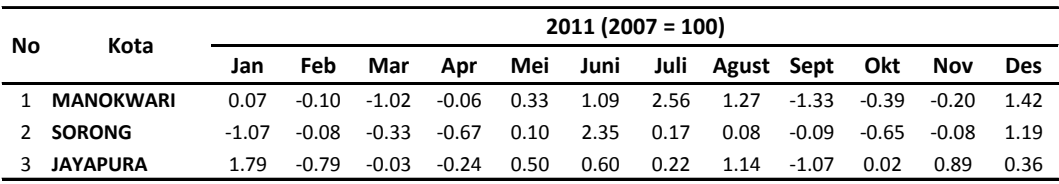

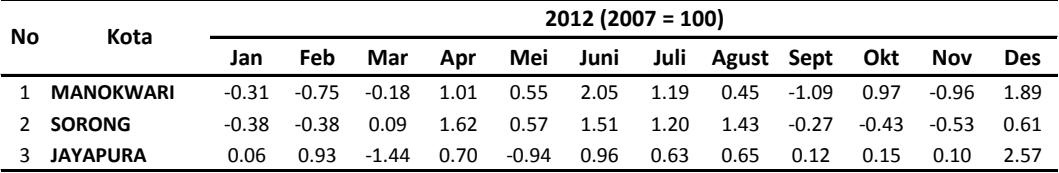

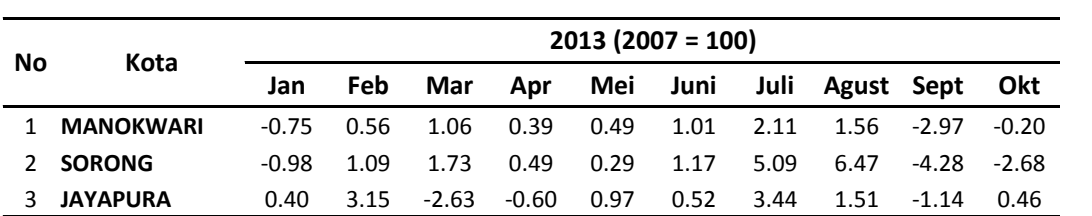

### **Lampiran 2.**

### **HasilPengolahandengan Software Minitab 16 StatistikDeskriptifInflasi Kota Jayapura, Kota SorongdanKabupatenManokwari**

### **Descriptive Statistics: 2008, 2009, 2010, 2011, 2012**

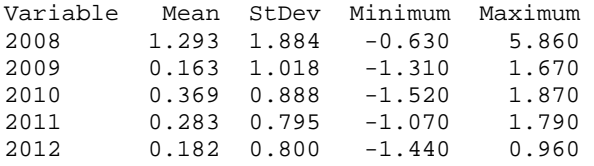

### **Descriptive Statistics: J, S, M**

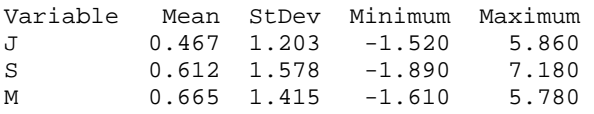

### **Lampiran 3.**

**HasilPengolahandengan Software Minitab 16 KorelasiData Inflasi Kota Jayapura, Kota SorongdanKabupatenManokwari**

### **Correlations: J, S, M**

 J S S 0.196 0.141 M 0.509 0.362 0.000 0.005 Cell Contents: Pearson correlation

P-Value

# **Lampiran 4.**

**Syntax SAS untuk Model VAR/GSTAR**

datainflasi; input Z1-Z3 ; datalines; 3.33 -1.08 2.66 2.9 -1.89 1.55 0.16 2.11 -0.23 . . . . . . . . . 0.65 1.43 0.45 0.12 -0.27 -1.09 0.15 -0.43 0.97 ; procvarmax data= inflasi; model Z1-Z3/ minic=(p=10)noint noint print=(corrypcorr) ; run;

# **Lampiran 5.**

# **HasilPengolahanPenentuan Lag Optimum untukEstimasi Model**

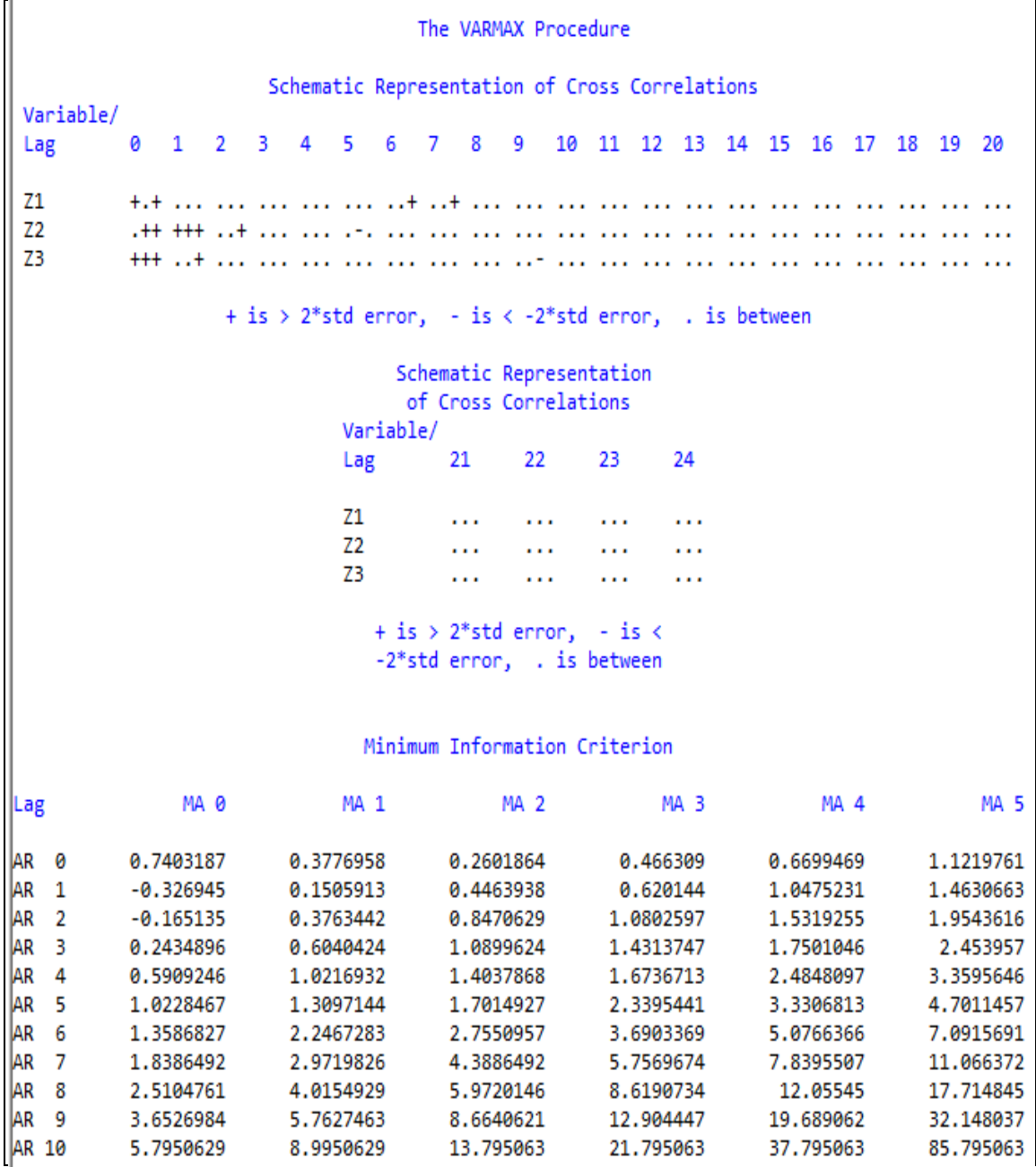

### **Lampiran 6.**

**Syntax danHasilPengolahandengan Software SAS Model VAR(1) VAR(2) VAR(1,2,5,7,9)dan Model** *Restrict***nya**

```
datainflasi; 
input Z1-Z3 ; 
datalines; 
3.33 -1.08 2.66
2.9 -1.89 1.55
0.16 2.11 -0.23
. . . 
     . . . 
. . . 
0.65 1.43 0.45
0.12 -0.27 -1.09
0.15 -0.43 0.97
; 
procvarmax data= inflasi; 
model Z1-Z3/ 
p=1
minic=(p=10)noint
noint print=(corrypcorr); 
output lead=12; 
run;
```
#### Model Parameter Estimates

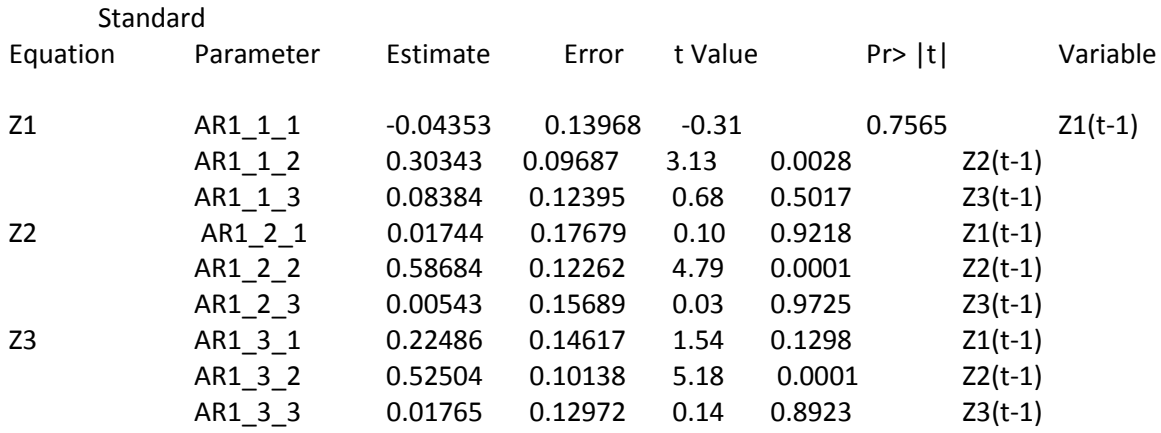

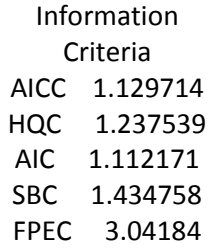

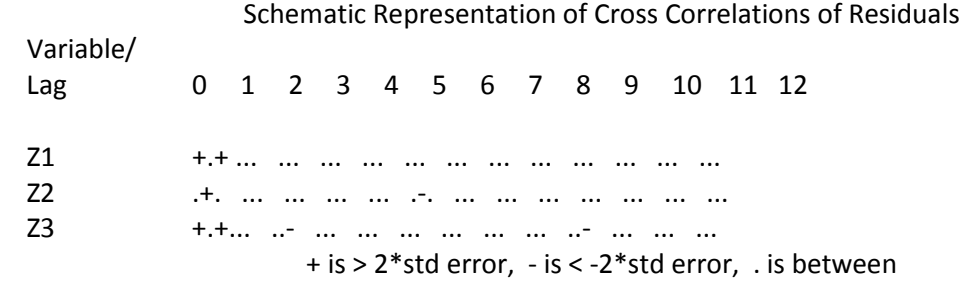

### Portmanteau Test for Cross Correlations of Residuals

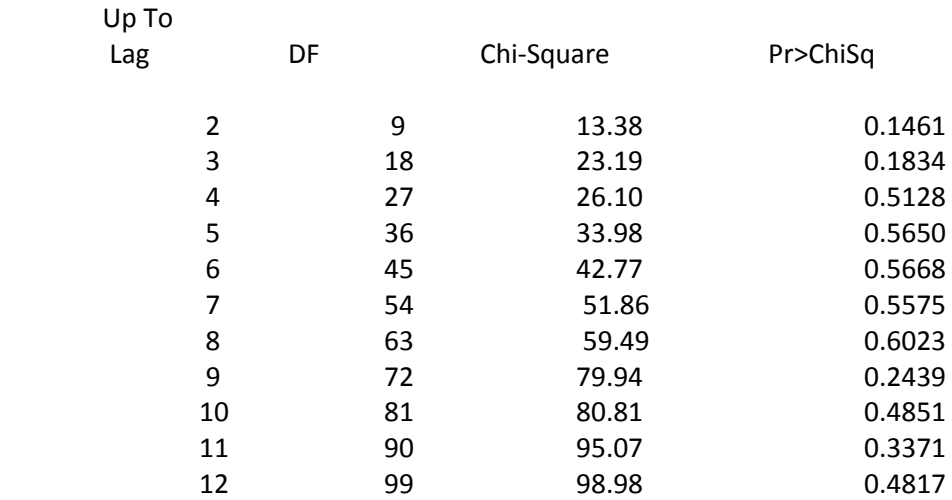

```
datainflasi; 
input Z1-Z3 ; 
datalines; 
3.33 -1.08 2.66
2.9 -1.89 1.55
0.16 2.11 -0.23
. . . 
. . . 
. . . 
0.65 1.43 0.45
0.12 -0.27 -1.09
0.15 -0.43 0.97
; 
procvarmax data= inflasi; 
model Z1-Z3/ 
p=2
minic=(p=10)noint
noint print=(corrypcorr); 
output lead=12; 
run;
```
#### Model Parameter Estimates

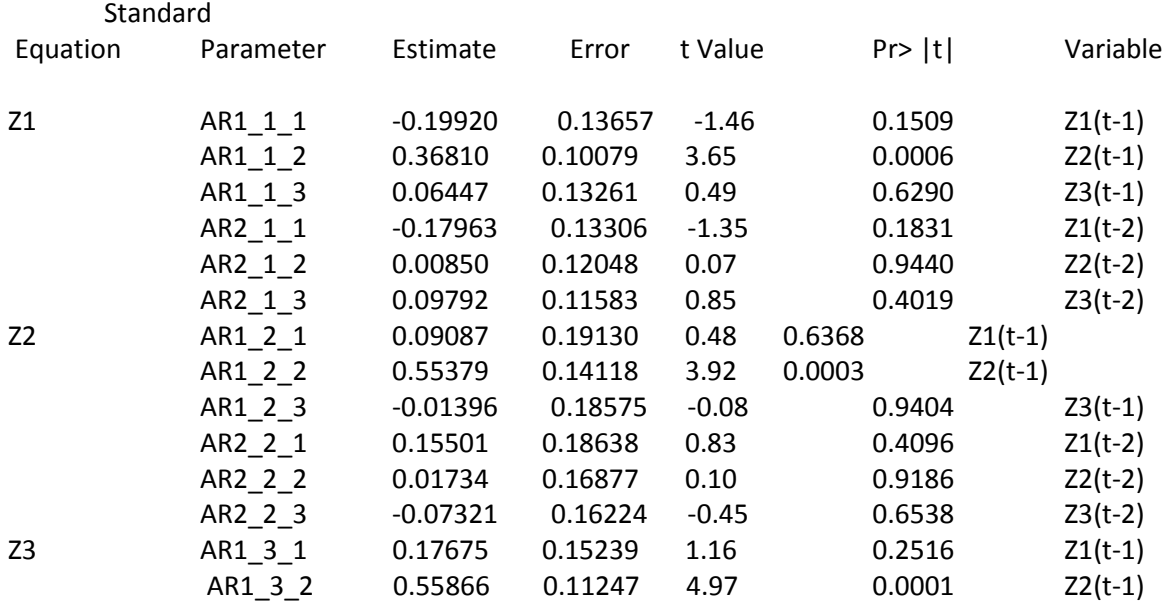

Information Criteria AICC 1.165044 HQC 1.340295 AIC 1.087901 SBC 1.738907 FPEC 2.9754

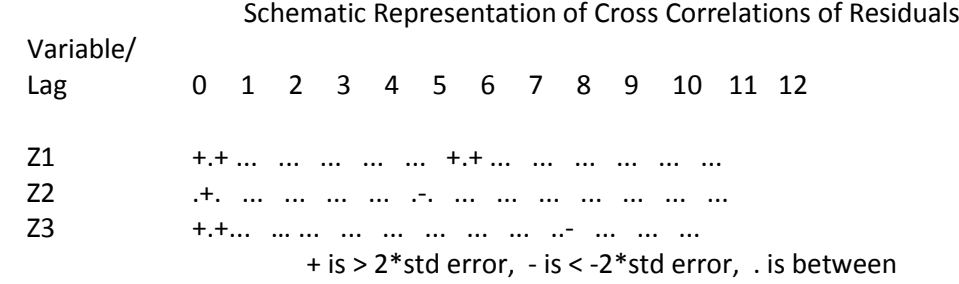

### Portmanteau Test for Cross Correlations of Residuals

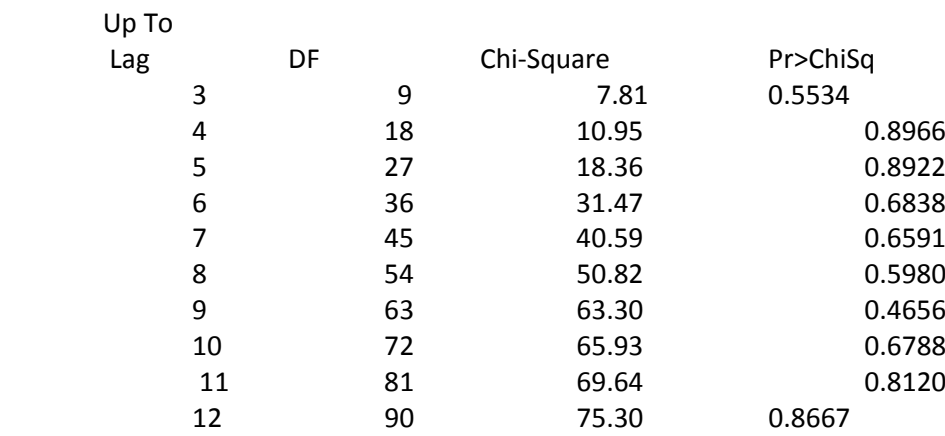

**data**inflasi; input Z1-Z3 ; datalines; 3.33 -1.08 2.66 2.9 -1.89 1.55 0.16 2.11 -0.23 . . . . . . . . . 0.65 1.43 0.45 0.12 -0.27 -1.09 0.15 -0.43 0.97 ; **procvarmax** data= inflasi; model Z1-Z3/ p=**(1,2,5,7,9)** minic=(p=**10**)noint noint print=(corrypcorr); output lead=**12**; **run**;

#### Model Parameter Estimates

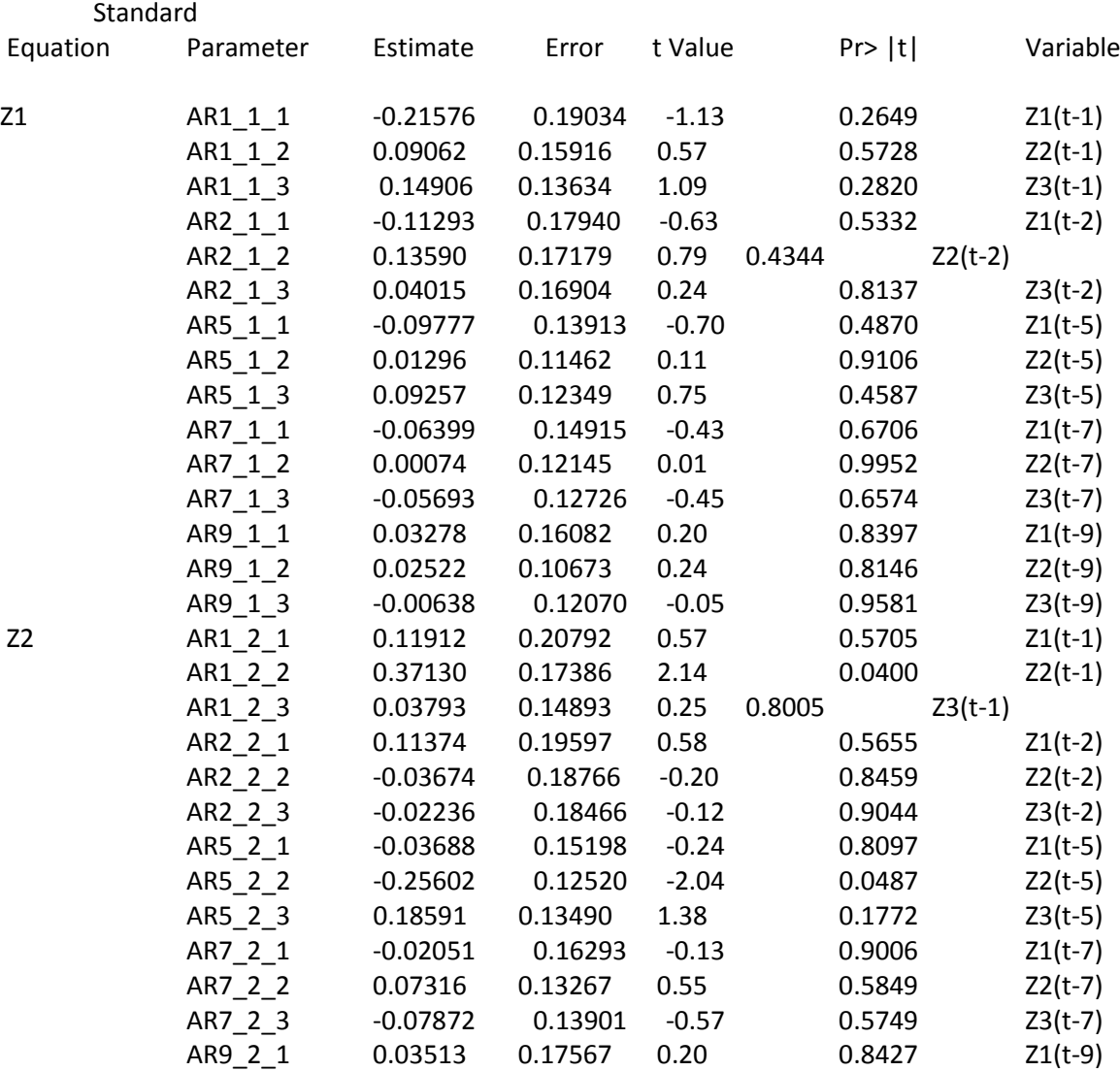

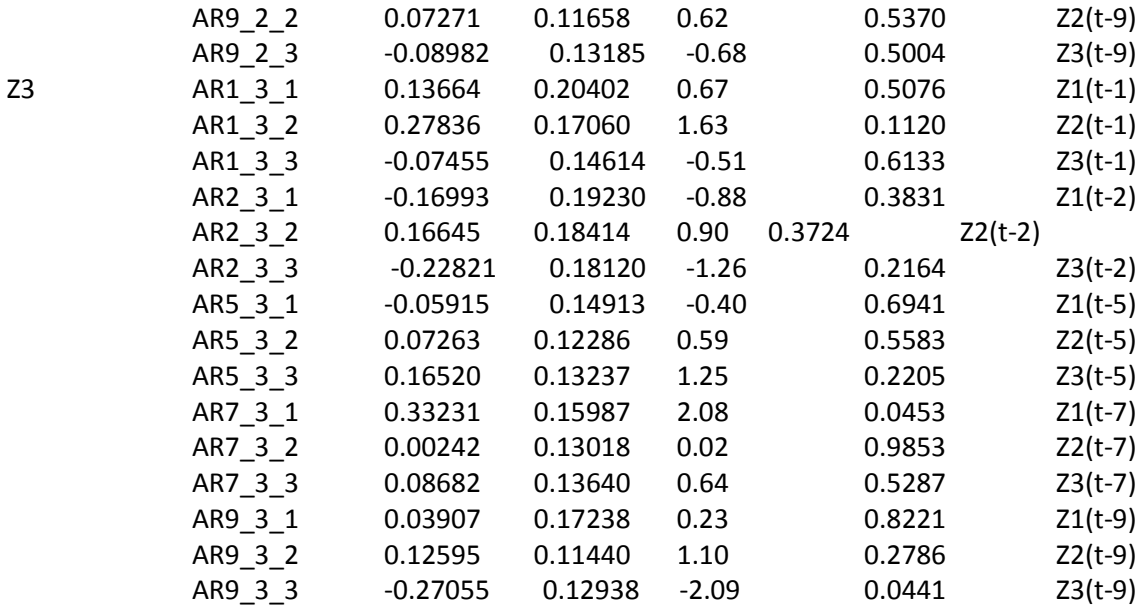

Information Criteria AICC 1.217288 HQC 1.066125 AIC 0.406964 SBC 2.14435 FPEC1.596473

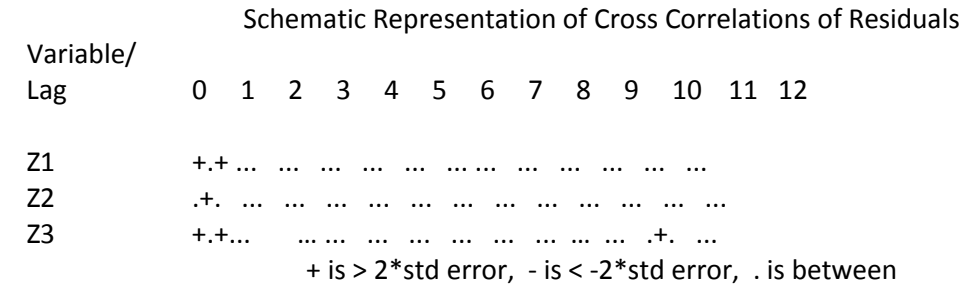

### Portmanteau Test for Cross Correlations of Residuals

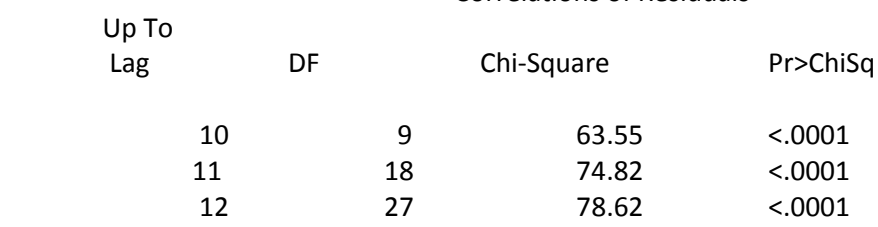

**data**inflasi; input Z1-Z3 ; datalines; 3.33 -1.08 2.66 2.9 -1.89 1.55 0.16 2.11 -0.23 . . . . . . . . . 0.65 1.43 0.45 0.12 -0.27 -1.09 0.15 -0.43 0.97 ; **procvarmax** data= inflasi; model Z1-Z3/ p=**1** minic=(p=**10**)noint noint print=(corrypcorr); restrict AR(**1**,**1**,**1**)=**0** AR(**1**,**1**,**3**)=**0** AR(**1**,**2**,**1**)=**0** AR(**1**,**2**,**3**)=**0** AR(**1**,**3**,**1**)=**0** AR(**1**,**3**,**3**)=**0**; output lead=**12**; **run**;

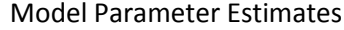

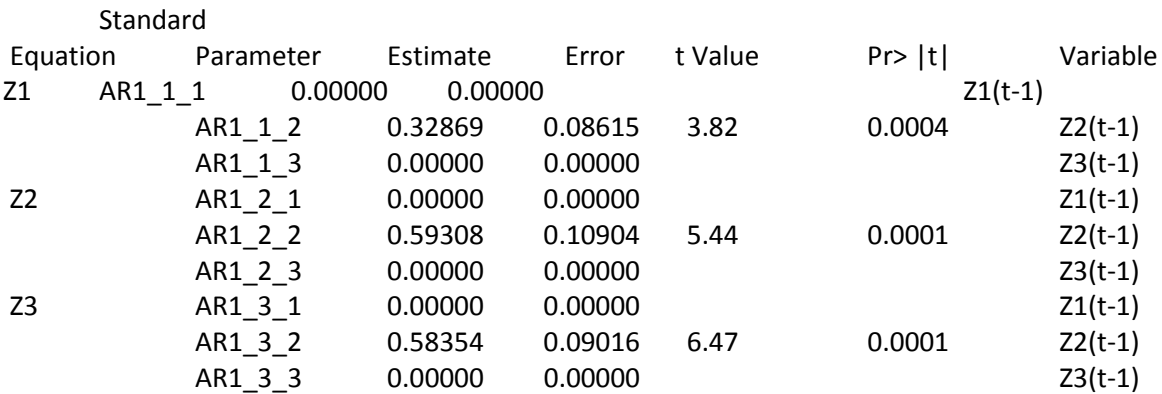

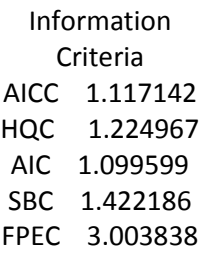

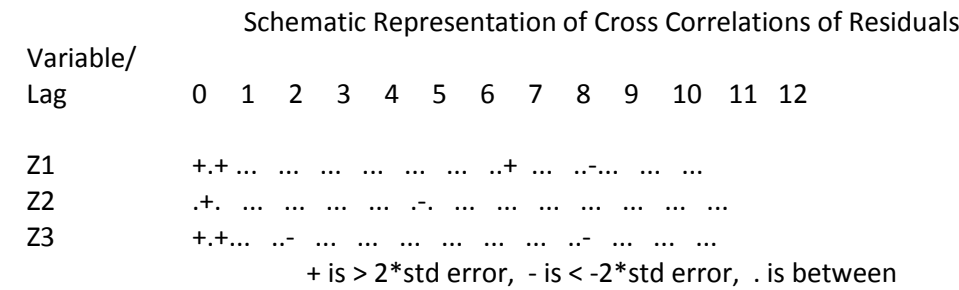

### Portmanteau Test for Cross Correlations of Residuals

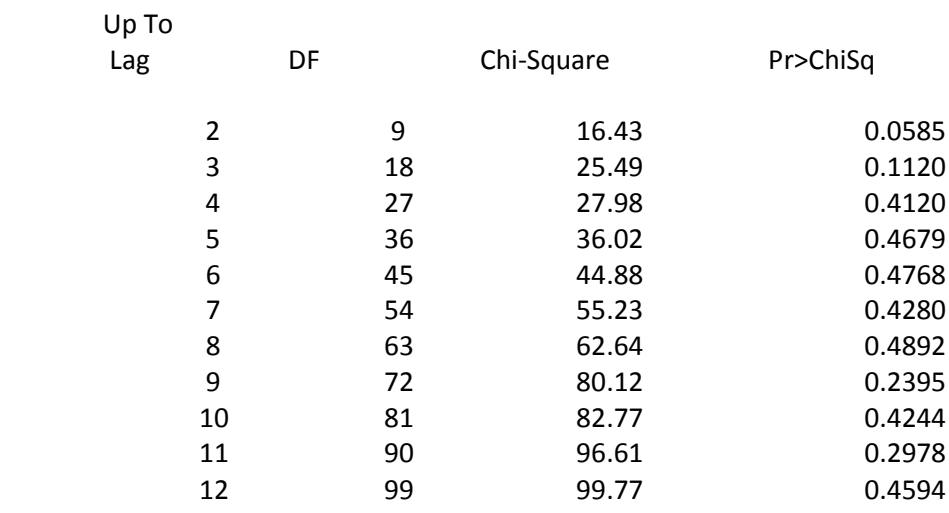

**data**inflasi; input Z1-Z3 ; datalines; 3.33 -1.08 2.66 2.9 -1.89 1.55  $0.16$   $2.11$   $-0.23$ . . . . . . . . . 0.65 1.43 0.45 0.12 -0.27 -1.09 0.15 -0.43 0.97 ; **procvarmax** data= inflasi; model Z1-Z3/ p=**2** minic=(p=**10**)noint noint print=(corrypcorr); restrict AR(**1**,**1**,**1**)=**0** AR(**1**,**1**,**3**)=**0** AR(**2**,**1**,**1**)=**0** AR(**2**,**1**,**2**)=**0** AR(**2**,**1**,**3**)=**0** AR(**1**,**2**,**1**)=**0** AR(**1**,**2**,**3**)=**0** AR(**2**,**2**,**1**)=**0** AR(**2**,**2**,**2**)=**0** AR(**2**,**2**,**3**)=**0** AR(**1**,**3**,**1**)=**0** AR(**1**,**3**,**3**)=**0** AR(**2**,**3**,**1**)=**0** AR(**2**,**3**,**2**)=**0** AR(**2**,**3**,**3**)=**0**; output lead=**12**; **run**;

#### Model Parameter Estimates

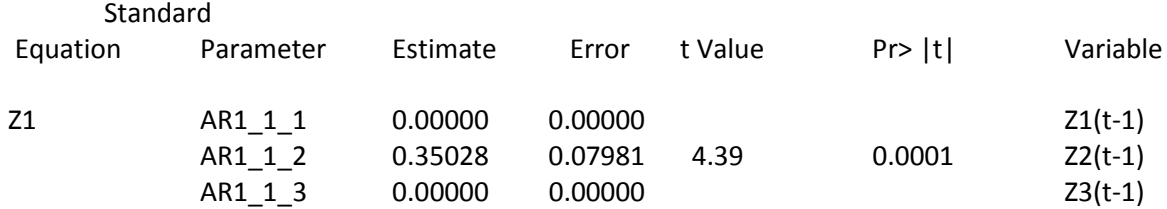

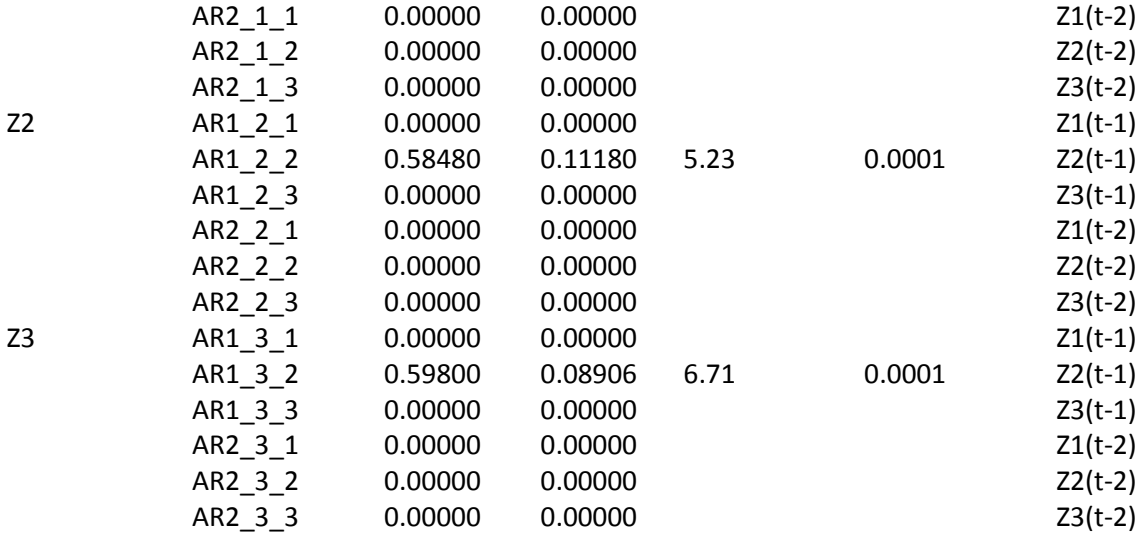

Information Criteria AICC 1.343429 HQC 1.51868 AIC 1.266286 SBC 1.917292 FPEC 3.55645

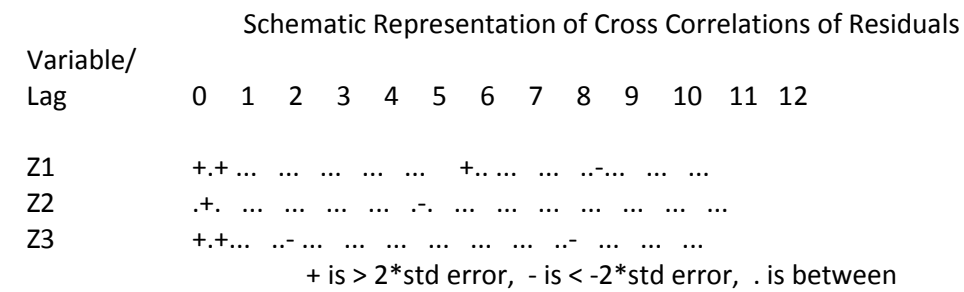

### Portmanteau Test for Cross Correlations of Residuals

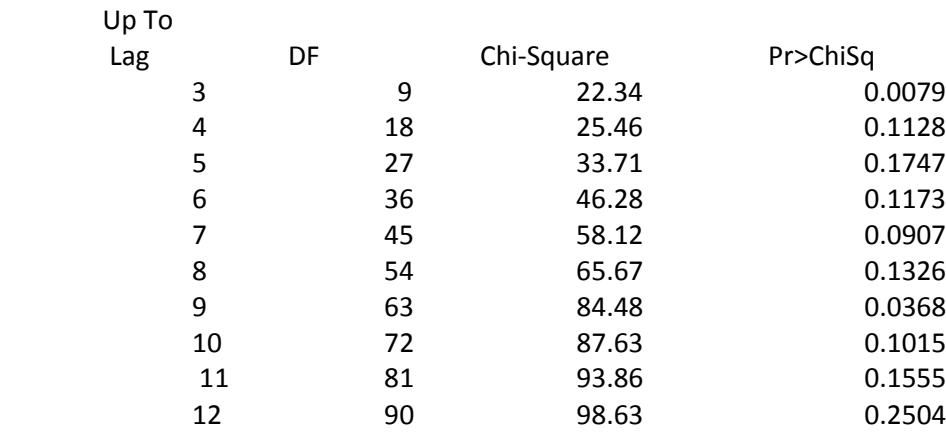

**data**inflasi; input Z1-Z3 ; datalines; 3.33 -1.08 2.66 2.9 -1.89 1.55 0.16 2.11 -0.23 . . . . . . . . . 0.65 1.43 0.45 0.12 -0.27 -1.09 0.15 -0.43 0.97 ; **procvarmax** data= inflasi; model Z1-Z3/ p=**(1,2,5,7,9)** minic=(p=**10**)noint noint print=(corrypcorr); restrict  $AR(1,1,1)=0$   $AR(1,1,2)=0$   $AR(1,1,3)=0$   $AR(2,1,1)=0$   $AR(2,1,2)=0$   $AR(2,1,3)=0$  $AR(5,1,1)=0$   $AR(5,1,2)=0$   $AR(5,1,3)=0$   $AR(7,1,1)=0$  $AR(7,1,2)=0$   $AR(7,1,3)=0$   $AR(9,1,1)=0$  $AR(9,1,2)=0$   $AR(9,1,3)=0$   $AR(1,2,1)=0$   $AR(1,2,3)=0$   $AR(2,2,1)=0$   $AR(2,2,2)=0$  $AR(2,2,3)=0$   $AR(5,2,1)=0$   $AR(5,2,3)=0$   $AR(7,2,1)=0$   $AR(7,2,2)=0$   $AR(7,2,3)=0$ AR(**9**,**2**,**1**)=**0** AR(**9**,**2**,**2**)=**0** AR(**9**,**2**,**3**)=**0** AR(**1**,**3**,**1**)=**0** AR(**1**,**3**,**2**)=**0**  $AR(1,3,3)=0$   $AR(2,3,1)=0$   $AR(2,3,2)=0$   $AR(2,3,3)=0$   $AR(5,3,1)=0$   $AR(5,3,2)=0$ AR(**5**,**3**,**3**)=**0** AR(**7**,**3**,**2**)=**0** AR(**7**,**3**,**3**)=**0** AR(**9**,**3**,**1**)=**0** AR(**9**,**3**,**2**)=**0**; output lead=**12**; **run**;

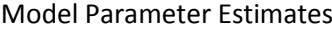

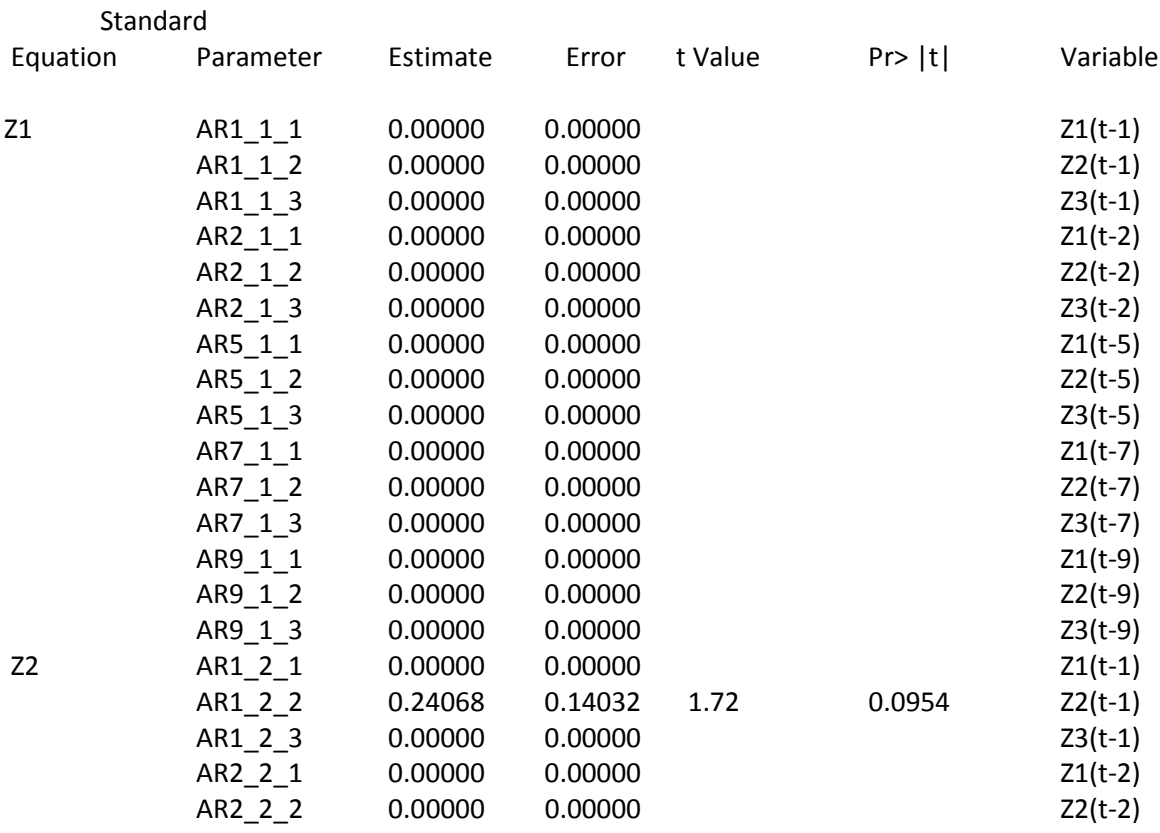

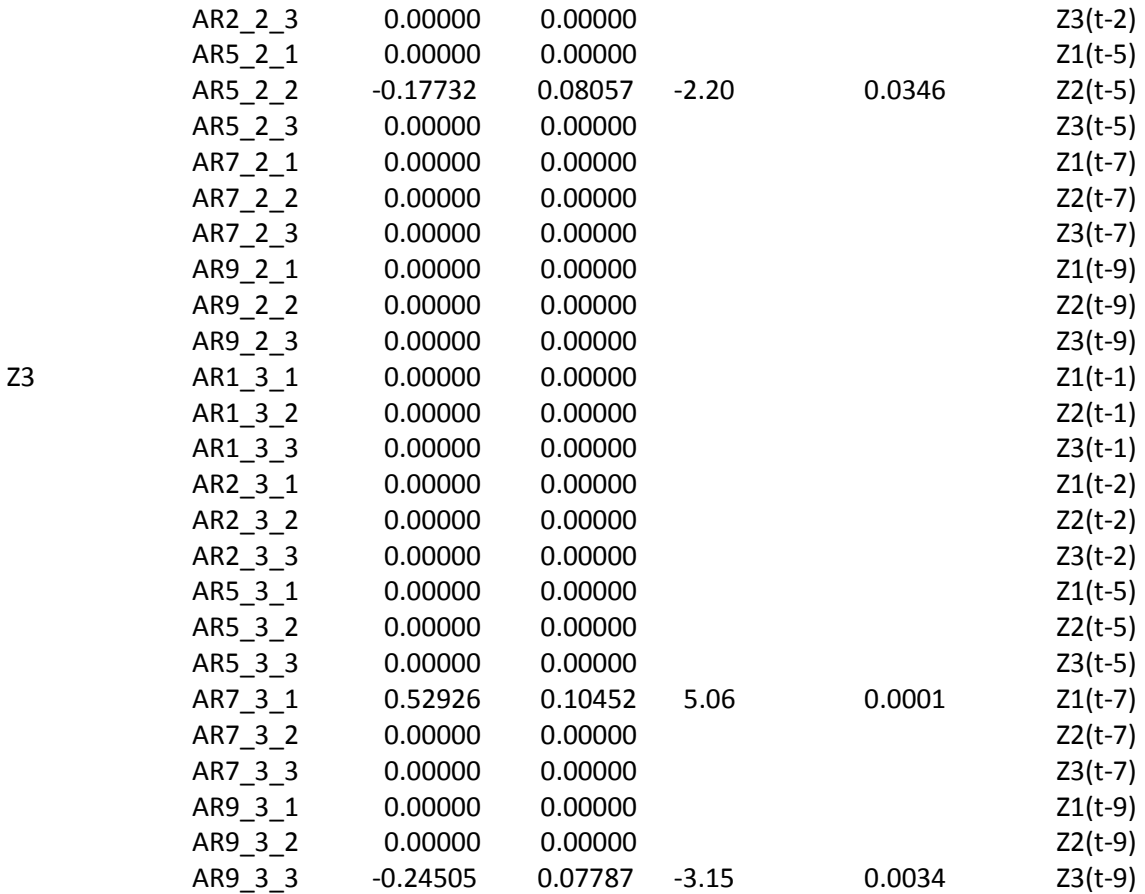

Information Criteria AICC 1.65117 HQC 1.500008 AIC 0.840846 SBC 2.578232 FPEC2.463737

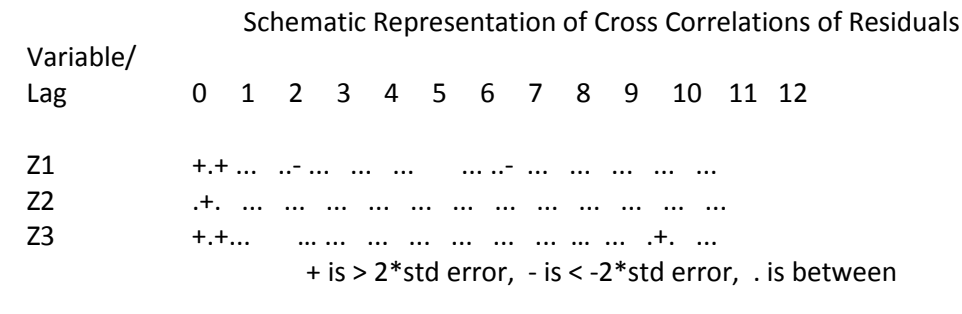

## Portmanteau Test for Cross Correlations of Residuals

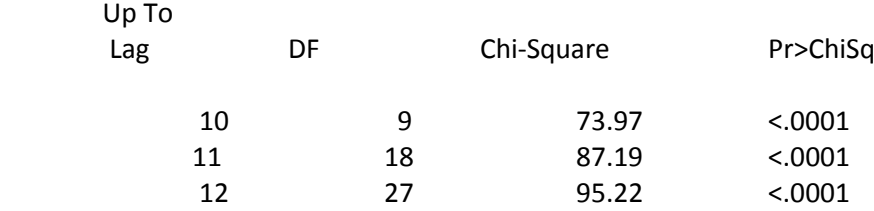

**HasilPengolahandengan Software Minitab 16 Model GSTAR(11) BobotLokasiSeragam Kota JayapuradenganSemua Parameter**

Regression Analysis: J versus J-1, V1 The regression equation is  $J = 0.\overline{2}47 - 0.136 J - 1 + 0.364 V1$ **Coef** SE Coef Predictor  $\mathbf{T}$ P Constant  $0.2465$ 0.1658 1.49 0.143 0.308  $1 - 1$  $-0.1363$ 0.1324  $-1.03$  $V1$ 0.3640 0.1289 2.82 0.007  $R-Sq(adj) = 9.7%$  $S = 1.09322$  $R-Sq = 12.9%$ Analysis of Variance Source DF SS **MS** E P 9.557 4.778 4.00 0.024 Regression  $\overline{2}$ Residual Error 54 64.537 1.195 74.094 56 Total

**HasilPengolahandengan Software Minitab 16 Model GSTAR(11) BobotLokasiSeragam Kota Jayapuradengan Parameter Signifikan**

Regression Analysis: J versus V1 The regression equation is  $J = 0.381 V1$ Predictor  $\mathsf{Coef}\$ SE Coef  $\mathbf T$ P Noconstant 0.1047 V1 0.3813 3.64  $0.001$  $S = 1.10133$ Analysis of Variance DF Source **SS MS** F Regression 16.083 16.083 13.26  $0.001$ 1 Residual Error 56 67.923 1.213 84.006 **Total** 57

**HasilPengolahandengan Software Minitab 16 Model GSTAR(11) BobotLokasiSeragam Kota SorongdenganSemua Parameter**

Regression Analysis: S versus S-1, V2 The regression equation is  $S = 0.342 + 0.554 S - 1 - 0.086 V$ Predictor Coef SE Coef т P 0.2048 0.3419 1.67  $0.101$ Constant 0.5535 0.1206 4.59  $S-1$  $0.000$  $V<sub>2</sub>$  $-0.0864$ 0.1665  $-0.52$  $0.606$  $S = 1.35052$  $R-Sq = 29.1%$  $R-Sq(adj) = 26.5%$ Analysis of Variance Source DF **SS MS** F P 20.231  $0.000$ Regression 2 40.461 11.09 Residual Error 54 98.491 1.824 **Total** 56 138.952

**HasilPengolahandengan Software Minitab 16 Model GSTAR(11) BobotLokasiSeragam Kota Sorongdengan Parameter Signifikan**

Regression Analysis: S versus S-1 The regression equation is  $S = 0.\overline{6}00 S-1$ Coef SE Coef Predictor  $T$ P Noconstant  $0.6002$  $S-1$ 0.1064 5.64 0.000  $S = 1.36001$ Analysis of Variance Source DF **SS MS** F P 58.874 Regression 58.874 31.83 0.000 -1 Residual Error 56 103.579 1.850 **Total** 57 162.453
**HasilPengolahandengan Software Minitab 16 Model GSTAR(11) BobotLokasiSeragamKab. ManokwaridenganSemua Parameter**

```
Regression Analysis: M versus M-1, V3
The regression equation is
M = 0.239 - 0.071 M - 1 + 0.794 V3
               Coef
                      SE Coef
Predictor
                                    \mathbf TP
                                 1.350.2390
                       0.1764
                                        0.181
Constant
            -0.0712-0.540.5880.1307
M-1V<sub>3</sub>0.7944
                       0.1715
                                 4.63
                                        0.000R-Sq(adj) = 31.1%S = 1.16336R-Sq = 33.6%Analysis of Variance
Source
                  DF
                           SS
                                    MS
                                             F
                                                     P
                       36.923
                                         13.64
                                                 0.000Regression
                  -2
                                18.462
                  54
Residual Error
                       73.084
                                 1.353
Total
                  56
                      110.008
```
**HasilPengolahandengan Software Minitab 16 Model GSTAR(11) BobotLokasiSeragamKab. Manokwaridengan Parameter Signifikan**

```
Regression Analysis: M versus V3
The regression equation is
M = 0.\overline{8}26 \sqrt{3}Predictor
                 \mathsf{Coef}\SE Coef
                                      TP
Noconstant
              0.8259
                         0.12726.49
V<sub>3</sub>0.000S = 1.16252Analysis of Variance
Source
                   DF
                              SS
                                       MS
                                                 F
                                                         P
Regression
                    1
                         56.975
                                   56.975
                                            42.16
                                                    0.000Residual Error
                   56
                         75.681
                                    1.351
Total
                   57
                        132.656
```
**HasilPengolahandengan Software Minitab 16 Model GSTAR(11) BobotLokasi Invers Jarak Kota JayapuradenganSemua Parameter**

Regression Analysis: J versus J-1, V1 The regression equation is  $J = 0.\overline{2}57 - 0.140$  J-1 + 0.349 V1 Predictor  $\mathsf{Coef}\$ SE Coef т P  $1.54$ Constant 0.2573 0.1672 0.130  $-0.1400$ 0.1359 0.308  $J-1$  $-1.03$  $0.1331$  $V1$ 0.3487 2.62  $0.011$  $R-Sq = 11.3%$  $R-Sq(adj) = 8.0%$  $S = 1.10316$ Analysis of Variance Source DF SS **MS** F P Rearession 2 8.378  $3.44$ 0.039 4.189 65.716 Residual Error 54 1.217 74.094 Tota<sub>1</sub> 56

**HasilPengolahandengan Software Minitab 16 Model GSTAR(11) BobotLokasi Invers Jarak Kota Jayapuradengan Parameter Signifikan**

Regression Analysis: J versus V1 The regression equation is  $J = 0.\overline{365}$  V1 Predictor  $\mathsf{Coef}\$ SE Coef T P Noconstant 0.3651 0.1063  $3.44$  $0.001$  $V1$  $S = 1.11309$ Analysis of Variance Source DF SS **MS** F P 14.624 14.624 11.80 0.001 Regression  $\mathbf{1}$ 1.239 Residual Error 56 69.382 84.006 **Total** 57

**HasilPengolahandengan Software Minitab 16 Model GSTAR(11) BobotLokasi Invers Jarak Kota SorongdenganSemua Parameter**

```
Regression Analysis: S versus S-1, V2
The regression equation is
S = 0.\overline{3}40 + 0.55\overline{5} S - 1 - 0.078 V2SE Coef
Predictor
                 Coef
                                                 P
                                        \mathsf{T}1.67Constant
              0.3402
                          0.2040
                                            0.101
S-10.5555
                          0.1221
                                     4.55
                                            0.000
V<sub>2</sub>-0.07850.1530
                                    -0.510.610R-Sq(adj) = 26.5%S = 1.35060R-Sq = 29.1%Analysis of Variance
Source
                    DF
                                        MS
                               SS
                                                   F
                                                           P
Regression
                    \overline{2}40.450
                                    20.225
                                              11.09
                                                      0.000
Residual Error
                    54
                          98.502
                                     1.824
Tota<sub>1</sub>
                    56
                        138.952
```
**HasilPengolahandengan Software Minitab 16 Model GSTAR(11) BobotLokasi Invers Jarak Kota Sorongdengan Parameter Signifikan**

Regression Analysis: S versus S-1 The regression equation is<br> $S = 0.600 S - 1$  $\mathbf T$ Predictor Coef SE Coef P Noconstant  $S-1$ 0.6002 0.1064 5.64  $0.000$  $S = 1.36001$ Analysis of Variance Source DF **MS** SS 58.874 58.874 31.83 0.000 Regression  $\mathbf 1$ 103.579 Residual Error 56 1.850 162.453 **Total** 57

**HasilPengolahandengan Software Minitab 16 Model GSTAR(11) BobotLokasi Invers JarakKab. ManokwaridenganSemua Parameter**

Regression Analysis: M versus M-1, V3 The regression equation is  $M = 0.\overline{2}39 - 0.029 M - 1 + 0.703 V^3$ Predictor  $\mathsf{Coef}\$ SE Coef T P 0.2386 0.1712 1.39 0.169 Constant 0.1208  $-0.24$ 0.812  $M - 1$  $-0.0289$  $V<sub>3</sub>$ 0.7030 0.1391 5.05  $0.000$  $R-Sq = 37.0%$  $R-Sq(adj) = 34.6%$  $S = 1.13312$ Analysis of Variance DF Source SS **MS** F P Regression 2 40.673 20.337 15.84 0.000 Residual Error 54 69.334 1.284 **Total** 56 110.008

**HasilPengolahandengan Software Minitab 16 Model GSTAR(11) BobotLokasi Invers JarakKab. Manokwaridengan Parameter Signifikan**

Regression Analysis: M versus V3 The regression equation is  $M = 0.759 V3$ Predictor **Coef** SE Coef  $\mathbf{T}$ P Noconstant 0.7594  $0.1103$ 6.89  $V<sub>3</sub>$  $0.000$  $S = 1.13264$ Analysis of Variance Source DF SS **MS**  $47.41$  $0.000$ Regression  $\mathbf{1}$ 60.815 60.815 Residual Error 56 71.841 1.283 57 132.656 |Total

**HasilPengolahandengan Software Minitab 16 Model GSTAR(11) BobotLokasiKorelasiSilang Kota JayapuradenganSemua Parameter**

Regression Analysis: J versus J-1, V1 The regression equation is  $J = 0.\overline{2}41 - 0.105$  J-1 + 0.353 V1 Predictor Coef SE Coef  $\mathsf{T}$ P 0.2408 0.1625 1.48 0.144 Constant  $J-1$  $-0.1046$ 0.1252  $-0.84$  $0.407$ 0.3533  $V1$ 0.1132  $3.12$ 0.003  $S = 1.07802$  $R-Sq = 15.3%$  $R-Sq(adj) = 12.2%$ Analysis of Variance Source DF **SS MS** P Е  $\overline{2}$ 11.339 5.670 4.88 0.011 Regression 62.755 54 Residual Error 1.162 **Total** 56 74.094

**HasilPengolahandengan Software Minitab 16 Model GSTAR(11) BobotLokasiKorelasiSilang Kota Jayapuradengan Parameter Signifikan**

Regression Analysis: J versus V1 The regression equation is  $J = 0.385 \text{ V1}$ Predictor  $\mathsf{Coef}\$ SE Coef  $\mathbf{T}$ P Noconstant 0.38518 0.09722 3.96  $0.000$  $V<sub>1</sub>$  $S = 1.08245$ Analysis of Variance Source DF **MS SS** E 15.70 18.391 18.391  $0.000$ Regression 1 Residual Error 56 65.615 1.172 84.006 Total 57

**HasilPengolahandengan Software Minitab 16 Model GSTAR(11) BobotLokasiKorelasiSilang Kota SorongdenganSemua Parameter**

Regression Analysis: S versus S-1, V2 The regression equation is  $S = 0.341 + 0.555 S - 1 - 0.081 V$ Predictor Coef SE Coef  $\mathsf{T}$ P 0.3410 0.2043 1.67  $0.101$ Constant 0.5554 0.1219 4.56  $S-1$  $0.000$  $-0.0812$ 0.1568  $-0.52$  $V<sub>2</sub>$  $0.607$  $S = 1.35054$  $R-Sq = 29.1%$  $R-Sq(adi) = 26.5%$ Analysis of Variance Source DF **MS** SS 20.230 11.09 40.459 0.000 Regression 2 Residual Error 54 98.493 1.824 **Total** 56 138.952

**HasilPengolahandengan Software Minitab 16 Model GSTAR(11) BobotLokasiKorelasiSilang Kota Sorongdengan Parameter Signifikan**

Regression Analysis: S versus S-1 The regression equation is  $S = 0.\bar{6}00 S-1$ Predictor  $Coef$ SE Coef  $\mathbf{T}$ P Noconstant  $S-1$  $0.6002$  $0.1064$ 5.64  $0.000$  $S = 1.36001$ Analysis of Variance Source DF SS **MS** F P Regression  $\mathbf{1}$ 58.874 58.874 31.83 0.000 Residual Error 56 103.579 1.850 **Total** 57 162.453

**HasilPengolahandengan Software Minitab 16 Model GSTAR(11) BobotLokasiKorelasiSilangKab. ManokwaridenganSemua Parameter**

```
Regression Analysis: M versus M-1, V3
The regression equation is
M = 0.\overline{2}37 - 0.034 M - 1 + 0.714 V3
Predictor
                Coef
                       SE Coef
                                      \mathsf{T}P
                                   1.38
             0.2371
                        0.1713
                                          0.172
Constant
             -0.03390.1213
                                 -0.280.781
M - 1V<sub>3</sub>0.1415
                                          0.000
             0.7144
                                   5.05
                                 R-Sq(adj) = 34.6%S = 1.13345R-Sq = 36.9%Analysis of Variance
Source
                  DF
                                      MS
                                                        P
                             SS
                                               F
                                           15.81
                        40.633
                                 20.316
                                                   0.000
Regression
                   2
                        69.375
Residual Error
                  54
                                   1.285
                  56
                       110.008
|Total
```

```
HasilPengolahandengan Software Minitab 16
Model GSTAR(11) BobotLokasiKorelasiSilangKab. Manokwaridengan Parameter Signifikan
```

```
Regression Analysis: M versus V3
The regression equation is<br>M = 0.768 V3
Predictor
                 Coef
                        SE Coef
                                               P
                                      \mathbf TNoconstant
              0.7679
V<sub>3</sub>0.1115
                                   6.89
                                          0.000S = 1.13263Analysis of Variance
Source
                   DF
                                        MS
                              SS
                                             47.41 0.000
                         60.817
Regression
                    1
                                   60.817
Residual Error
                   56
                         71.839
                                    1.283
                        132.656
Total
                   57
```
# **Lampiran 7.**

Ĺ

# **HasilPengolahandengan Software SAS HasilUji***White Noise* **Residual Model VAR**

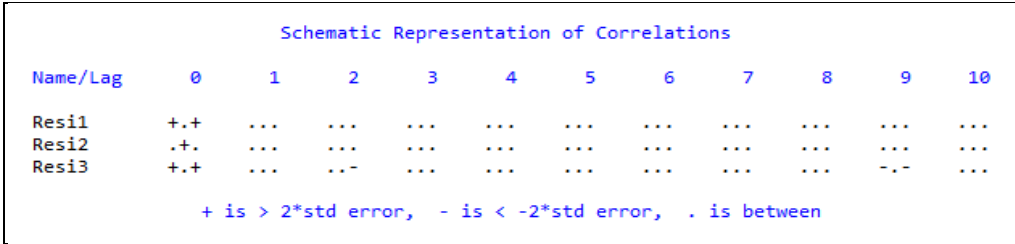

**HasilUji***White Noise* **Residual Model** *Restrict***VAR**

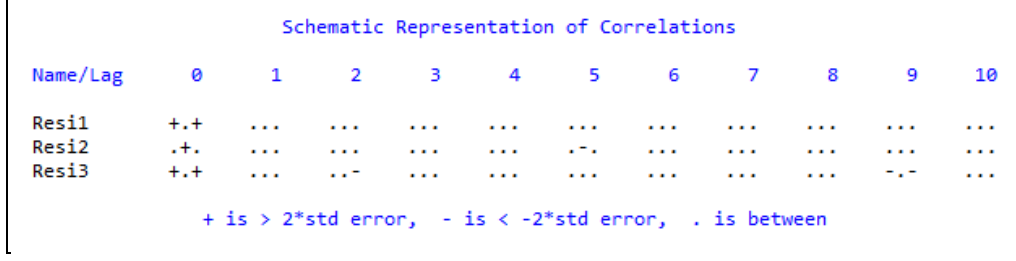

**HasilUji***White Noise* **Residual Model GSTAR(11) BobotLokasiSeragamdenganSemua Parameter** 

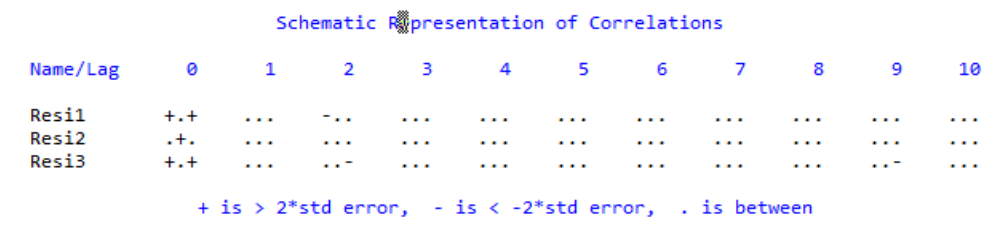

# **HasilUji***White Noise* **Residual Model GSTAR(11) BobotLokasiSeragamdengan Parameter Signifikan**

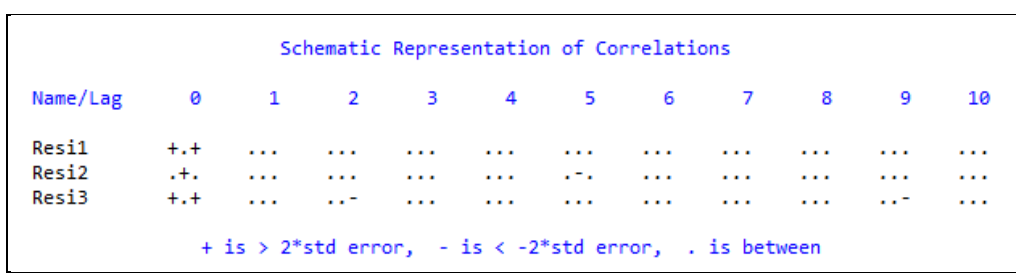

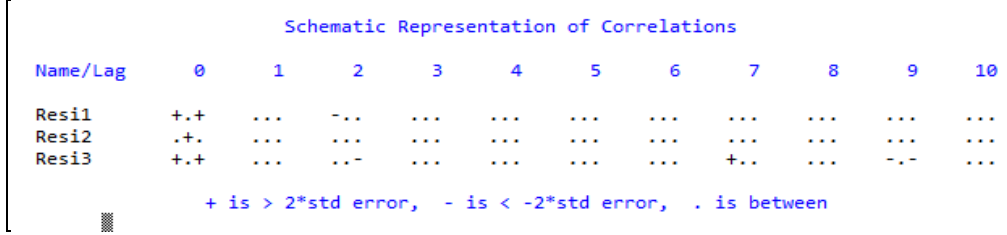

**HasilUji***White Noise* **Residual Model GSTAR(11) BobotLokasi Invers JarakdenganSemua Parameter** 

**HasilUji***White Noise* **Residual Model GSTAR(11) BobotLokasi Invers Jarakdengan Parameter Signifikan**

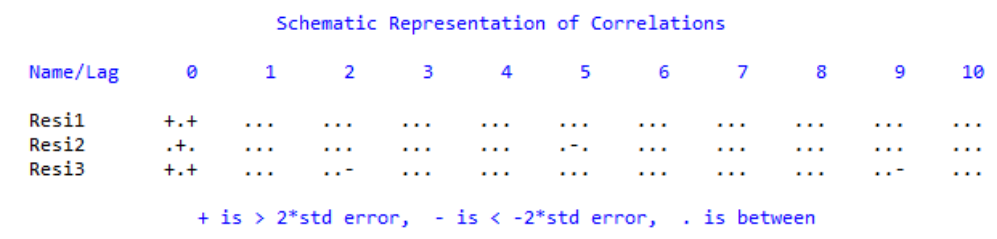

**HasilUji***White Noise* **Residual Model GSTAR(11) BobotLokasiKorelasiSilangdenganSemua Parameter** 

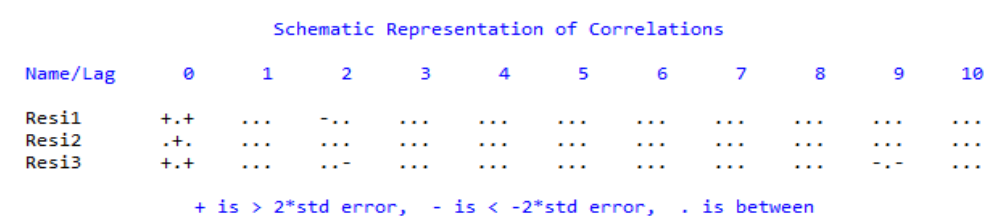

**HasilUji***White Noise* **Residual Model GSTAR(11) BobotLokasiKorelasiSilangdengan Parameter Signifikan**

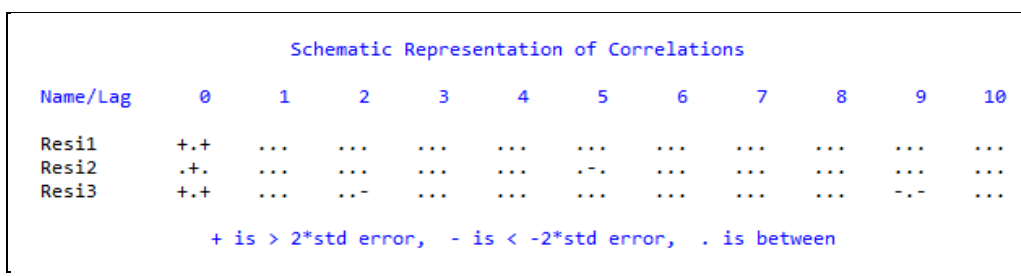

### **Lampiran 8.**

#### **HasilPengolahandengan Software SAS HasilUjiMultinormalResidual Model VAR(1) denganSemua Parameter**

```
MTB > cd D:\Bahan Tesis\Final\Tesis\Program 
MTB > %qqplot c1 c2 c3 
Executing from file: qqplot.MAC 
Answer = 10.1678 Answer = 1.9690 Answer = 0.5351
                          Answer = 0.7144 Answer = 0.2498<br>Answer = 0.9097 Answer = 2.4440
Answer = 2.0101 <br>
Answer = 22.6892 <br>
Answer = 0.9372 <br>
Answer = 3.4343
Answer = 22.6892 <br>
Answer = 12.6429 <br>
Answer = 1.1125 <br>
Answer = 1.0241
Answer = 12.6429Answer = 1.5712 Answer = 1.5208 Answer = 3.1112
Answer = 1.2694 Answer = 0.4821 Answer = 0.6990<br>Answer = 0.9647 Answer = 3.7713 Answer = 0.8223
                          Answer = 3.7713Answer = 3.3082 Answer = 4.6042 Answer = 1.2224
Answer = 0.4776 Answer = 0.5828 Answer = 1.8516
Answer = 2.6829 Answer = 5.1243 Answer = 1.8512
Answer = 17.1868 Answer = 1.2505 Answer = 1.9834<br>Answer = 0.9974 Answer = 2.2652 Answer = 1.3955
Answer = 0.9974 Answer = 2.2652 Answer = 1.3955
Answer = 2.8198 Answer = 4.4740 Answer = 2.5148
Answer = 1.8191 Answer = 0.0926<br>Answer = 2.3602 Answer = 7.2593
                          Answer = 2.3602 Answer = 7.2593 Answer = 0.0214
Answer = 0.7762 Answer = 3.8235 Answer = 0.4358
Answer = 2.3115 Answer = 0.3763 Answer = 4.4182<br>Answer = 2.4427 Answer = 1.0637 Answer = 0.9728
                           Answer = 1.0637
```
# **Scatterplot of q vsdd**

# **Data Display**

t 0.631579

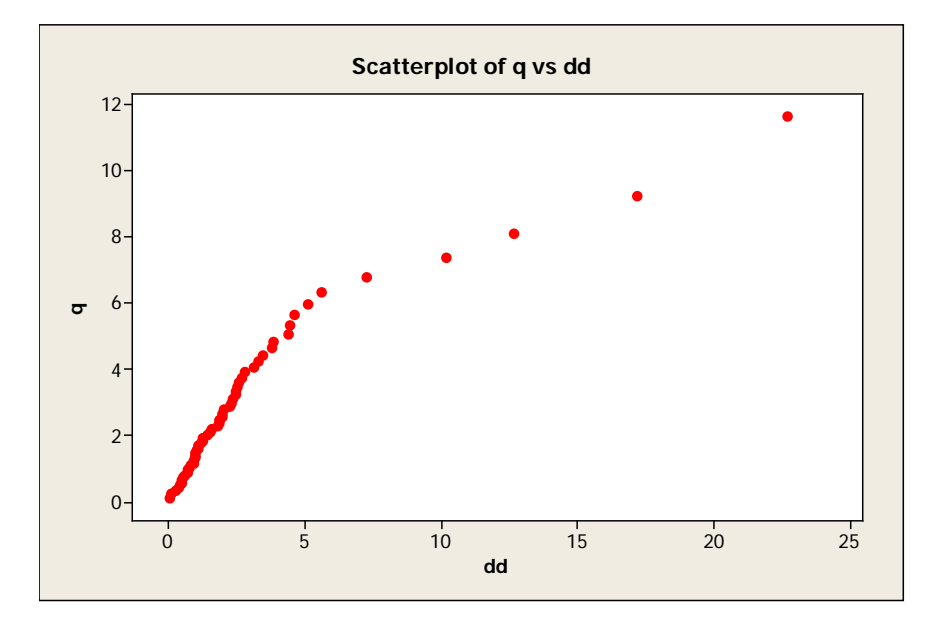

# **HasilUjiMultinormalResidual Model VAR(1) dengan Parameter Signifikan**

MTB > cd D:\Bahan Tesis\Final\Tesis\Program MTB > %qqplot c4 c5 c6 Executing from file: qqplot.MAC

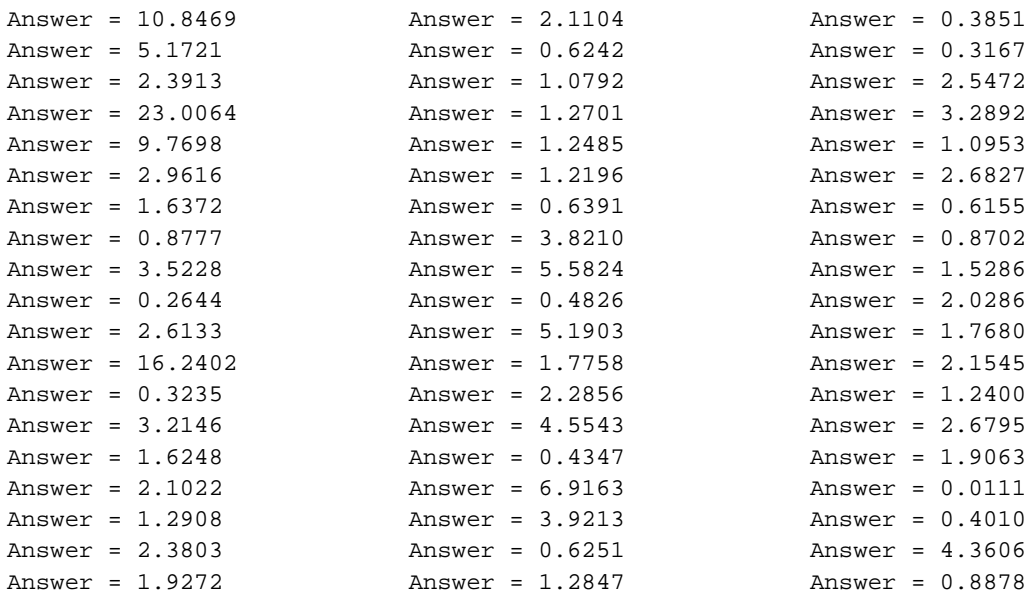

# **Scatterplot of q vsdd**

# **Data Display**

t 0.614035

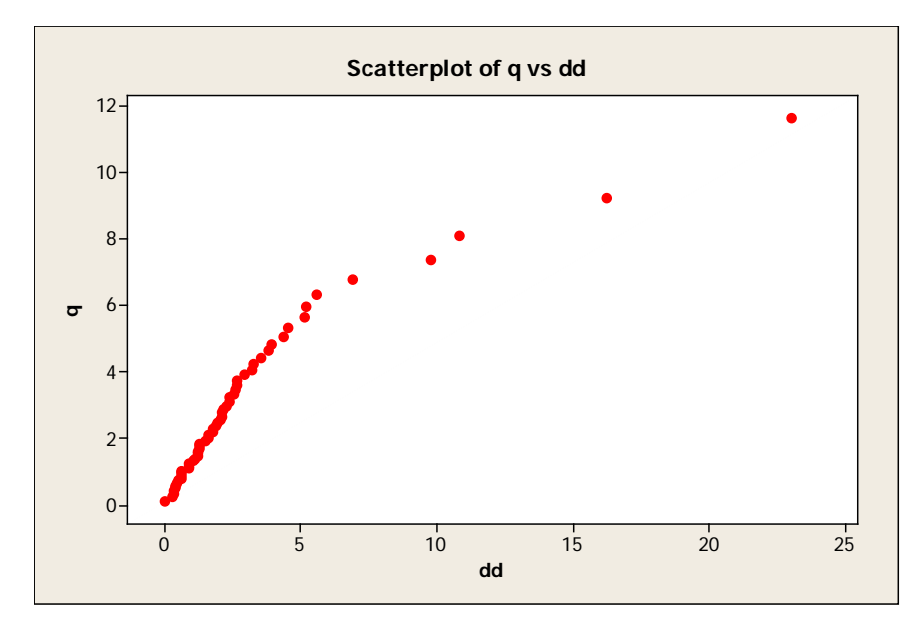

# **HasilUjiMultinormalResidual Model GSTAR(11)BobotLokasiSeragamdenganSemua Parameter**

MTB > cd D:\Bahan Tesis\Final\Tesis\Program MTB > %qqplot c7 c8 c9 Executing from file: qqplot.MAC

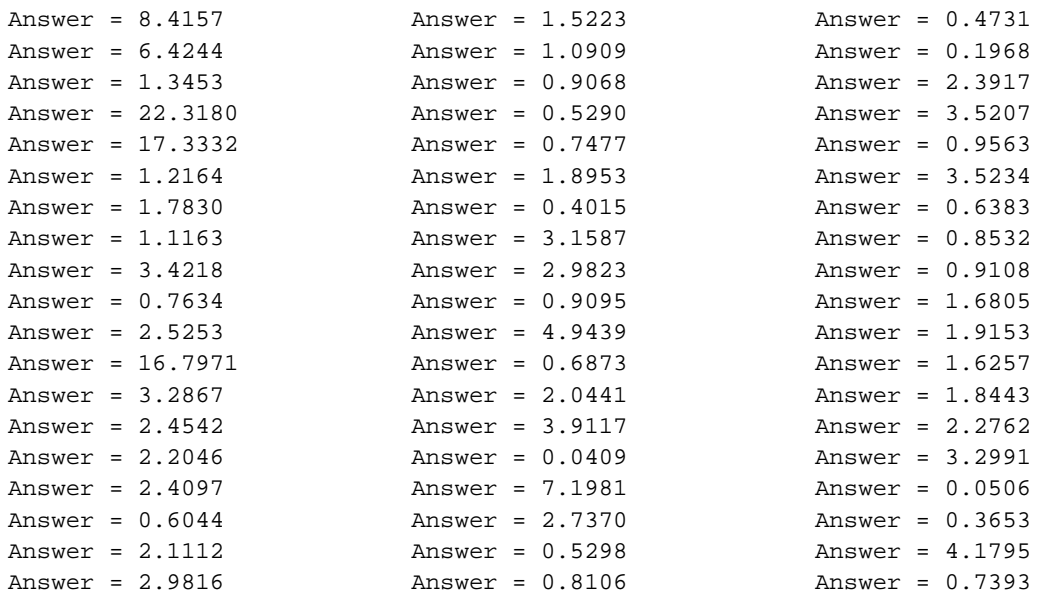

# **Scatterplot of q vsdd**

# **Data Display**

#### t 0.614035

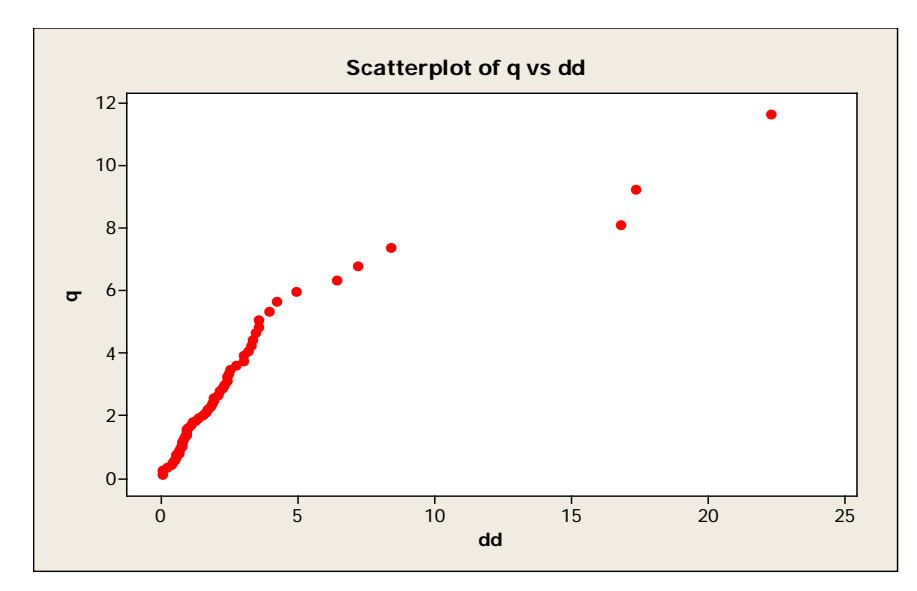

# **HasilUjiMultinormalResidual Model GSTAR(11)BobotLokasiSeragamdengan Parameter Signifikan**

MTB > cd D:\Bahan Tesis\Final\Tesis\Program MTB > %qqplot c10 c11 c12 Executing from file: qqplot.MAC

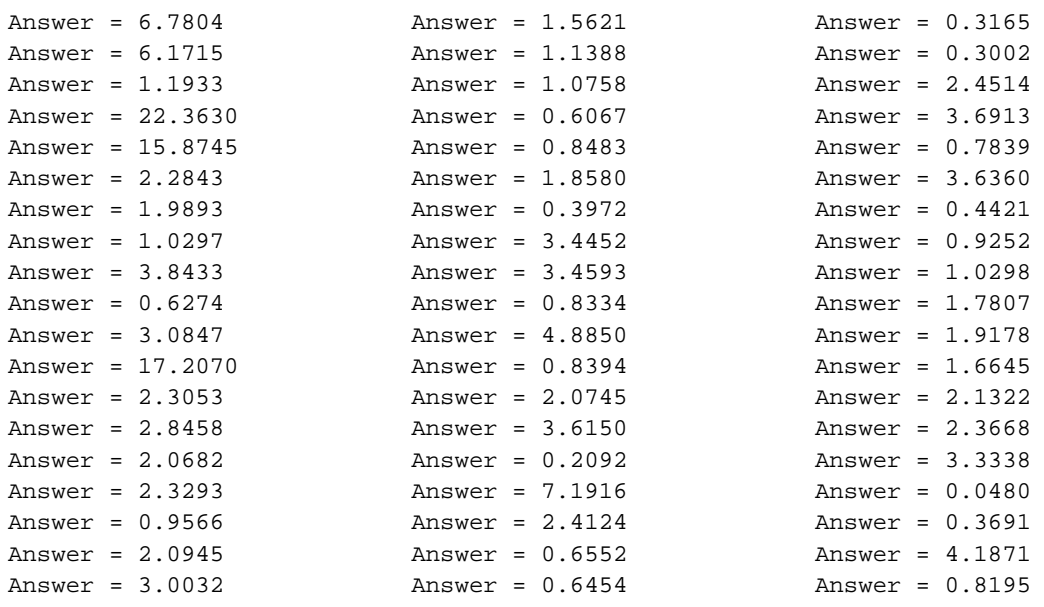

#### **Scatterplot of q vsdd**

Data Display

t 0.631579

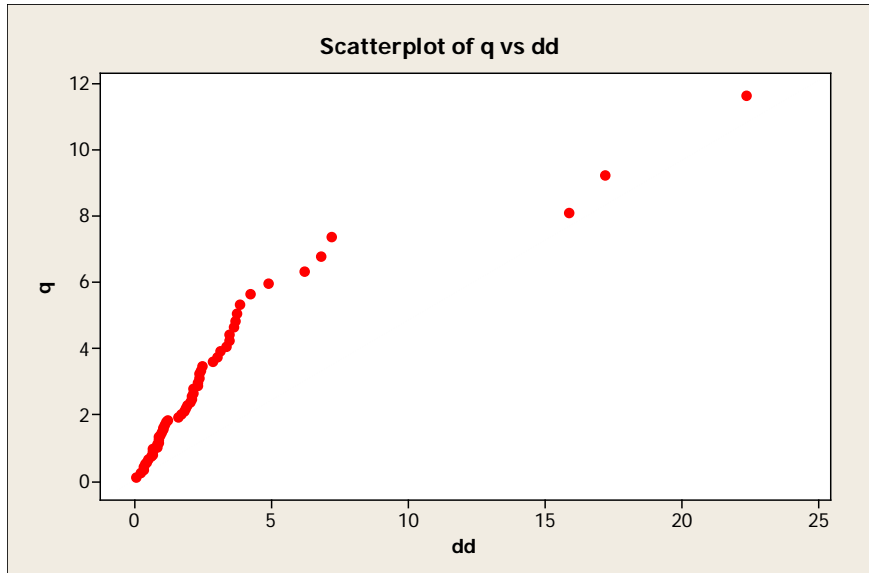

# **HasilUjiMultinormalResidual Model GSTAR(11)BobotLokasi Inver JarakdenganSemua Parameter**

MTB > cd D:\Bahan Tesis\Final\Tesis\Program MTB > %qqplot c13 c14 c15 Executing from file: qqplot.MAC

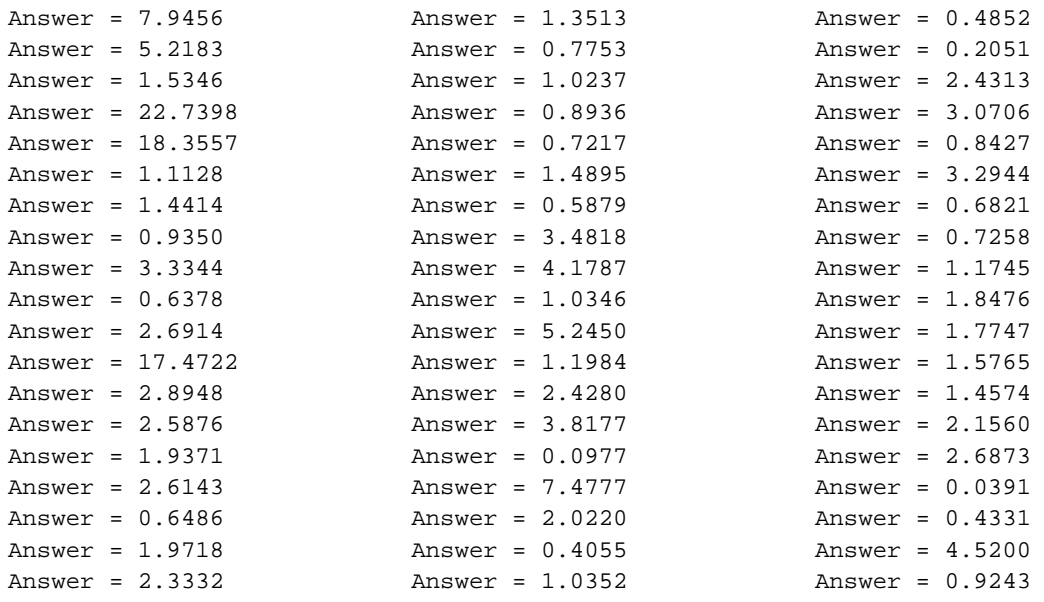

# **Scatterplot of q vsdd**

# **Data Display**

#### t 0.631579

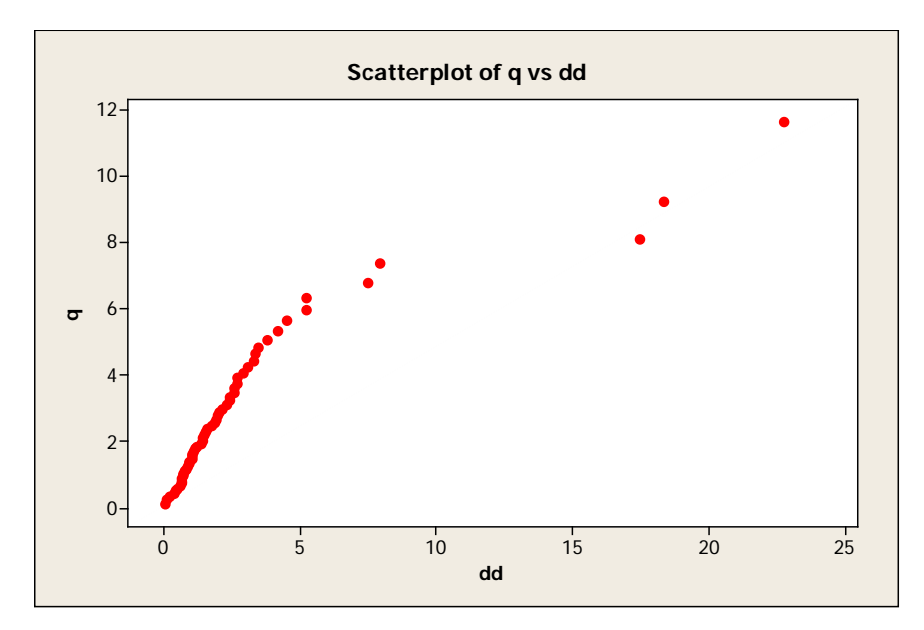

# **HasilUjiMultinormalResidual Model GSTAR(11)BobotLokasi Invers Jarakdengan Parameter Signifikan**

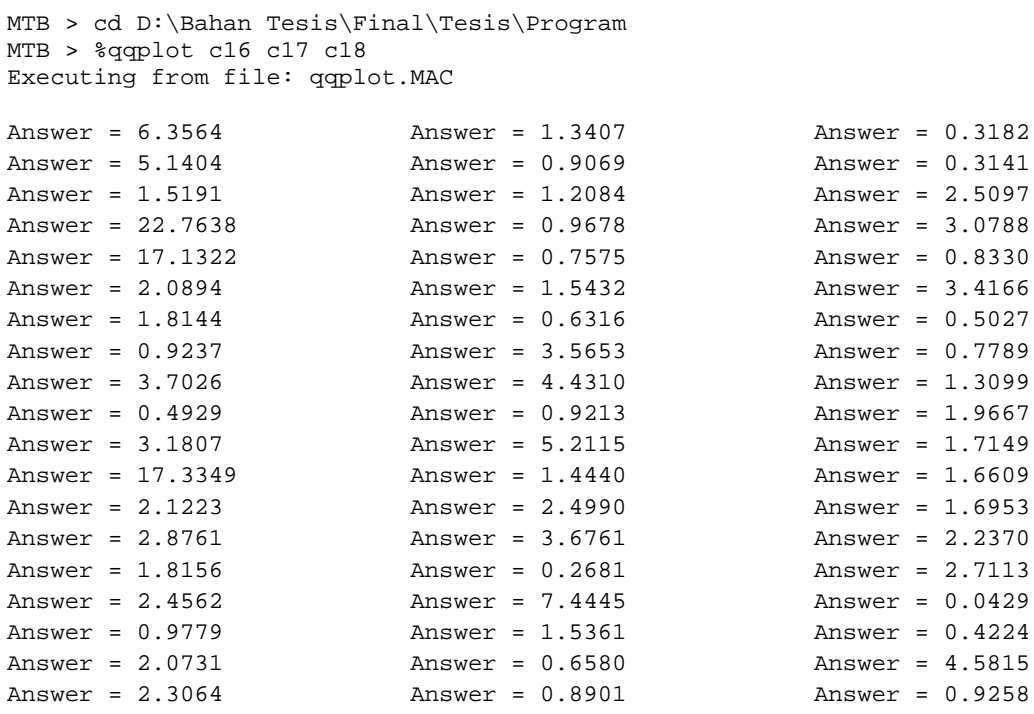

# **Scatterplot of q vsdd**

# **Data Display**

t 0.649123

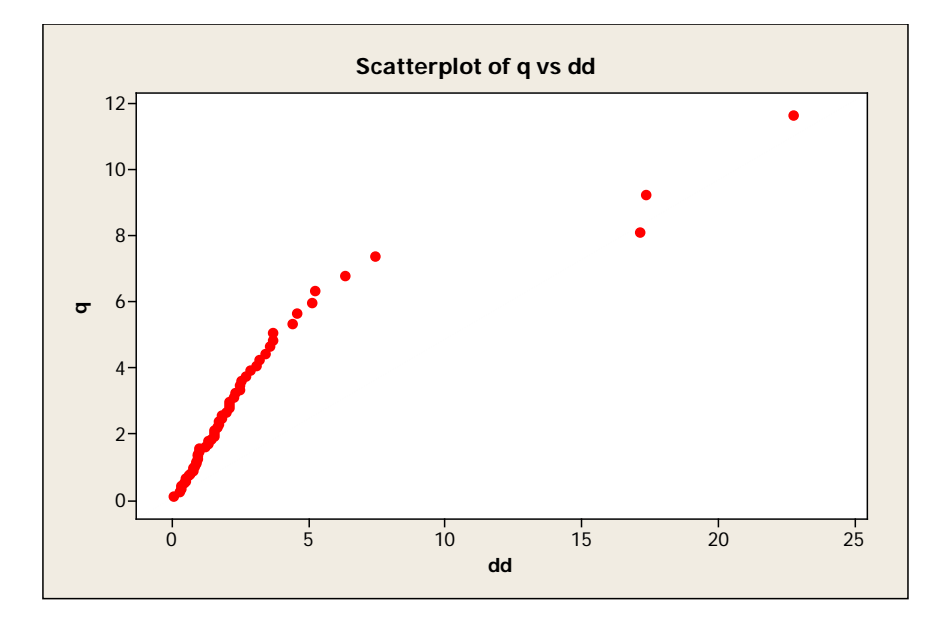

**HasilUjiMultinormalResidual Model GSTAR(11)BobotLokasiKorelasiSilangdenganSemua Parameter** 

MTB > cd D:\Bahan Tesis\Final\Tesis\Program MTB > %qqplot c19 c20 c21 Executing from file: qqplot.MAC

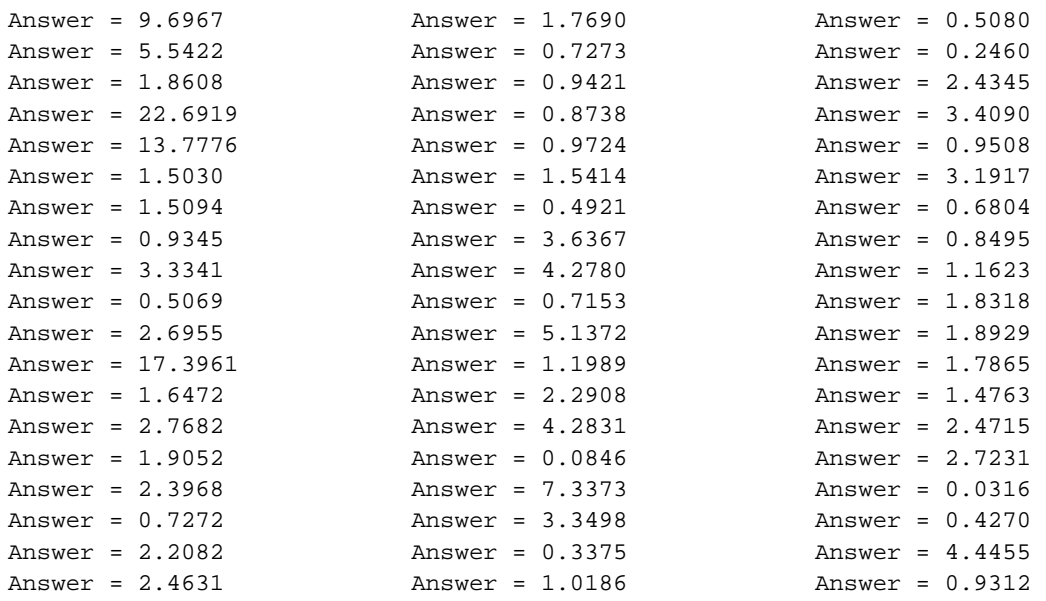

# **Scatterplot of q vsdd**

# **Data Display**

t 0.614035

distribusi data multinormal

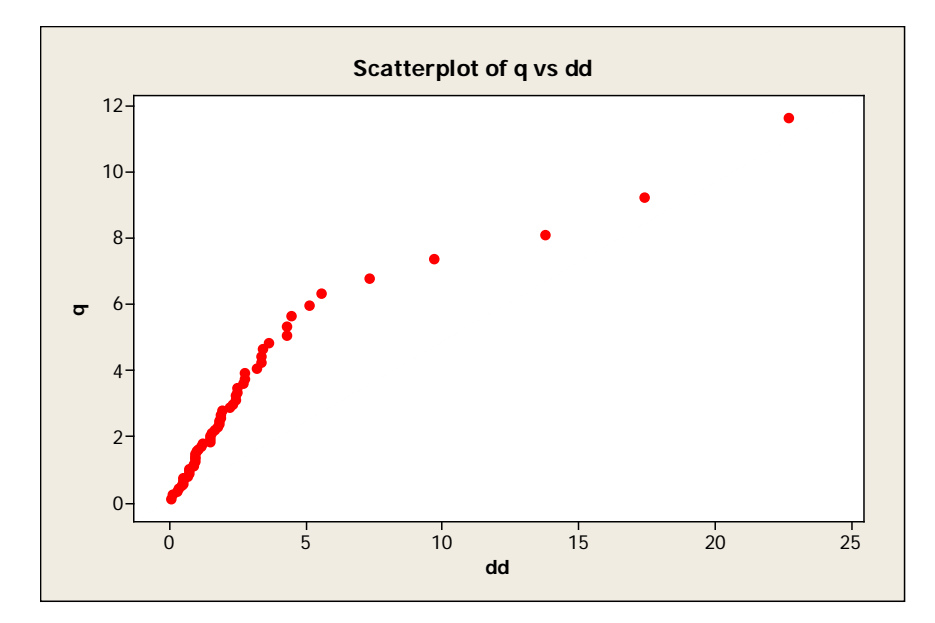

**HasilUjiMultinormalResidual Model GSTAR(11)BobotLokasiKorelasiSilangdengan Parameter Signifikan**

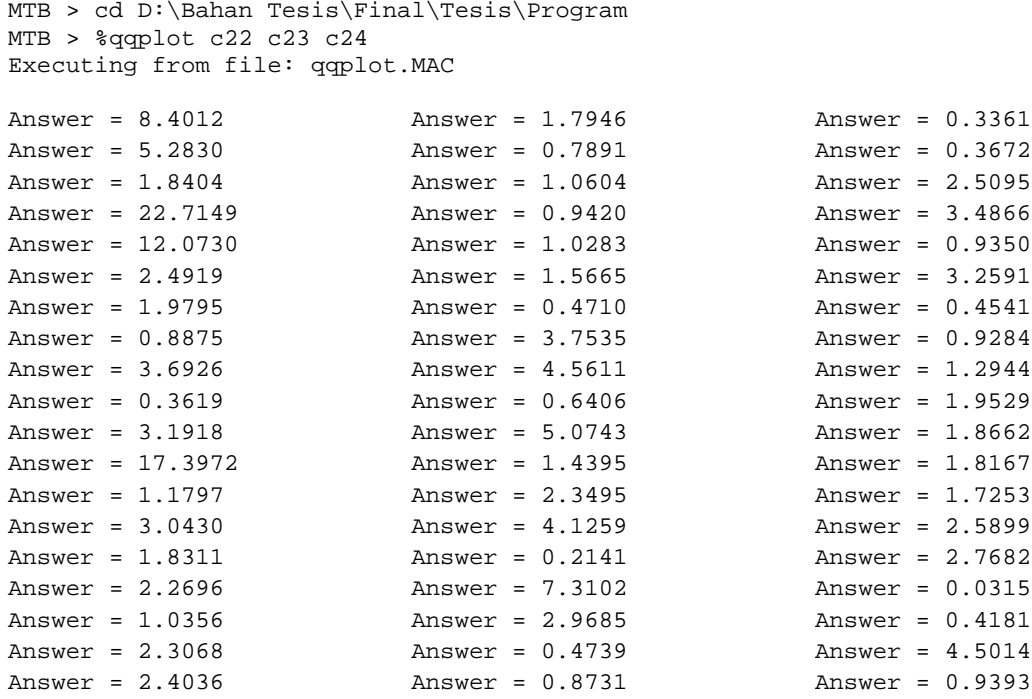

# **Scatterplot of q vsdd**

# **Data Display**

|  | 0.614035 |  |
|--|----------|--|
|  |          |  |

distribusi data multinormal

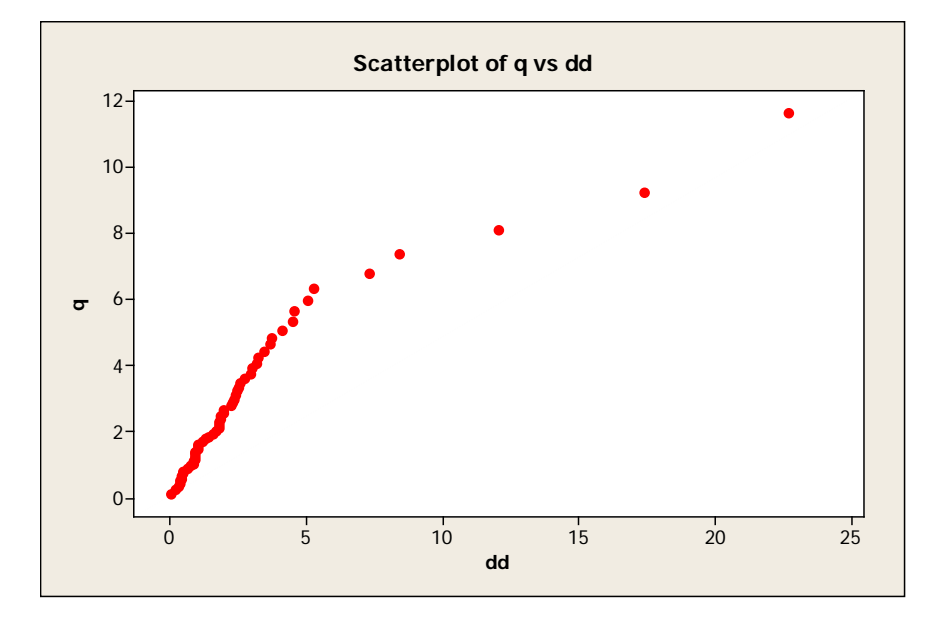

#### **Lampiran 9.**

**SyntaxProgram R untukUjiLinieritas Data Inflasi Kota Jayapura, Kota SorongdanKab.Manokwari**

```
library(tseries)
library(quadprog)
library(zoo)
y=read.table("D://BahanTesis//Final//Tesis//Program//respon.tx
t", header=T)
z=read.table("D://BahanTesis//Final//Tesis//Program//respon.tx
t", header=T)
y1=y[1]
y2=y[2]\vec{y}3=\vec{y}[3]
white.test(z, y1, type=("Chi sq"))
white.test(z, y2, type=("Chisq"))
white.test(z, y3, type=(\text{"Chi} s q"))
terasvirta.test(z, y1, type=("Chi sq"))
terasvirta.test(z, y2, type=("Chisq"))
terasvirta.test(z, y3, type=("Chisq"))
```
**White Neural Network Test data: z and y1 X-squared = 1.5094, df = 2, p-value = 0.4701 >white.test(z,y2, type=("Chisq")) White Neural Network Test data: z and y2 X-squared = 1.2211, df = 2, p-value = 0.5431 >white.test(z,y3, type=("Chisq")) White Neural Network Test data: z and y3 X-squared = 16.5315, df = 2, p-value = 0.0002572 >terasvirta.test(z,y1, type=("Chisq")) Teraesvirta Neural Network Test data: z and y1 X-squared = 25.1703, df = 16, p-value = 0.06688 >terasvirta.test(z,y2, type=("Chisq")) Teraesvirta Neural Network Test data: z and y2 X-squared = 6.8104, df = 16, p-value = 0.9767 >terasvirta.test(z,y3, type=("Chisq")) Teraesvirta Neural Network Test data: z and y3 X-squared = 59.3579, df = 16, p-value = 6.712e-07**